# **UNIVERSIDAD SAN PEDRO**

## **FACULTAD DE INGENIERÍA**

## **ESCUELA ACADÉMICO PROFESIONAL DE INGENIERÍA INFORMÁTICA Y DE SISTEMAS**

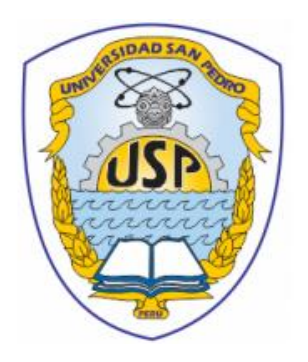

## **Sistema informático de gestión bibliotecaria para la Institución Educativa "José María Raygada Gallo" – Querecotillo, 2018**

Tesis para obtener el título profesional de Ingeniero en Informática y de Sistemas

**Autores**

Chong Zapata, Carlos Alfonso Quedena Rivera, Michael Jean Pierre

## **ASESOR:**

Guerrero Medina, Fabián Eloy

Piura – Perú 2019

## **INDICE**

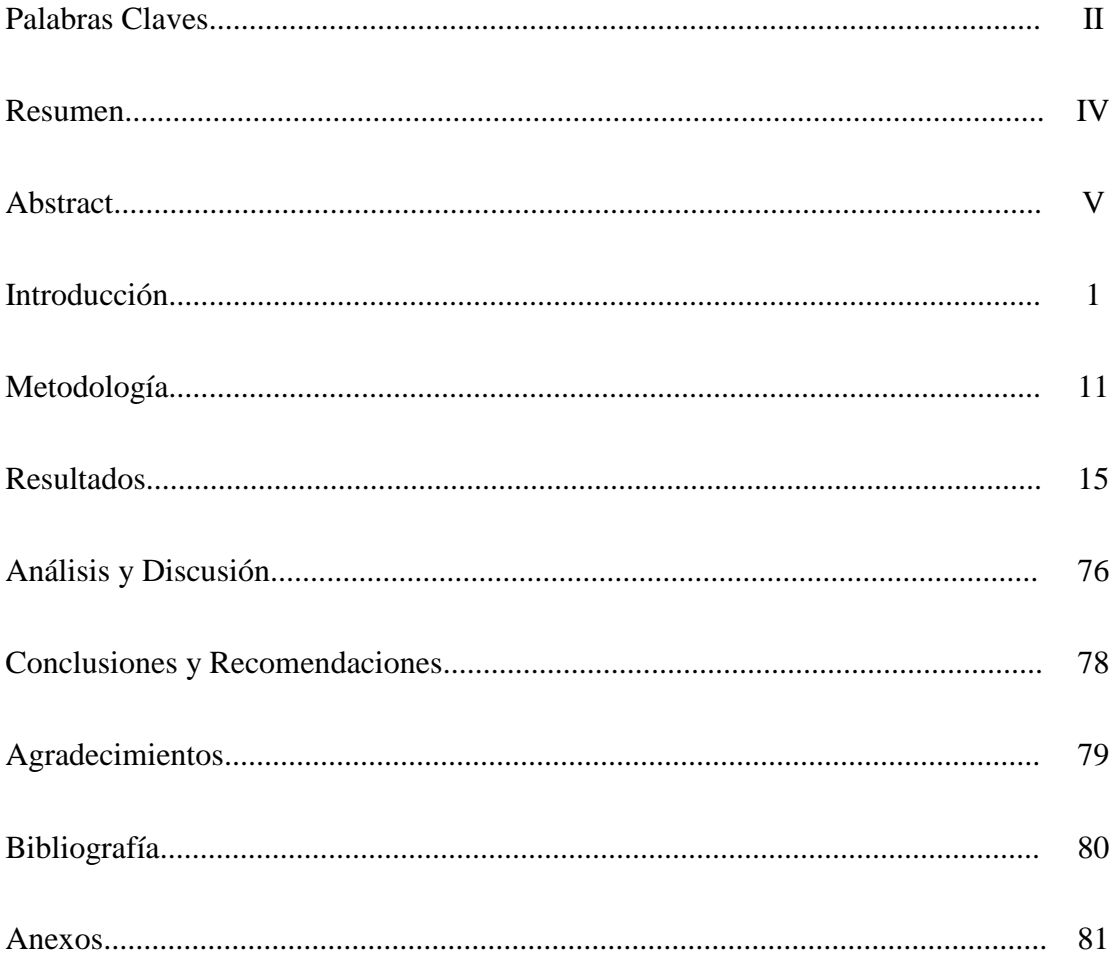

## **PALABRAS CLAVE**

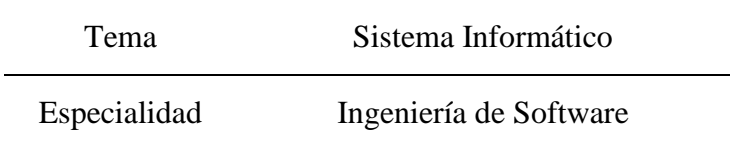

## **KEY WORDS:**

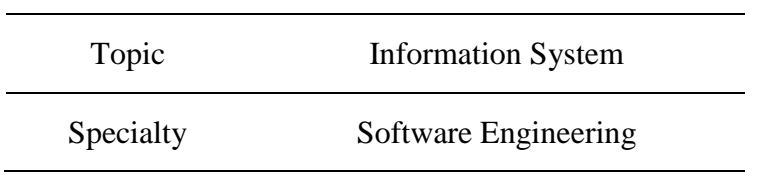

## **LÍNEA DE INVESTIGACIÓN:**

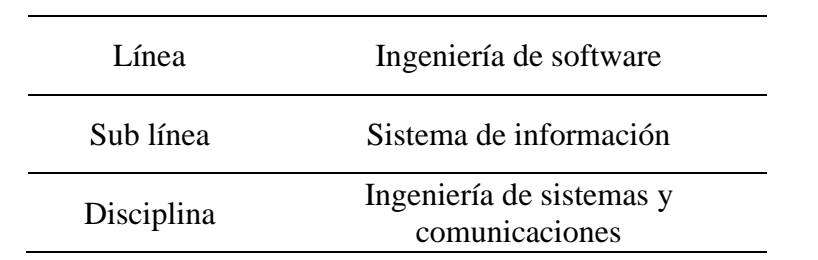

## **Sistema informático de gestión bibliotecaria para la Institución Educativa "José María Raygada Gallo" – Querecotillo, 2018**

#### **RESUMEN**

La presente tesis consistió en desarrollar un Sistema Informático de Gestión Bibliotecaria para la Institución Educativa José María Raygada Gallo. Así mismo el análisis realizado permitió identificar y describir las condiciones en las que se encontraban los procesos.

Se utilizó como metodología de investigación el tipo de investigación aplicada, porque se utilizaron los conocimientos obtenidos en las investigaciones, y respecto al diseño de Investigación es no experimental, porque se centra en la toma de datos para la construcción del sistema con corte transversal aplicándose técnicas e instrumentos de recolección de datos; y se aplicó como metodología desarrollo ágil RUP para la construcción de los planos o diagramas de casos de usos y tener un mejor análisis del software, la base de datos se diseñó con el programa gestor de base de datos MySQL, se utilizó como editor de código Sublime Text.

Los resultados se obtuvo un sistema informático para controlar los préstamos y las reservaciones de libros a los alumnos y/o docentes, tener un mejor control del inventario, además de que la I.E. Tener un sistema moderno acorde a la era tecnológica en la que se está viviendo, y que este le permita controlar los procesos en forma precisa logrando un posicionamiento competitivo en el ámbito regional y satisfacer las necesidades de los usuarios.

#### **ABSTRACT**

This thesis consisted in developing a library management computer system for the educational institution José María Raygada Gallo. Also the analysis carried out allowed to identify and to describe the conditions in which the processes were.

Was used as a research methodology the type of applied research, because they used the knowledge obtained in the research, and regarding the design of research is not experimental, because it focuses on the collection of data for the construction of the crosssectional system, applying techniques and instruments for collecting data; And it was applied as methodology Agile Development RUP for the construction of the plans or diagrams of cases of uses and to have a better analysis of the software, the database was designed with the program manager of MySQL database, was used as editor of code Sublime Text.

The results obtained a computer system to control the loans and book reservations to students and / or teachers, have a better control of the inventory, in addition to the I.E. Have a modern system according to the technological era in which you are living, and that this allows you to control the processes in a precise way achieving a competitive position in the regional scope and meet the needs of users.

De los antecedentes indagados se han abordado los trabajos más relevantes a esta investigación:

David Chang, Alan Lozano (2013), en su tesis titulada "Desarrollo e Implementación de un Sistema para el Control e Inventario continuo, utilizando tecnología RFID, para la Biblioteca de la UPS Sede Guayaquil", realizó un estudio con el objetivo de diseñar e implementar un sistema de control para la gestión bibliotecaria y prevención de fugas no deseadas de los documentos de tesis en la UPS-G, utilizando tecnología RFID, con el fin de que se pueda llevar un inventario permanente de todos los eventos y se minimicen las pérdidas de estos textos mediante un sistema de alarma. Se concluyó que dicho sistema con la tecnología RFID tiene muchas ventajas, además de ser relativamente sencillo y práctico.

Henry Magari, Ricardo Quintanilla (2013), en su informe de investigación titulado "Diseño de un Sistema de Control Bibliotecario para la Biblioteca Pública de Santa Ana", su objetivo consistió en desarrollar un Sistema de Clasificación Bibliográfico para la biblioteca Pública de Santa Ana. Como finalidad tiene prestar servicios de información, comunicación y préstamos de libros, utilizando las últimas y más avanzadas tecnologías de la información. Y por otro lado, promover y facilitar la expansión de la cultura en la comunidad, promover el uso de estándares para el manejo de información digital.

Javier Fombellida M. (2012), en su tesis titulada "Sistema de Gestión y Control de préstamo de libros en bibliotecas para teléfonos móviles Android", realizada en la Escuela Politécnica Superior, Facultad de Ingeniería Informática, su objetivo consistió en crear una aplicación que permita realizar la gestión y el control de préstamo de libros a través del usuario final, así como gestionar a los diferentes usuarios y libros que integrarán dicho sistema. Se utilizó RUP como metodología ágil para el desarrollo del Sistema. Se concluyó que se desarrolló un Sistema eficiente y adaptado a la tecnología actual con protocolos como cliente/servidor el cual ha servido para establecer las comunicaciones, asignando un rol de cliente o de servidor a cada una de las partes a las cuales se les ha definido un cierto número de funcionalidades dependiendo de su rol.

Rafael Caricote, Zaira Yépez (2013), en su tesis titulada "Desarrollo de un Sistema de Control de Libros para la Biblioteca del Centro Educativo de la asociación de profesores de la Universidad Central de Venezuela (CEAPUCV) utilizando la tecnología de Identificación por radiofrecuencia (RFID)", realizada en la Universidad Central de Venezuela, Facultad de Ciencias, Escuela de Computación, para optar el grado de Licenciado en Computación, su objetivo consistió en llevar un control automatizado de los materiales existentes en la biblioteca escolar para mejorar el servicio de la misma y facilitar las actividades operativas para un funcionamiento eficiente. Así mismo hacer un análisis de aquellos aspectos que se consideran esenciales para el buen funcionamiento del Sistema. Se utilizó como metodología ágil del proyecto la Programación Extrema (XP). Se concluyó que se desarrolló una solución eficiente para la automatización de la gestión de libros y préstamos de la biblioteca CEAPUCV usando la tecnología RFID.

Raúl Fernando Pecho Orihuela (2014), en su tesis titulada "Desarrollo de un Sistema de Gestión de Biblioteca para mejorar la atención en el Colegio Mariscal Castilla – El Tambo", realizada en la Universidad Nacional del Centro del Perú, Facultad de Ingeniería de Sistemas, para obtener el título de Ingeniero de Sistemas, su objetivo consistió en desarrollar un Sistema de Gestión de Biblioteca en el Colegio Mariscal Castilla – El Tambo, la metodología que se utiliza para la implementación de este proyecto es RUP. Concluyó que el Sistema ayudó a mejorar la gestión en el servicio de atención a los estudiantes del Colegio Mariscal Castilla y de esta forma los alumnos obtengan de manera rápida los libros que están buscando.

Augusto Miguel Quispé Medina (2018), en su tesis titulada "Implementación de un Sistema Informático bibliotecario virtual en la Institución Educativa San José de Cerro Alegre – Cañete para la mejora de la calidad educativa", realizada en la Universidad Católica los Ángeles de Chimbote del Perú, Facultad de Ingeniería, para obtener el grado de Ingeniero de Sistemas, su objetivo consistió en realizar la implementación de un sistema informático de apoyo en la Institución Educativa San José de Cerro Alegre, con la finalidad de contribuir a mejorar la calidad educativa. El tipo de investigación fue descriptiva. El proyecto se realizó con una metodología RUP. Se concluyó que la implementación del sistema permite tomar acciones acertadas que favorecen la calidad educativa.

La presente investigación se justificó socialmente porque beneficia directamente a los usuarios de la biblioteca de la Institución José María Raygada Gallo, además el sistema ayudó en la toma decisiones para observar si se está fomentando la lectura o no según los reportes de préstamos de libros a los lectores. Por otro lado, el Plan Curricular Institucional plantea que el estudiante debe realizar investigaciones en las diversas áreas propuestas, para el cual es necesario hacer uso de la biblioteca u otros medios donde se provea información actualizada. Por tanto, este planteamiento es realizado con el fin de dar la facilidad, ahorro de tiempo y esfuerzo, evitar pérdidas de materiales didácticos para los alumnos y documentos importantes para la Institución. De esta manera, incluso se puede impulsar la costumbre de la investigación, y familiarizar a los estudiantes y al Personal de la I.E con este tipo de Sistemas.

Desde el punto de vista científico tecnológico, la presente investigación presentó la aplicación de herramientas informáticas y tecnológicas actualizadas que permiten la creación de un nuevo producto de software orientado a ayudar, agilizar y optimizar los procesos de gestión en la Biblioteca de la I.E; así como sirve de base, aporte y guías de futuros informes de investigación y proyectos relacionados con el campo de desarrollo de Sistemas, consiguiendo que la I.E. goce de un Sistema bibliotecario más moderno y acorde a la era tecnológica en la que se está viviendo, disminuyendo los costos y pérdidas materiales.

En la Institución Educativa José María Raygada Gallo existió un problema, como: Cuando llega un alumno a solicitar el préstamo de un libro al bibliotecario, este se demora en el tiempo de atención al alumno, en el proceso de búsqueda de sus datos como también en la búsqueda y el llenado de la ficha de prestación de libros. Así como también hay pérdida y extravió de libros por parte de la institución al no contar con una base de datos para almacenar y registrar los préstamos y devoluciones de libros.

Para controlar esta problemática se plantea la siguiente interrogante:

¿Cómo desarrollar el sistema informático de gestión bibliotecaria para la I.E. José María Raygada Gallo - Querecotillo – 2018?

Para enfrentar esta situación las I.E o los colegios requieren desarrollar o adquirir una disciplina en el desarrollo del software y controlar que los ingenieros usen de forma consistente los nuevos métodos. Cualquier camino que siga una empresa de software para obtener buena calidad implica que tiene que mejorar el proceso de desarrollo de software, por lo tanto, se requiere utilizar los métodos y procedimientos de la Ingeniería y Gestión de Software, para lo cual presentamos las siguientes conceptualizaciones:

La Ingeniería de Software es una tecnología multicapa en la que, según Pressman, se pueden identificar: los métodos (indican cómo construir técnicamente el software), el proceso (es el fundamento de la Ingeniería de Software, es la unión que mantiene juntas las capas de la tecnología) y las herramientas (soporte automático o semiautomático para el proceso y los métodos).

Un Proceso de Desarrollo de Software es la definición del conjunto de actividades que guían los esfuerzos de las personas implicadas en el proyecto, a modo de plantilla que explica los pasos necesarios para terminar el proyecto. (Rumbaugh, 2007)

El proceso de desarrollo de software que proponen Jacobson, Rumbaugh y Booch, tiene la misión de transformar los requerimientos del usuario en un producto de software; de manera que los integrantes del equipo y todo aquel que pueda estar interesado en el producto final, tenga la misma visión y no ocurra cuando no se aplica un proceso de desarrollo. Se han ido desarrollando métodos que mejoran el proceso en dependencia de las actividades que se realizan y las personas que participan, como es la metodología RUP.

RUP (Proceso Unificado de Rational - Proceso Unificado de Desarrollo de Software): Es un proceso que de manera ordenada define las tareas y quién de los miembros del equipo de desarrollo las hará. Es una guía para usar UML. UML es un lenguaje para visualizar, especificar, construir y documentar los artefactos de un sistema que involucra una gran cantidad de software

RUP: Es el resultado de varios años de desarrollo y uso práctico en el que se han unificado técnicas de desarrollo, a través del UML, y trabajo de muchas metodologías utilizadas por los clientes.

A pesar de la importancia que tiene hacer una buena Ingeniera del Software para la calidad final de un producto esto se obvia o no siguen los pasos adecuados y muchos consideran entonces que la realización de la ingeniería del software es una pérdida de tiempo.

La aplicación de la ingeniería del software es prácticamente imprescindible en todos los sistemas informáticos, por ello todos los egresados universitarios de carreras afines a la computación estudian esta temática.

Es importante que el estudiante se apropie de determinados conceptos, sepa del alcance de estos y de sus limitaciones para que sea capaz de aplicarlos conscientemente en el proceso de producción del software, por otra parte, durante el desarrollo del proceso docente educativo el estudiante debe haber desarrollado las habilidades necesarias para enfrentar la solución de las tareas que se le puedan presentar como futuro ingeniero informático y obviamente para ello deberá haber sido capaz de consolidar todos sus conocimientos sobre la ingeniería de software y particularmente sobre la metodología RUP. (Ramos, 2009)

Principales Características Del Rup

- Desarrollo iterativo.
- Administración de requisitos.
- Uso de arquitectura basada en componentes.
- Control de cambios.
- Modelado visual del software.
- Verificación de la calidad del software.
- Pretende implementar las mejores prácticas en Ingeniería de Software, de forma que se adapte a cualquier proyecto.

#### Lenguaje Unificado De Modelado (Uml)

El Lenguaje Unificado de Modelado (UML) es un lenguaje de modelado visual de propósito general que se utiliza para especificar, visualizar, construir y documentar los artefactos de un sistema software. Captura decisiones y conocimiento sobre sistemas que deben ser construidos. Se usa para comprender, diseñar, ojear, configurar, mantener y controlar la información sobre tales sistemas. Está pensado pasa ser utilizado con todos los métodos de desarrollo, etapas del ciclo de vida, dominios de aplicación y medios. El lenguaje de modelado pretende unificar la experiencia pasada sobre las técnicas de modelado e incorporar las mejores prácticas de software actuales en una aproximación estándar. UML incluye conceptos semánticos, notación y principios generales. Tiene partes estáticas, dinámicas, de entorno y organizativas. Está pensado para ser apoyado por herramientas de modelado visuales e interactivas que dispongan de generadores, tanto de código, como de informes.

La especificación de UML no define un proceso estándar, pero está pensado para ser útil en un proceso de desarrollo iterativo. Pretende dar apoyo a la mayoría de los procesos de desarrollo orientados a objetos existentes. (Rumbaugh, 2007)

#### Objetivos De Uml

Hubo varios objetivos detrás del desarrollo de UML. El primero y más importante, UML es un lenguaje de modelado de propósito general que pueden utilizar todos los modeladores. No tiene propietario y está basado en el común acuerdo de gran parte de la comunidad informática. Esto significa que incluye conceptos de los métodos líderes de forma que puede ser utilizado como su lenguaje de modelado. Como mínimo, está pensado para sustituir los modelos de OMT, Booch, Objectory, así como al resto de los participantes de la propuesta. Está pensado para ser tan familiar como sea posible; siempre que ha sido posible, hemos utilizado la notación de OMT, Booch, Objectory y de otros métodos líderes. Esto significa incorporar buenas prácticas de diseño, tales como la encapsulación, la separación de temas y la captura de la intención del modelo construido. Pretende abordar los problemas actuales del desarrollo de software, tales como el gran tamaño, la distribución, la concurrencia, los patrones y los equipos de desarrollo.

#### Vistas De Uml

No hay una línea clara entre los diversos conceptos y construcciones en UML, pero, por comodidad, nosotros los dividimos en varias vistas. Una vista simplemente es un subconjunto de las construcciones de modelado de UML que representan un aspecto del sistema. La división en diferentes vistas es un tanto arbitraria, pero esperamos que sea intuitiva. Uno o dos tipos de diagramas proporcionan una notación visual para los conceptos de cada vista. Las vistas utilizadas en este libro no son parte de la especificación de UML, pero las utilizamos como ayuda para organizar y presentar los conceptos de UML. En el nivel superior, las vistas pueden ser divididas en las siguientes áreas: clasificación estructural, comportamiento dinámico, diseño físico y gestión del modelo.

La siguiente Figura 01 muestra las vistas de UML y los diagramas que las muestran, así como los conceptos principales que son relevantes para cada vista. Esta tabla no debería tomarse como un conjunto rígido de reglas, sino simplemente cono una guía para el uso normal, dado que se permite la mezcla de vistas. La clasificación estructural describe los elementos del sistema y sus relaciones con otros elementos. El concepto de clasificador modela los elementos en un sistema. Los clasificadores incluyen clases, casos de uso, actores nodos, colaboraciones y componentes. (Rumbaugh, 2007)

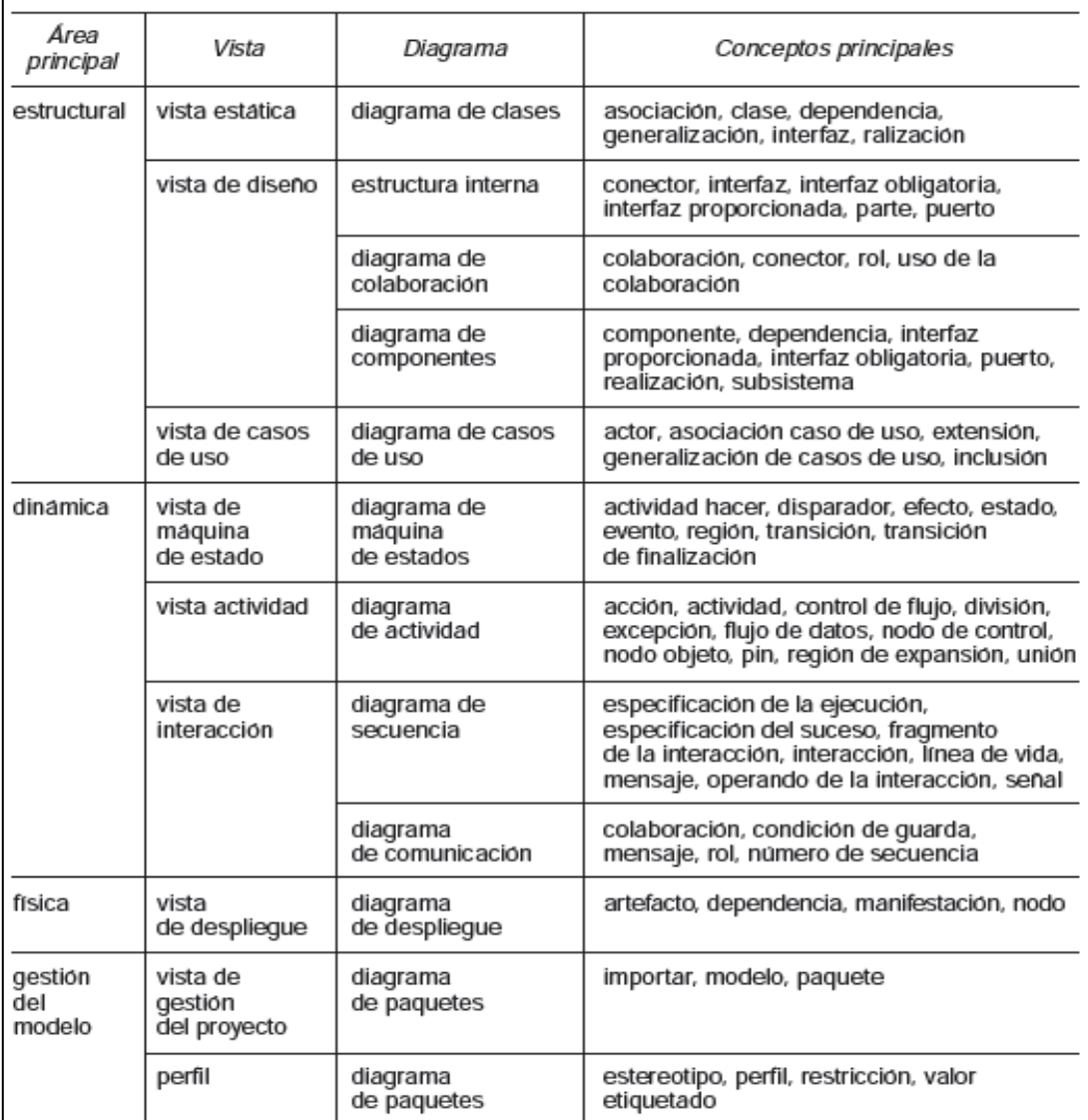

**Figura 01: Vistas y Diagrama UML** Fuente: (Rumbaugh, 2007)

#### ¿Qué es Xampp?

Xampp es un paquete de software libre, que consiste principalmente en el sistema de gestión de bases de datos MySql, el servidor es Apache y los intérpretes para lenguajes de script Php y Perl. A partir de la versión 5.6.15, XAMPP cambió la base de datos MySQL por MariaDB. El programa se distribuye con la licencia GNU y actúa como un servidor web libre, fácil de usar y capaz de interpretar páginas dinámicas. El servidor HTTP Apache es un servidor web HTTP de código abierto, para plataformas Unix (BSD, GNU/Linux, etc.), Microsoft Windows, Macintosh y otras, que implementa el protocolo HTTP/1.1 y la noción de sitio virtual según la normativa RFC 2616. (Wikipedia, 2018)

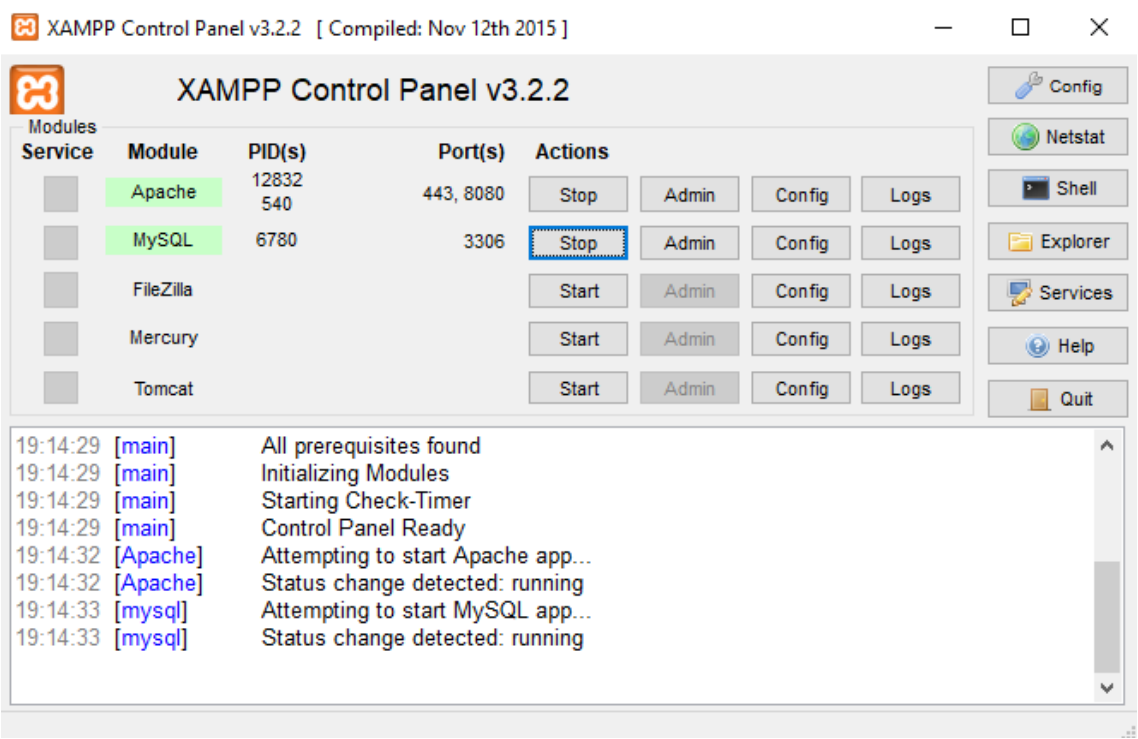

**Figura 02: Vista de XAMPP** Fuente: Elaboración Propia

Lenguaje De Programación Php

### ¿Qué Es Php?

El PHP es un lenguaje de script incrustado dentro del HTML. La mayor parte de su sintaxis ha sido tomada de C, Java y Perl con algunas características específicas de sí mismo. La meta del lenguaje es permitir rápidamente a los desarrolladores la generación dinámica de páginas. (Ferrol, 2008)

PHP

- Mejor soporte para la Programación Orientada a Objetos, que en versiones anteriores era extremadamente rudimentario, con PHP Data Objects.
- Mejoras de rendimiento.
- Mejor soporte para MySQL con extensión completamente reescrita.
- Mejor soporte a XML (XPath, DOM, etc.).
- Soporte nativo para SQLite.
- Soporte integrado para SOAP.
- Iteradores de datos.

Manejo de excepciones.

#### Sistema Administrador De Base De Datos Mysql

MySQL, el sistema de gestión de bases de datos Open Source SQL más popular, es desarrollado, distribuido y soportado por Sun Microsystems, Inc.

Mysql Es Un Sistema De Gestión De Bases De Datos.

Una base de datos es una colección estructurada de datos. Puede ser cualquier cosa, desde una simple lista de compras hasta una galería de imágenes o la gran cantidad de información en una red corporativa. Para agregar, acceder y procesar datos almacenados en una base de datos de computadora, necesita un sistema de gestión de bases de datos como MySQL Server. Dado que los ordenadores son muy buenos para manejar grandes cantidades de datos, los sistemas de gestión de bases de datos desempeñan un papel central en la informática. (Mysql.ru, 2000)

El objetivo planteado para dar respuesta a la interrogante establecida en la presente tesis es Desarrollar un sistema informático de gestión bibliotecaria para I.E. José María Raygada Gallo de la ciudad de Querecotillo, Sullana – Piura 2018; y como Objetivos Específicos nos planteamos lo siguiente:

Identificar las necesidades de los usuarios mediante cuestionarios para que mediante estos podamos desarrollar nuestro sistema y así poder cumplir con la satisfacción de las necesidades de este con el fin de mejorar el rendimiento de los procesos.

Detallar el problema para identificar variables claves para el análisis del proyecto.

Utilizar herramientas de diseño para el modelado de los casos de uso para identificar la interacción de los actores con los procesos principales del sistema con la Metodología RUP además desarrollar el software utilizando como lenguaje de programación PHP y MySQL como gestor de datos.

De acuerdo con el tipo de investigación podemos decir que nuestra tesis es de tipo aplicada, porque se utilizaron los conocimientos obtenidos en las investigaciones, en la práctica para lograr la finalización del sistema propuesto.

Y respecto al diseño de Investigación es no experimental, porque se centra en la toma de datos para la construcción del sistema con corte transversal aplicándose técnicas e instrumentos de recolección de datos en el tiempo que dura el desarrollo del sistema, así mismo es propositiva, de innovación incremental, porque se trata de desarrollar una aplicación a un proceso existente y lo que se desea es agilizar el proceso con equipos al alcance de los usuarios.

La población de estudio estuvo conformada por el área de Biblioteca, en esta oportunidad se utilizó una muestra de tipo no probabilístico y el muestreo por conveniencia. La muestra estuvo conformada por el personal que labora dentro de las áreas de biblioteca y docencia.

| теснесиз е тной интентоз |                                           |
|--------------------------|-------------------------------------------|
| <b>Técnicas</b>          | <b>Instrumentos</b>                       |
| Análisis Documental      | Texto, tesis, revistas y estudios previos |
| Encuesta                 | Cuestionarios de preguntas                |

**Tabla 01** *Técnicas e Instrumentos*

Fuente: Elaboración Propia

Se realizó un cuestionario al personal de biblioteca cuatro (04) de la I.E José María Raygada Gallo, Querecotillo. (Ver anexo 1)

Además, para un mejor análisis y procesamiento de la información, las variables fueron clasificadas de acuerdo con la siguiente tabla:

## **Tabla 02**

## *Cuadro de Operacionalización de Variables*

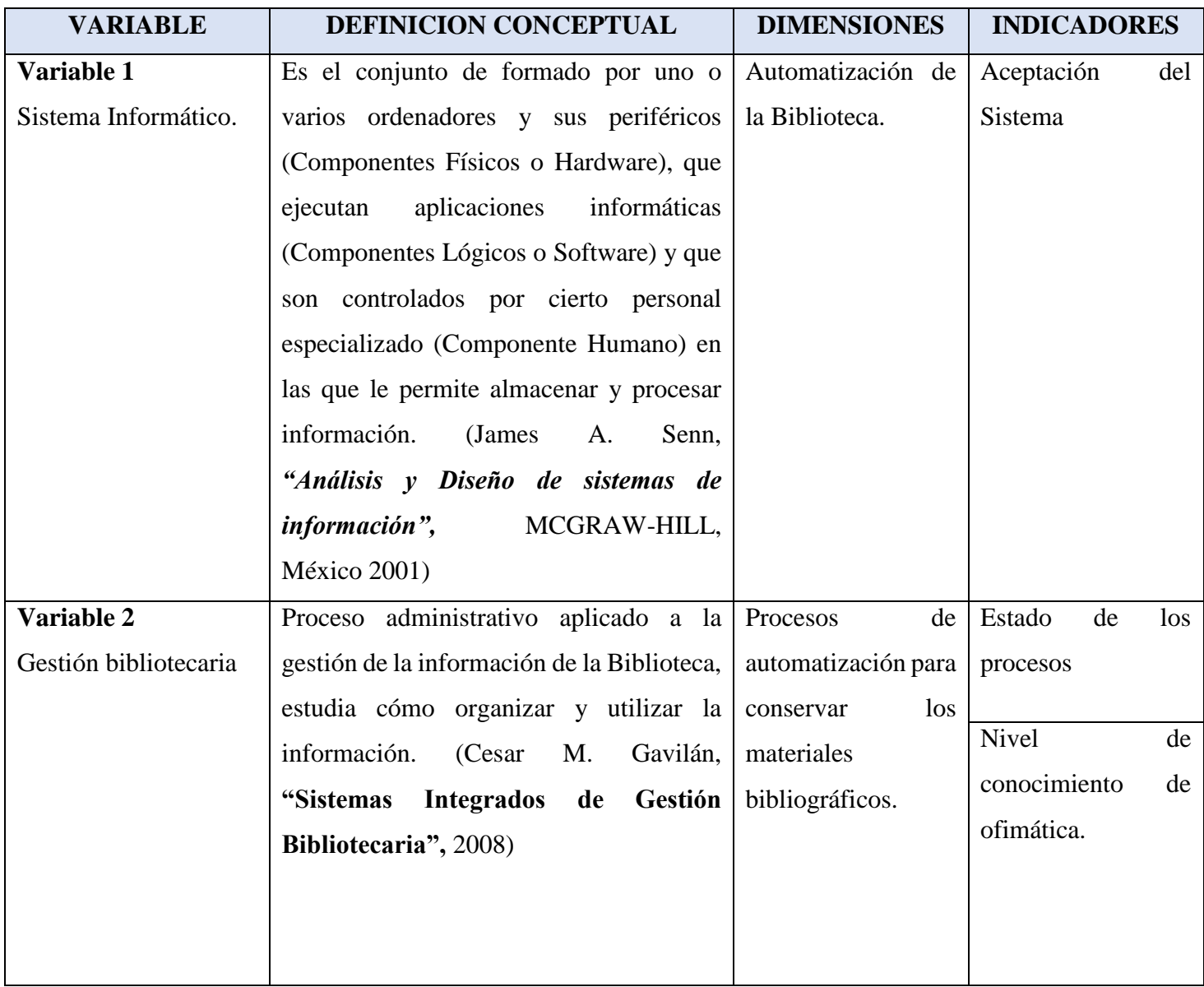

Fuente: Elaboración Propia

En el proyecto de investigación se utilizó los siguientes estadígrafos descriptivos: - Gráficos de Barras.

El Software que se utilizó para dicho procesamiento y presentación grafica de la Información fue el Microsoft Office Excel Profesional Plus 2016.

Como se describe en los objetivos de la presente tesis de investigación, se pretendió realizar un "Sistema informático web de gestión bibliotecaria para la Institución Educativa José María Raygada Gallo, Querecotillo", a partir de los instrumentos que fueron aplicados para el estudio, de esta forma se determinaron los aspectos que se debían reformular o cambiar implementando y elaborando recomendaciones que faciliten la introducción de los cambios en dicho estudio.

Por otro lado, como metodología de desarrollo, se decidió emplear la metodología RUP como una metodología sencilla y ágil para el desarrollo del sistema informático, por el motivo que el sistema a elaborar era de mediano alcance y además disponía de poco tiempo para su desarrollo.

Las siglas RUP en ingles significan RATIONAL UNIFIELD PROCESS (Proceso Unificado de Racional.) es un producto del proceso de ingeniería de software que proporciona un enfoque disciplinado para asignar tareas y responsabilidades dentro de una organización del desarrollo. La meta de esta metodología es asegurar la producción del software de alta calidad que resuelve las necesidades de los usuarios dentro de un presupuesto y tiempo establecido.

El nombre Proceso Unificado se usa para describir el proceso genérico que incluye aquellos elementos que son comunes a la mayoría de los refinamientos existentes. También permite evitar problemas legales ya que Proceso Unificado de Rational o RUP son marcas registradas de IBM, (Jacaboson, I., Booch, G., Rumbaugh j, 1998).

De acuerdo a las conceptualizaciones y definiciones sobre la metodología RUP a continuación se detallan los artefactos a realizar en este proyecto, fase por fase de acuerdo a la metodología RUP:

## **Tabla 03**

*Fases del sistema según metodología RUP*

| <b>FASES</b>      | <b>RESULTADOS</b>                                                                                                    |
|-------------------|----------------------------------------------------------------------------------------------------|
| <b>Inicio</b>     | Pictograma<br>$\bullet$<br>Procesos de negocio<br>Reglas de negocio<br>$\bullet$<br>Visión del negocio<br>Modelado de casos de uso del<br>negocio<br>Diagrama de actividad<br>Modelo de objetos del negocio<br>$\bullet$<br>Modelo de dominio<br>Lista de requerimientos funcionales |
| Elaboración       | Caso de uso de requerimientos<br>Especificación de casos de uso de<br>negocio<br>Diagramas de colaboración<br>$\bullet$<br>Diagrama de clases de análisis<br>(ENTITIS)                                                                                                    |
| Construcción      | Interfaces de usuario<br>Diagramas de secuencia de diseño<br>Diagrama de clases de diseño<br>$\bullet$<br>Diagrama de estado<br>Modelo físico de la base de datos<br>Diagrama de componentes<br>Diagrama de despliegue                                                               |
| <b>Transición</b> | Pruebas de software                                                                                                    |

Fuente: Elaboración Propia

Como punto de partida en la aplicación de la metodología de desarrollo y con la finalidad de conocer cómo se realizaban los procesos en la I.E, se elaboraron encuestas que fueron aplicadas al personal del área de biblioteca, cuyos resultados se muestran a continuación.

### **RESULTADOS DE LA ENCUESTA**

#### **Indicador:** Aceptación del Sistema**:**

**Pregunta 1:** ¿Cómo calificaría usted la propuesta en desarrollar un sistema informático para optimizar el tiempo de espera y procesos laborares en su área de trabajo?

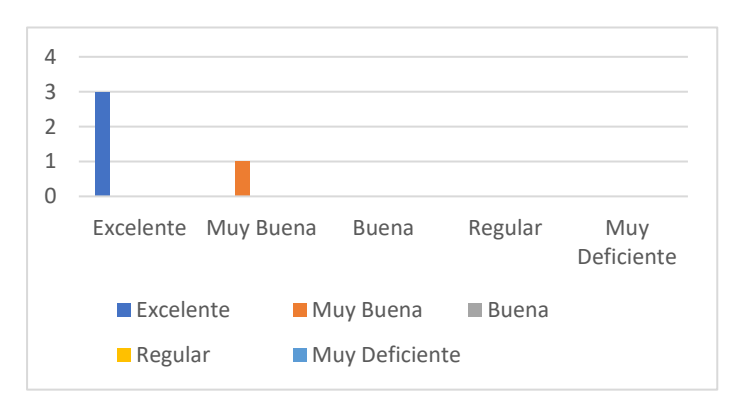

**Conclusión:** el 75 % del personal considera que sería excelente el desarrollo de un sistema informático para optimizar los procesos y tiempo de espera, y un 25 % opina que sería muy buena.

**Figura 03: Gráfico propuesta de sistema informático** Fuente: Elaboración Propia

**Pregunta 2:** ¿Cómo considera usted la implementación de un sistema informático de gestión bibliotecaria en su área de trabajo?

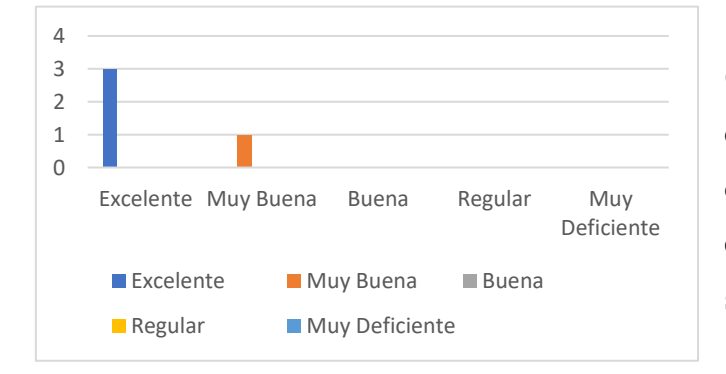

**Conclusión:** el 75 % del personal considera que la implementación de un sistema informático sería excelente y un 25 % considera que sería muy buena.

**Figura 04: Gráfico implementación de sistema informático de gestión bibliotecaria** Fuente: Elaboración Propia

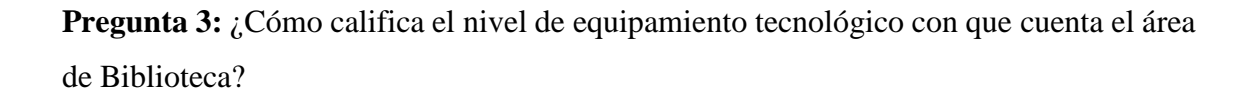

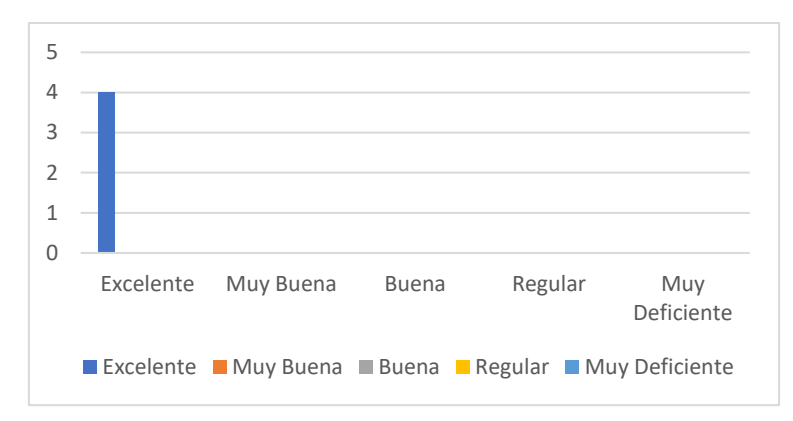

**Conclusión:** el 100 % del personal considera que el nivel de equipamiento tecnológico del área de Biblioteca es excelente.

**Figura 05: Gráfico nivel de equipamiento tecnológico** Fuente: Elaboración Propia

#### **Indicador:** Estado de los procesos**:**

**Pregunta 4:** ¿Cómo califica los mecanismos que existen en la biblioteca para gestionar la información en las actividades de trabajo?

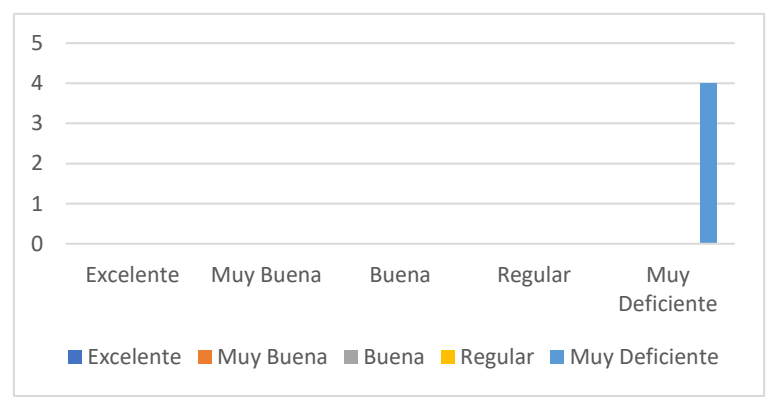

**Conclusión:** el 100 % del personal considera que los mecanismos que existen en la biblioteca para gestionar la información en la biblioteca son muy deficientes.

**Figura 05: Gráfico mecanismos para gestionar la información** Fuente: Elaboración Propia

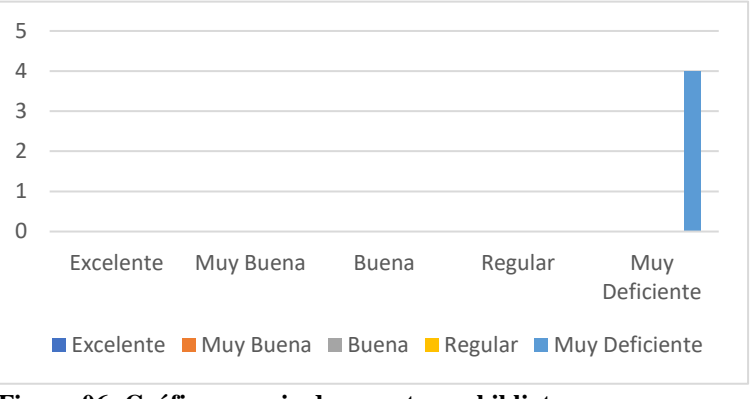

**Conclusión:** el 100 % del personal considera que los reportes que se manejan actualmente en el área de biblioteca son muy deficientes.

**Figura 06: Gráfico manejo de reportes en biblioteca** Fuente: Elaboración Propia

biblioteca?

**Pregunta 6:** ¿Cómo considera los resultados de los reportes que se obtienen actualmente en el área de biblioteca?

**Pregunta 5:** ¿Cómo considera los reportes que maneja actualmente en el área de

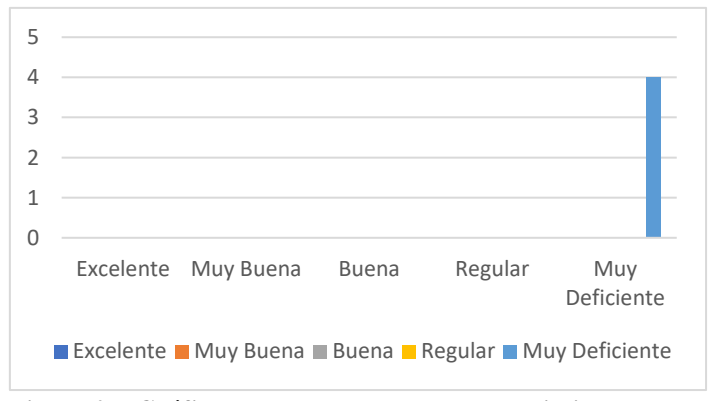

**Figura 07: Gráfico resultados de reportes de biblioteca** Fuente: Elaboración Propia

**Conclusión:** el 100 % del personal considera que los resultados de los reportes que se obtienen actualmente en el área de biblioteca son muy deficientes.

**Pregunta 7:** ¿Cómo califica Usted el desempeño de las actividades que se realizan para la gestión en consultar, registrar y preservar libros?

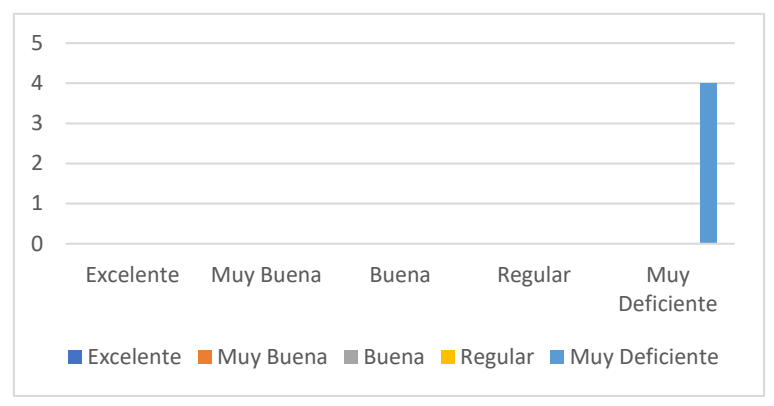

**Conclusión:** el 100 % del personal considera que el desempeño de la actividades que se realizan para consultar, registrar y preservar los libros es muy deficiente.

**Conclusión:** el 100 % del

personal opina que su nivel de conocimientos en

programas ofimáticos es

**Figura 08: Gráfico desempeño de actividades en biblioteca** Fuente: Elaboración Propia

**Indicador:** Nivel de conocimientos de ofimática**:**

**Pregunta 8:** ¿En qué nivel de conocimientos maneja usted los programas ofimáticos?

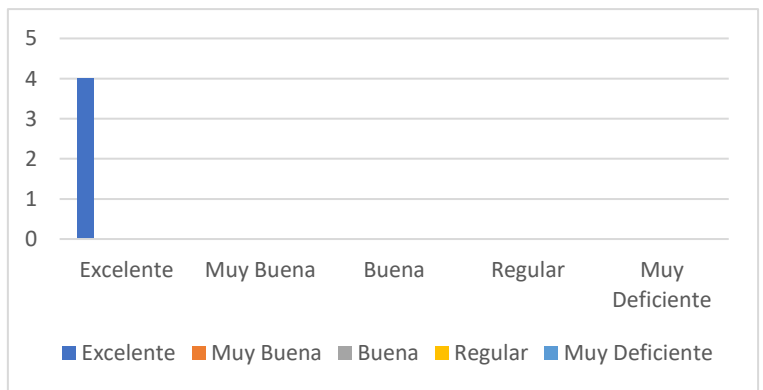

excelente.

**Figura 09: Gráfico nivel de conocimiento de programas ofimáticos** Fuente: Elaboración Propia

## **FASE DE INICIO – METODOLOGÍA RUP:**

## **PICTOGRAMA DEL SISTEMA:**

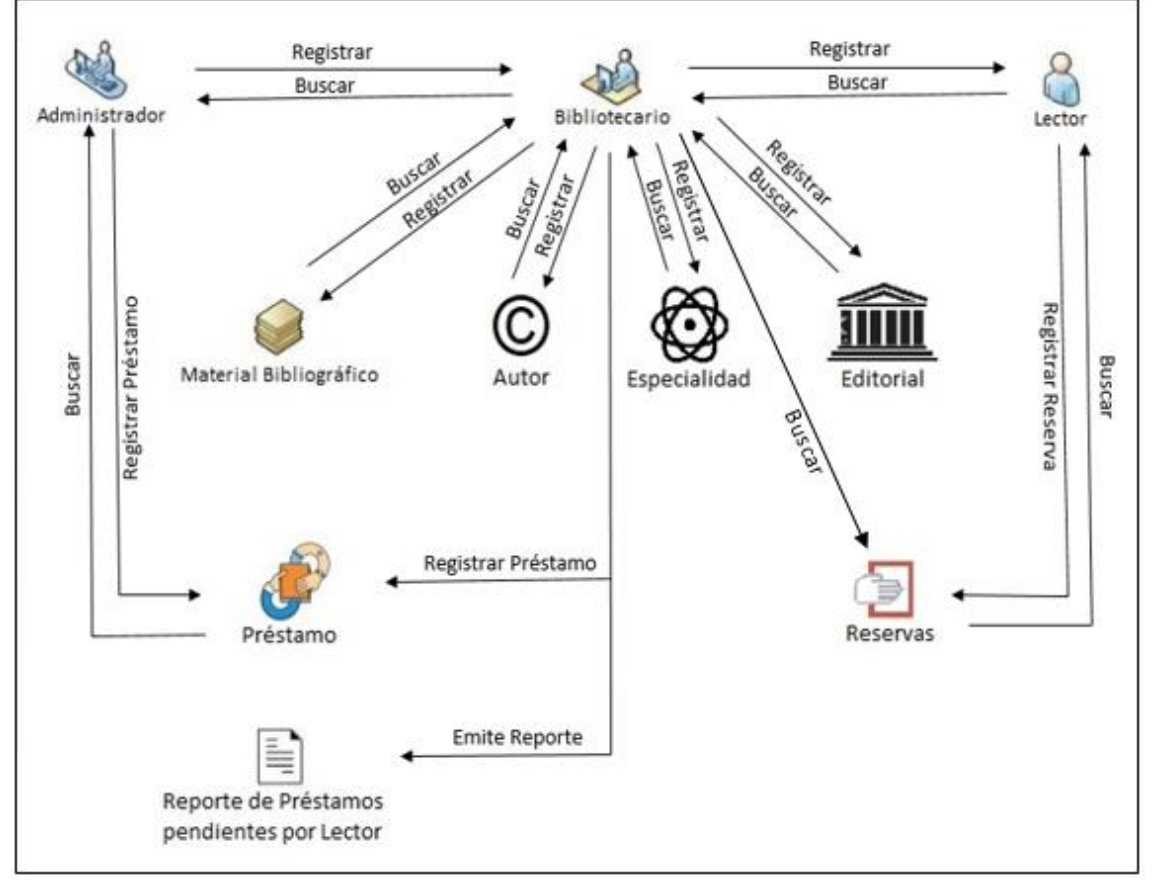

**Figura 10: Pictograma** Fuente: Elaboración Propia

#### **DESCRIPCION DEL PICTOGRAMA:**

El pictograma refleja el mecanismo de trabajo que se realiza en el área de biblioteca de la I.E José María Raygada Gallo – Querecotillo, correspondientes a las tareas de registro de material bibliográfico, bibliotecario, lectores, préstamos, reservas, reporte de préstamos por Lector, reporte de libros, reporte de reservas, reporte de bibliotecarios, reporte de lectores y reportes estadísticos para poder observar si la lectura se está fomentando en los alumnos.

Respecto a las actividades correspondientes al proceso de préstamo de material bibliográfico tenemos dos tipos de situaciones, la primera situación de préstamo se maneja de la siguiente forma. Primero el Lector tiene que iniciar sesión en el sistema y registrar su reserva ingresando el código del Libro que desea prestar, luego que registre

su reserva, automáticamente aparecerá en la lista de reservas del bibliotecario, éste la atenderá y registrará como un préstamo.

La segunda forma es cuando el lector se dirige a biblioteca con su carné de Lector, y lo presenta al bibliotecario, éste registra el préstamo ingresando el código del libro que se va a prestar.

En cuanto al proceso del registro de Material Bibliográfico, el bibliotecario tiene que dirigirse al formulario de registro de material bibliográfico, ingresar el título, imagen de portada, registrar el autor o autores, editorial y especialidad en caso lo requiera, e ingresar los demás datos como ubicación, número de ejemplares y el tipo de material bibliográfico. En el registro de los bibliotecarios el personal de biblioteca se tiene que dirigir al administrador con su dni o copia para que los registre, ingresando los siguientes datos como: nombres, apellidos, dni, dirección, correo, teléfono, y luego le generará un número de carné e ingresará la clave que desea.

También cabe hacer mención que el proceso de registro de lectores es similar al registro de los bibliotecarios, el alumno, profesor o personal de la I.E se tiene que dirigir al bibliotecario para que éste lo registre, ingresando sus datos como tipo de lector, nombres, apellidos, dirección, correo, teléfono, generará un número de carné e ingresará una contraseña.

Para finalizar los bibliotecarios también pueden realizar reportes periódicos sobre los préstamos por lector, y observar si se está fomentando la lectura o no en el colegio, ¿qué lectores son los que solicitan más libros?, verificar quienes han devuelto los libros a tiempo y quien aún no los devuelve, también emitirán el reporte de materiales bibliográficos como libros, reportes de autores, editoriales y especialidades, reportes de Lectores, de Bibliotecarios, de reservas sin atender y también podrán generar los carné de bibliotecario y lector.

#### **PROCESOS DEL NEGOCIO**

*Registrar Usuarios*, en este proceso de negocio el administrador es el encargado de registrar a los bibliotecarios, y éstos a los lectores, pero para poder realizar dicha acción el bibliotecario o el lector tienen que ir a biblioteca y decirle al administrador que los registre, entregando sus datos principales como Nombres, Apellidos, DNI.

*Registrar Material Bibliográfico*, en este proceso de negocio el administrador o el bibliotecario son los encargados de llevar un control sobre el inventario de los Materiales Bibliográficos y registrarlos, para poder realizar dicha acción el Bibliotecario tiene que ingresar los datos del Material Bibliográfico como el Título del Material Bibliográfico, Editorial, Especialidad, Autor(es), Tipo de Material Bibliográfico.

*Registrar Préstamo*, en este proceso de negocio el bibliotecario es el encargado de registrar los préstamos que solicitan los lectores, pero para poder realizar dicha acción existen dos formas, la primera es cuando el lector registra su reserva a través del Sistema, y automáticamente aparece la reserva registrada en la lista de reservas del bibliotecario, éste la atenderá y procederá a registrarla como un préstamo.

La segunda forma es cuando el lector se dirige a la biblioteca con su carné de Lector, y lo presenta al bibliotecario, éste registra el préstamo ingresando el código del libro que desea prestar.

#### **REGLAS DEL NEGOCIO**

#### *Registrar Usuarios*

- Para que el bibliotecario o el lector puedan entrar al sistema primero tienen que dirigirse a biblioteca y entregar sus datos principales como Nombres, Apellidos, DNI al administrador para que los registre y puedan hacer uso del sistema.
- Luego de que se registre al bibliotecario, éste podrá registrar también a los lectores, y generar el reporte de lectores registrados y activos.

#### *Registrar Material Bibliográfico*

 Para que el Material Bibliográfico se pueda registrar tienen que tener un stock mayor a cero, y se tienen que ingresar sus datos como Título del Material Bibliográfico, Especialidad, Autor, cantidad de ejemplares, ubicación y su estado activo.

 Luego de que se registre el material bibliográfico, se puede realizar el reporte total de los libros que están disponibles en Biblioteca y tener un mejor control del inventario.

### *Registrar Préstamo*

- Para que el lector pueda entrar al sistema tiene que estar registrado y activo, con su carné de lector y contraseña.
- Para poder realizar una reserva tiene que haber libros disponibles que no hayan sido prestados a otros lectores, el bibliotecario lista las reservas y registra los libros solicitados.
- Para poder registrar el préstamo como retornado, el bibliotecario tiene que verificar que el alumno haya devuelto el libro en buenas condiciones.
- Se genera un reporte periódico de los préstamos pendientes por Lector.

## **VISIÓN DEL NEGOCIO**

La I.E quiere contar con un buen manejo de los procesos de reservas y préstamos del material bibliográfico con el fin de mejorar el control sobre éstos y evitar demoras y contra tiempos innecesarios a la hora de realizar y devolver un préstamo.

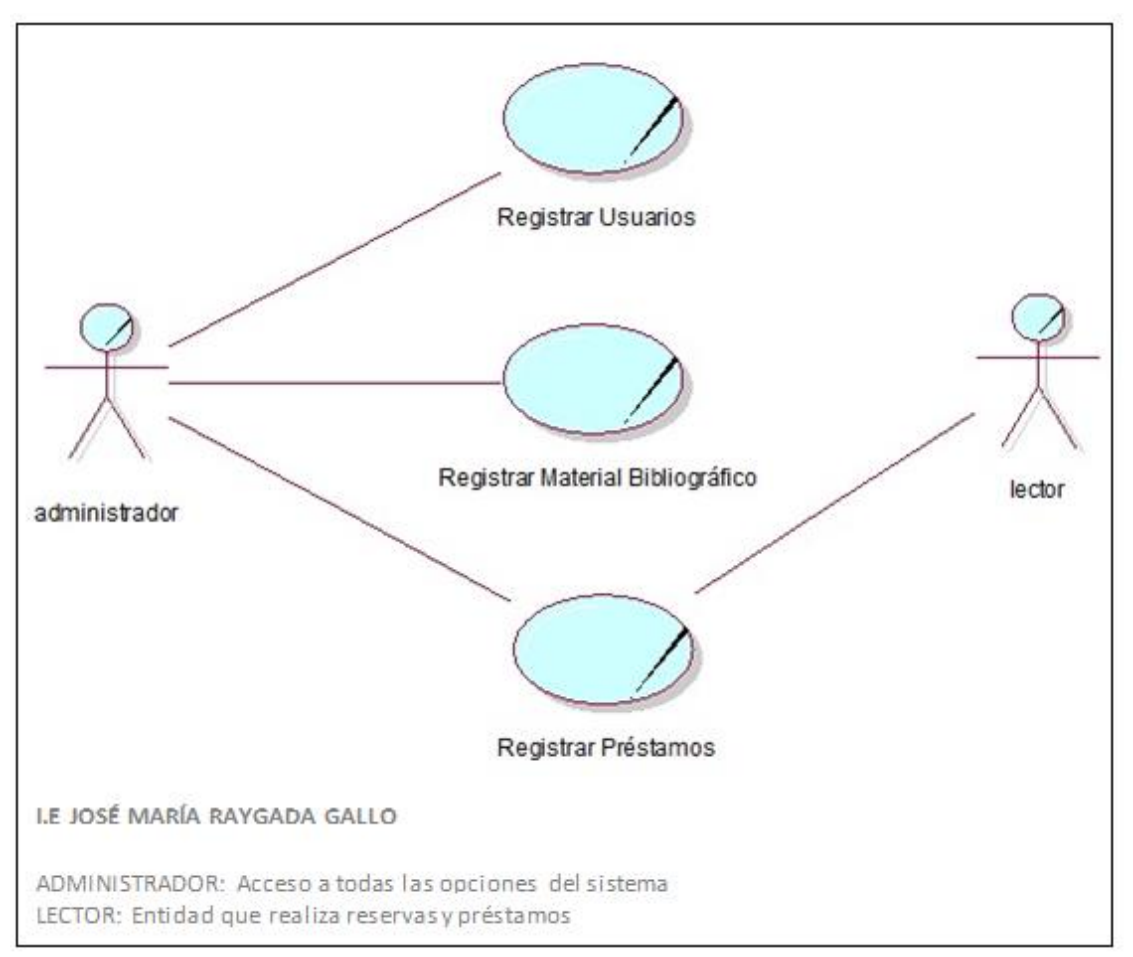

## **MODELADO DE CASOS DE USO DE NEGOCIO**

**Figura 11: Modelado de casos de uso del negocio** Fuente: Elaboración Propia

#### **ACTORES IDENTIFICADOS:**

#### **Tabla 04**

*Lista de Actores*

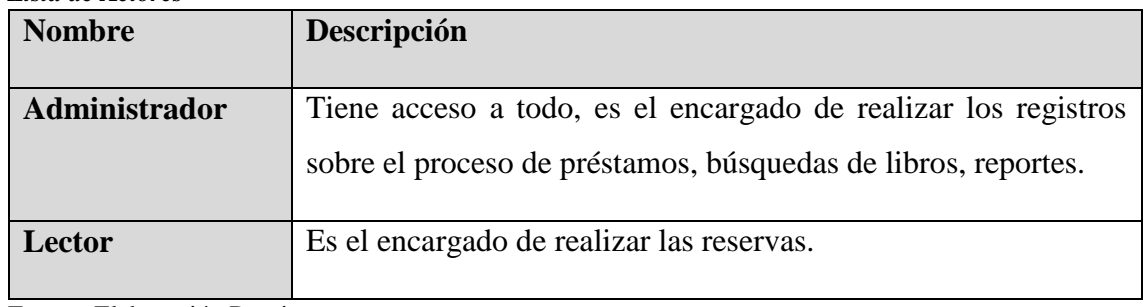

Fuente: Elaboración Propia

### **ESPECIFICACIÓN DE LOS CASOS DE USO DEL NEGOCIO**

*Registrar Usuarios,* este proceso implica registrar los usuarios que interactúan con el Sistema, registrar la información básica, tal como nombres, apellidos, dni, dirección, teléfono para luego generar su carnet e ingresar su contraseña y entregárselos, por último emitir un reporte de los Bibliotecarios o Lectores registrados.

*Flujo de Trabajo,* el administrador es el encargado de registrar a los Bibliotecarios o Lectores, una vez estén registrados estos podrán acceder al Sistema con su número de carnet y contraseña.

*Registrar Material Bibliográfico,* este proceso implica registrar los datos del material bibliográfico como título, autor, especialidad, editorial, ubicación, cantidad de ejemplares, tipo de material bibliográfico y estado.

*Flujo de Trabajo,* el administrador o bibliotecario se encargan de realizar los registros de los Materiales Bibliográficos, pero primero tienen que registrar a los autores, especialidad y editorial y luego ingresar los datos como título, ubicación, cantidad de ejemplares y estado.

*Registrar Préstamo,* este proceso implica registrar los materiales bibliográficos prestados que desea el lector, registrar la información básica, tal como el día del préstamo y la fecha de retorno del préstamo, y por último emitir un reporte de los libros pendientes y devueltos por lector.

*Flujo de Trabajo,* el administrador o bibliotecario se encargan de realizar los registros del proceso de préstamo mediante los siguientes procesos: registro de lectores, registro de material bibliográfico, registro de reserva, registro de préstamo y la emisión del reporte del préstamo del Lector.

### **DIAGRAMAS DE ACTIVIDAD**

#### **DA: Registrar Usuarios**

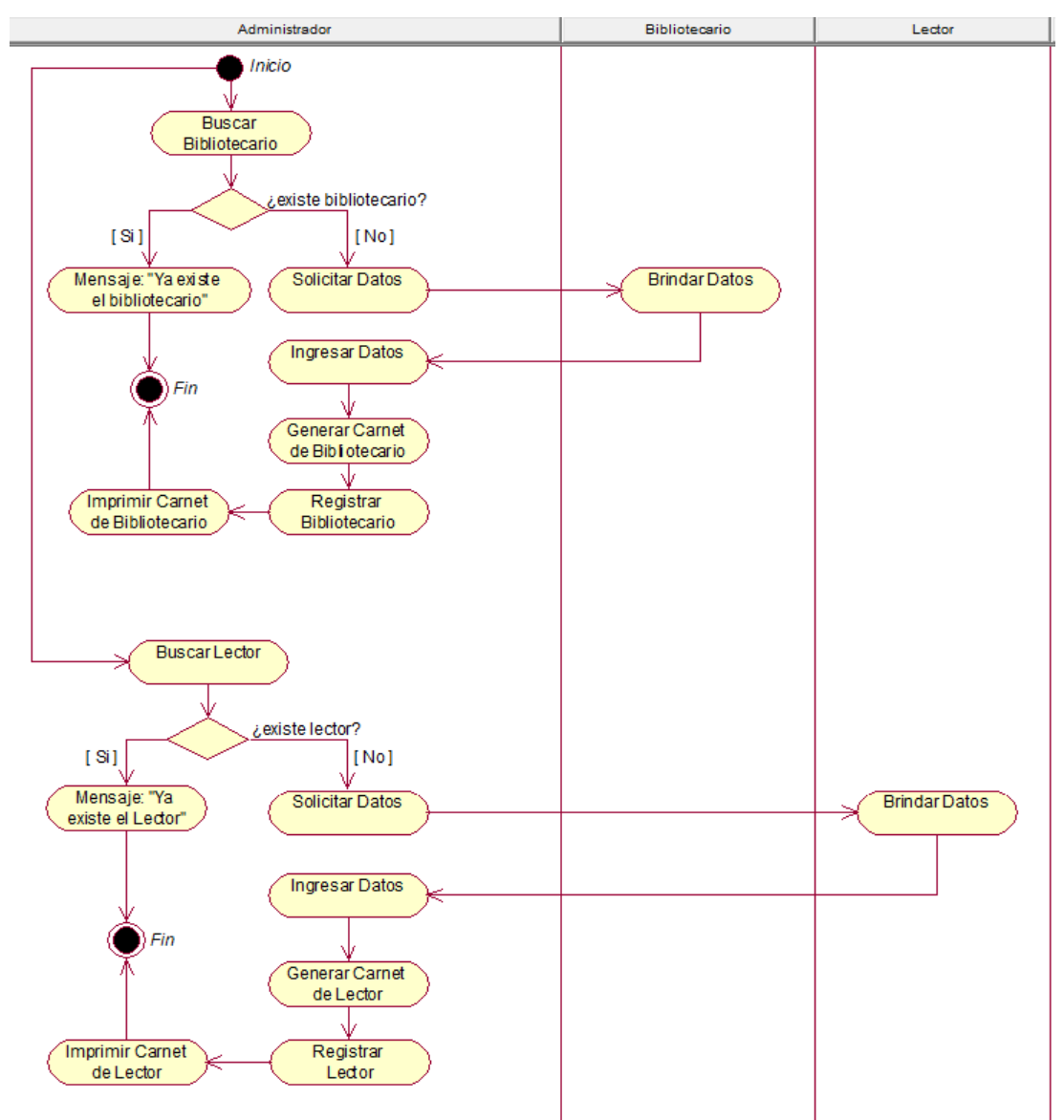

**Figura 12: Diagrama de actividad registrar usuarios** Fuente: Elaboración Propia

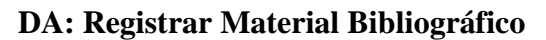

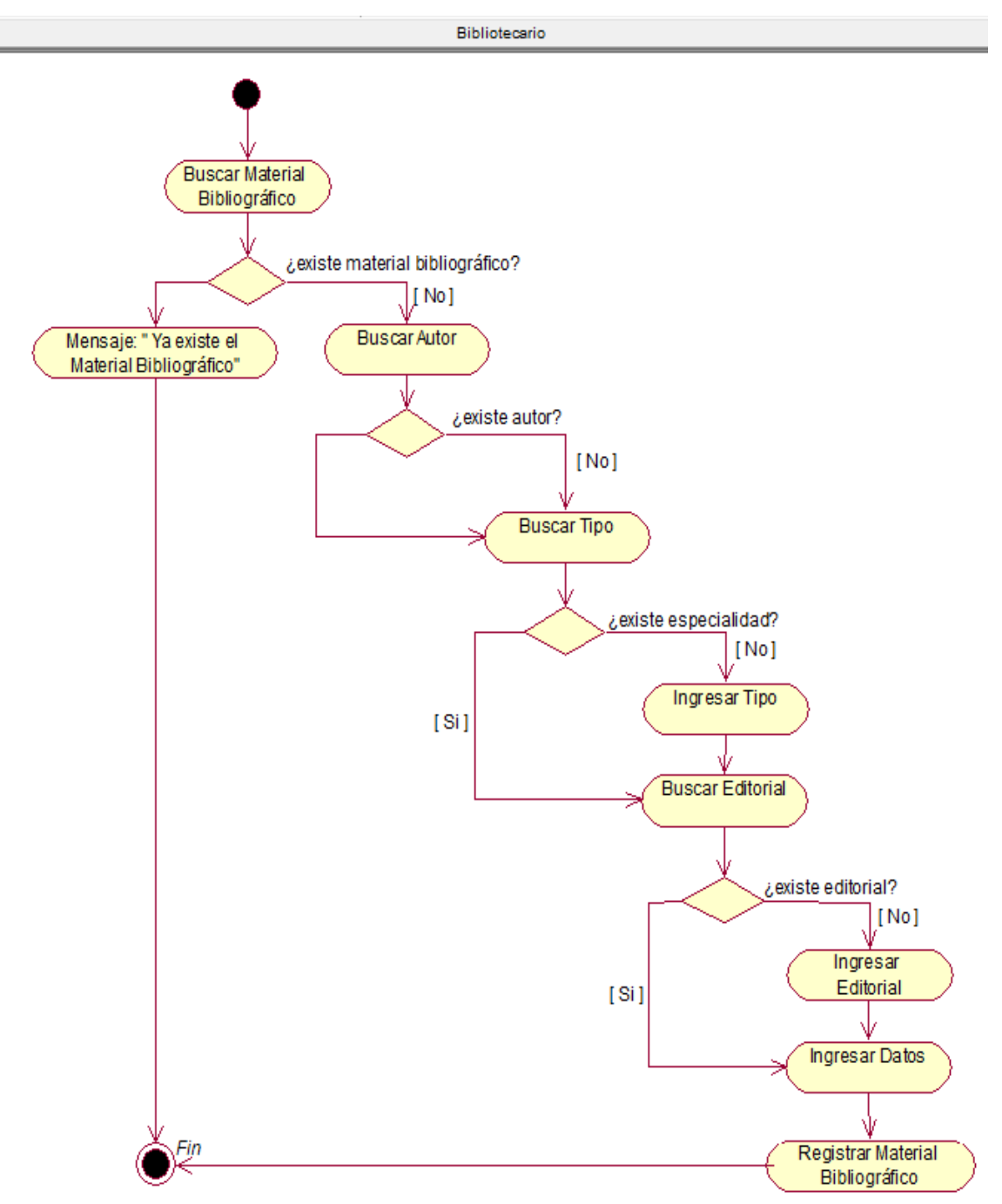

**Figura 13: Diagrama de actividad registrar material bibliográfico** Fuente: Elaboración Propia

## **DA: Registrar Préstamo**

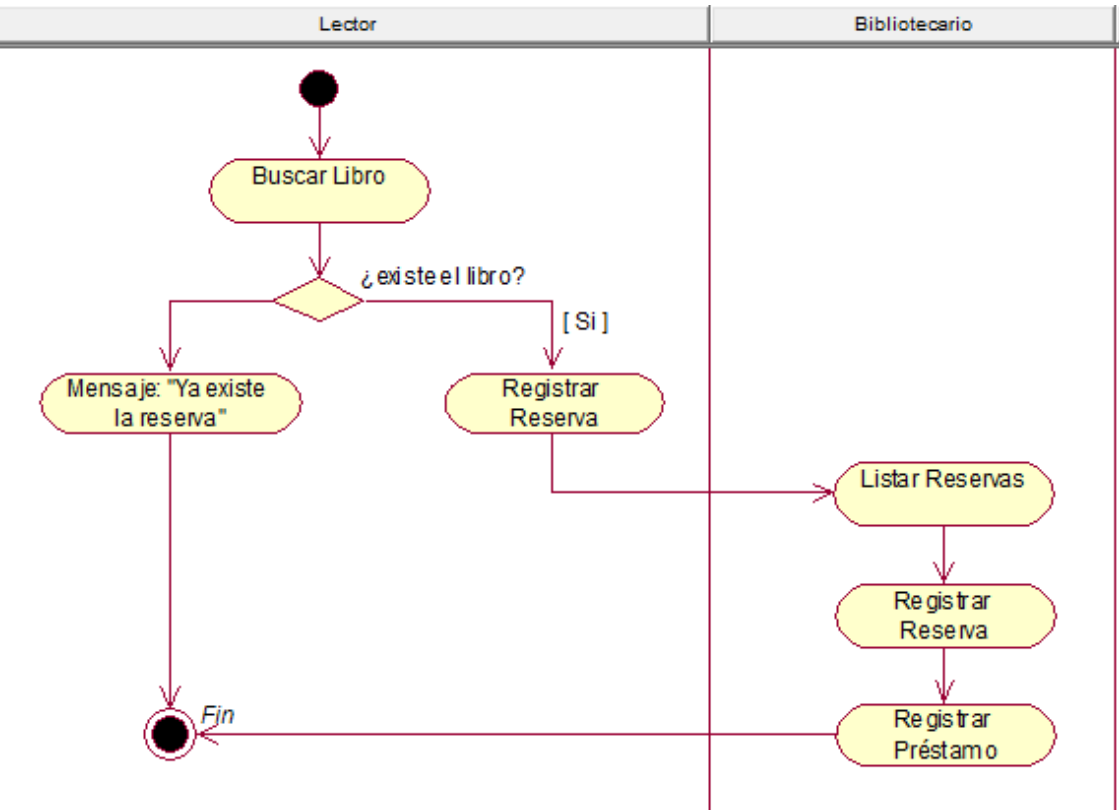

**Figura 14: Diagrama de actividad registrar préstamo** Fuente: Elaboración Propia

## **MODELO DE OBJETOS DEL NEGOCIO**

## **CUN: Registrar Usuarios**

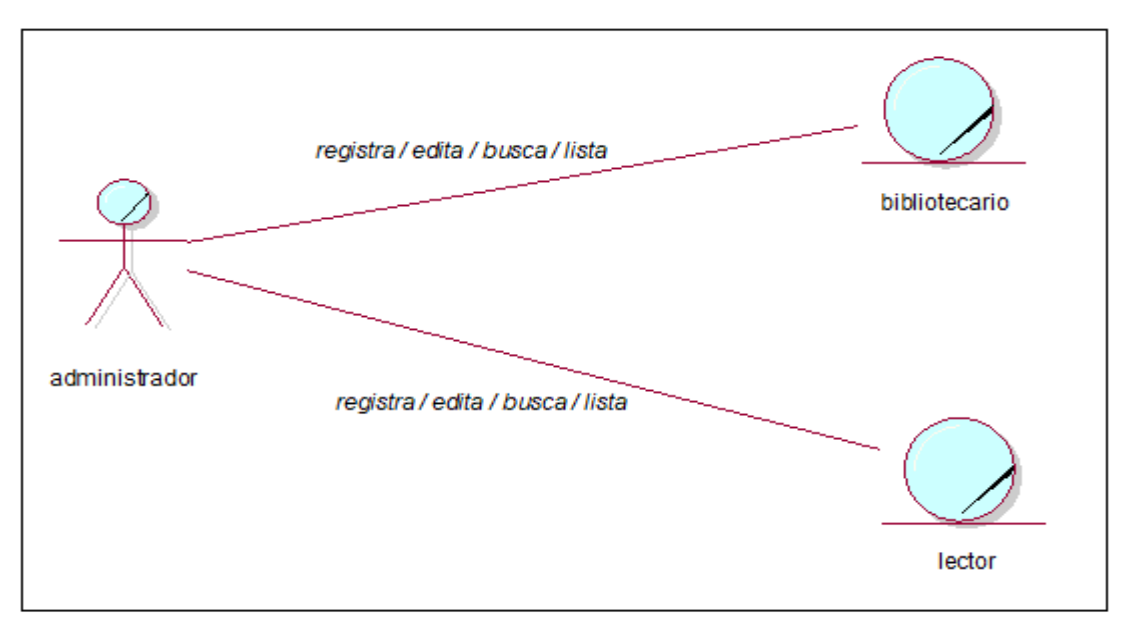

**Figura 15: CUN – Registrar Usuarios** Fuente: Elaboración Propia

## **CUN: Registrar Material Bibliográfico**

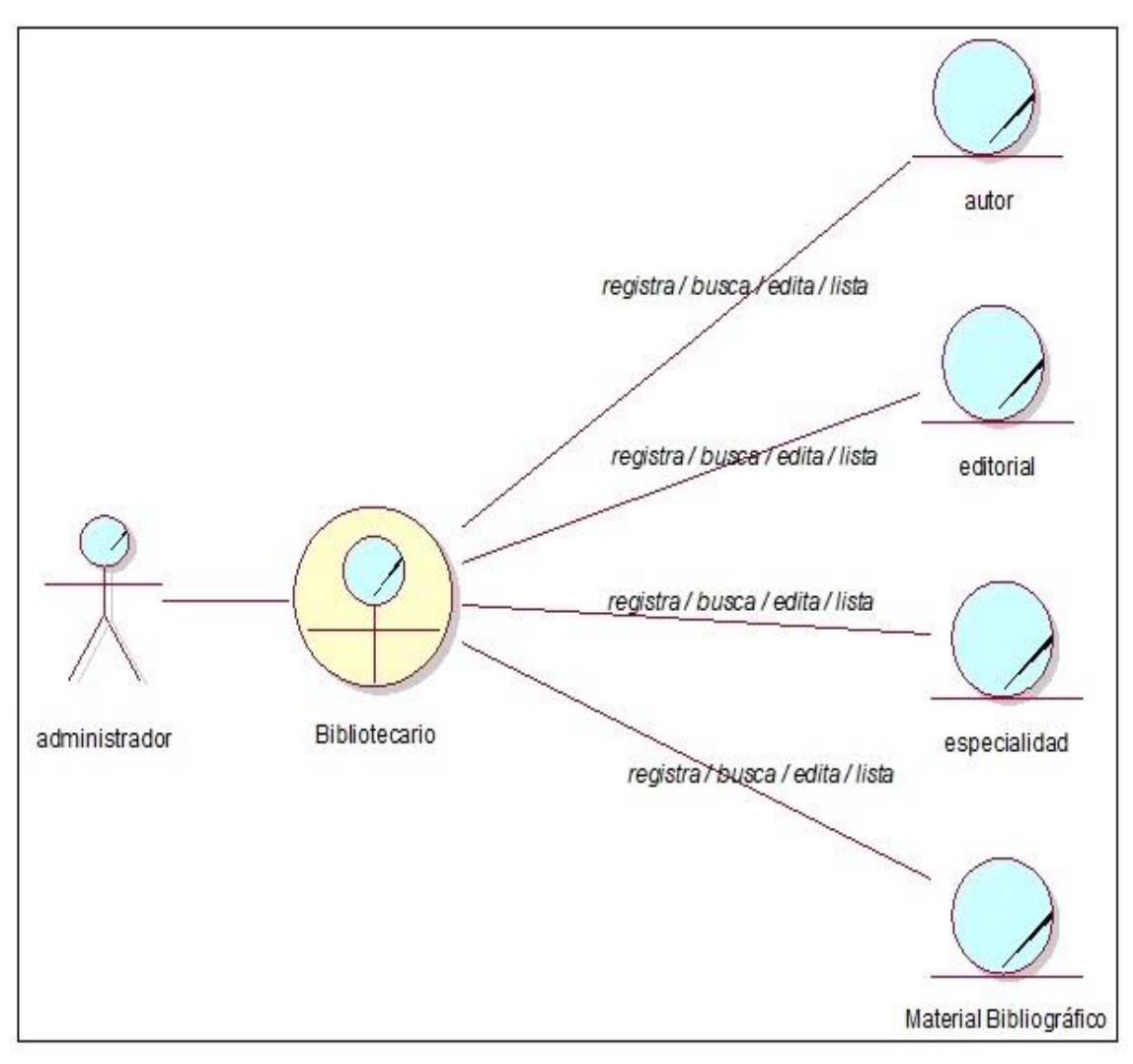

**Figura 16: CUN – Registrar Material Bibliográfico** Fuente: Elaboración Propia

## **CUN: Registrar Préstamo**

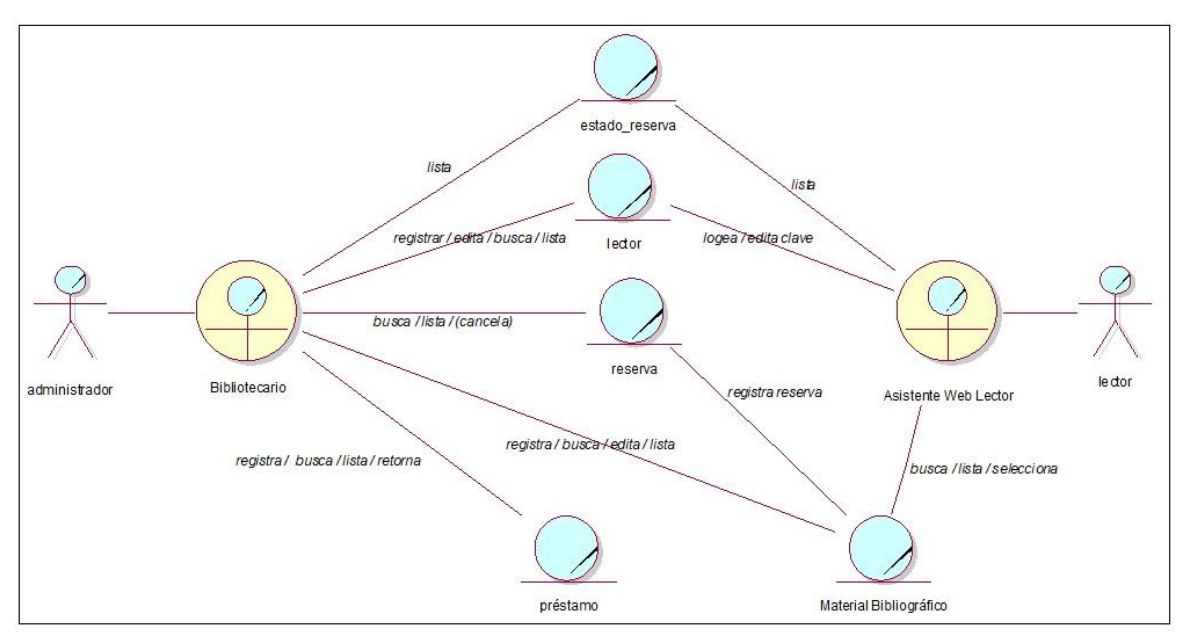

**Figura 17: CUN – Registrar Préstamo** Fuente: Elaboración Propia

#### **MODELO DE DOMINIO**

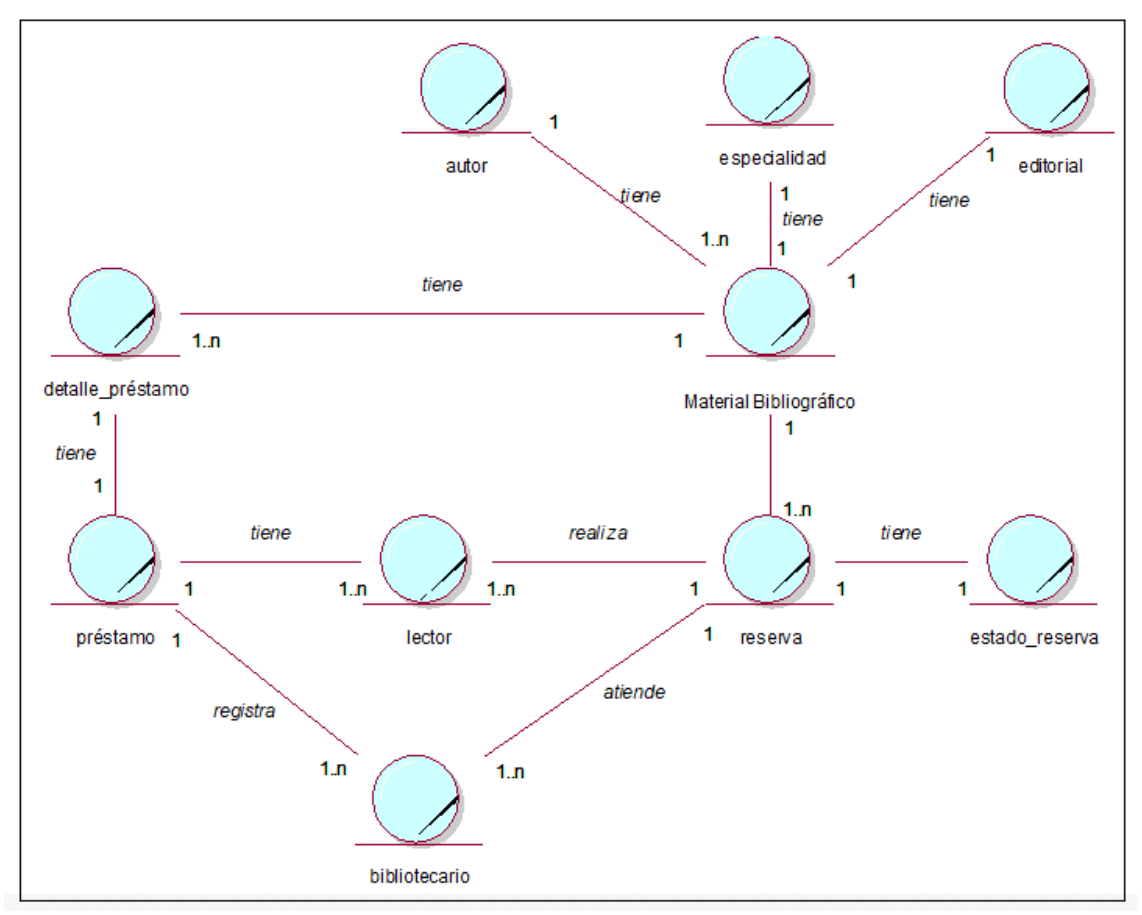

**Figura 18: Modelo de Dominio** Fuente: Elaboración Propia

## **LISTA DE REQUERIMIENTOS**

## **REQUERIMIENTOS FUNCIONALES**

Esta sección contiene la lista de requerimientos funcionales que se han identificado para describir las actividades que realiza el Sistema, utilizados para especificar el comportamiento o función del Sistema.

### **Tabla 05**

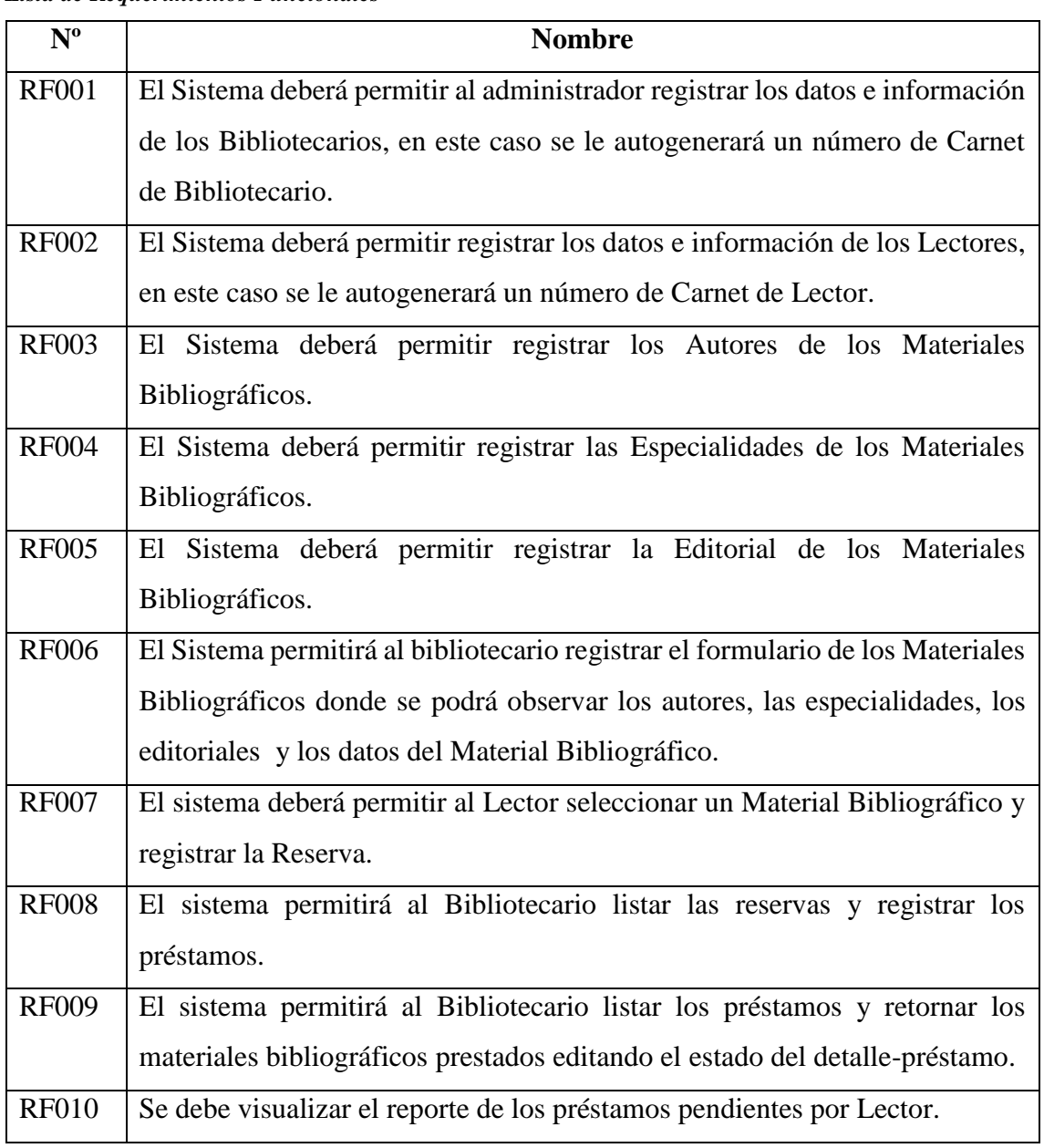

#### *Lista de Requerimientos Funcionales*

Fuente: Elaboración Propia a partir de información brindada por la I.E
## **FASE DE ELABORACIÓN:**

## **DIAGRAMAS DE CASOS DE USO**

## **Diagrama: Registrar Usuarios**

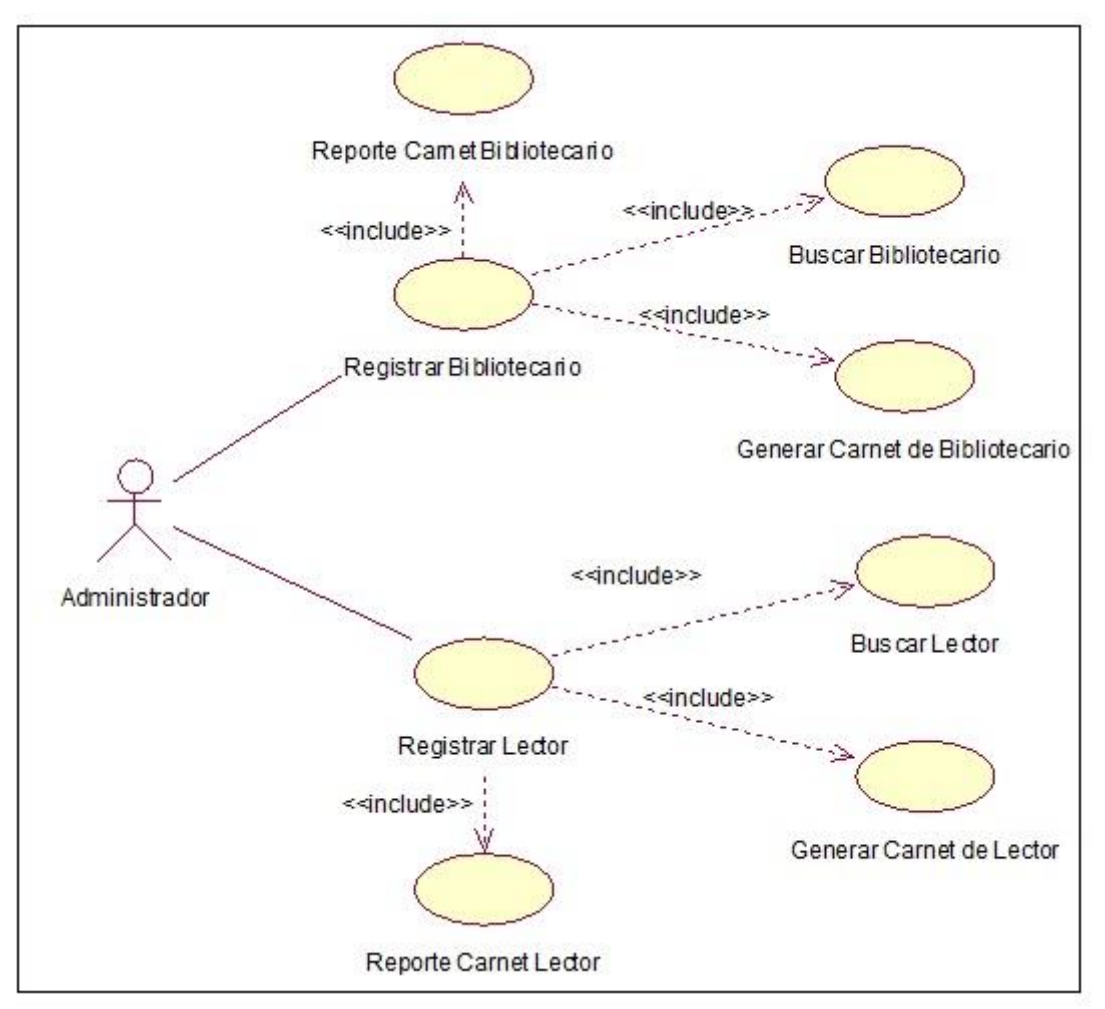

**Figura 19: Diagrama de Caso de Uso Registrar Usuario** Fuente: Elaboración Propia

## **Diagrama: Registrar Material Bibliográfico**

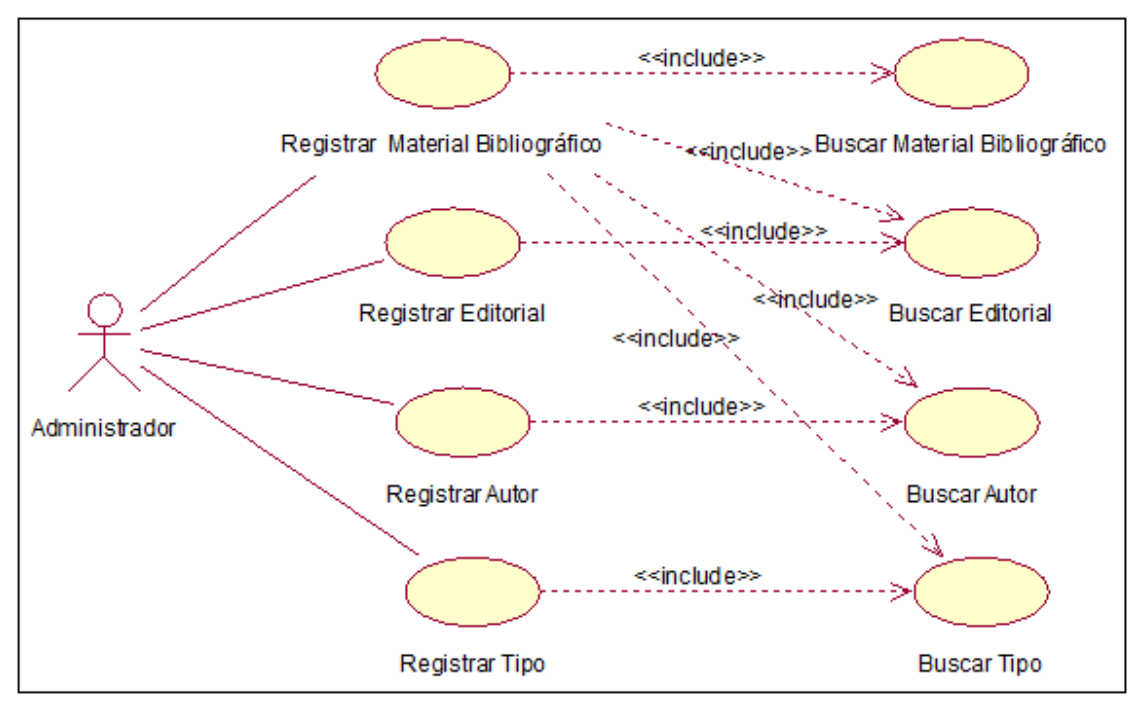

**Figura 20: Diagrama de Caso de Uso Registrar Material Bibliográfico** Fuente: Elaboración Propia

## **Diagrama: Registrar Préstamo**

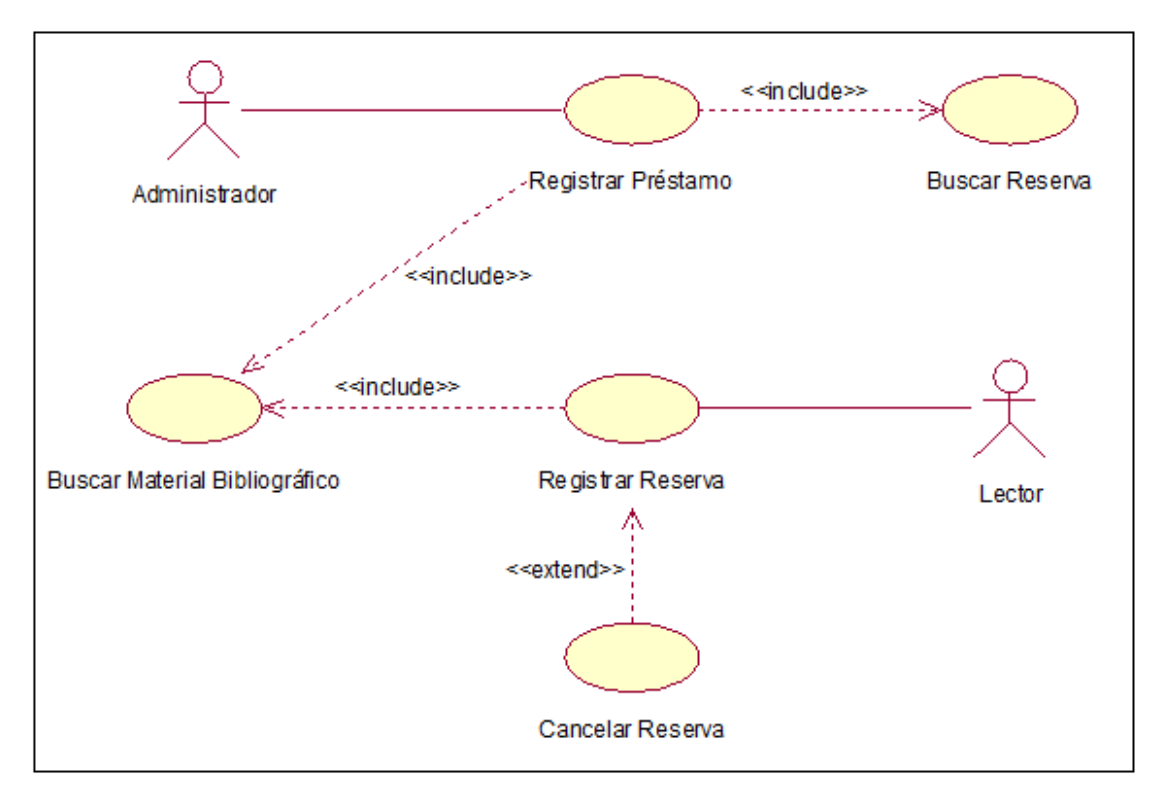

**Figura 21: Diagrama de Caso de Uso Registrar Préstamo** Fuente: Elaboración Propia

## **Diagrama: Consultas y Reportes**

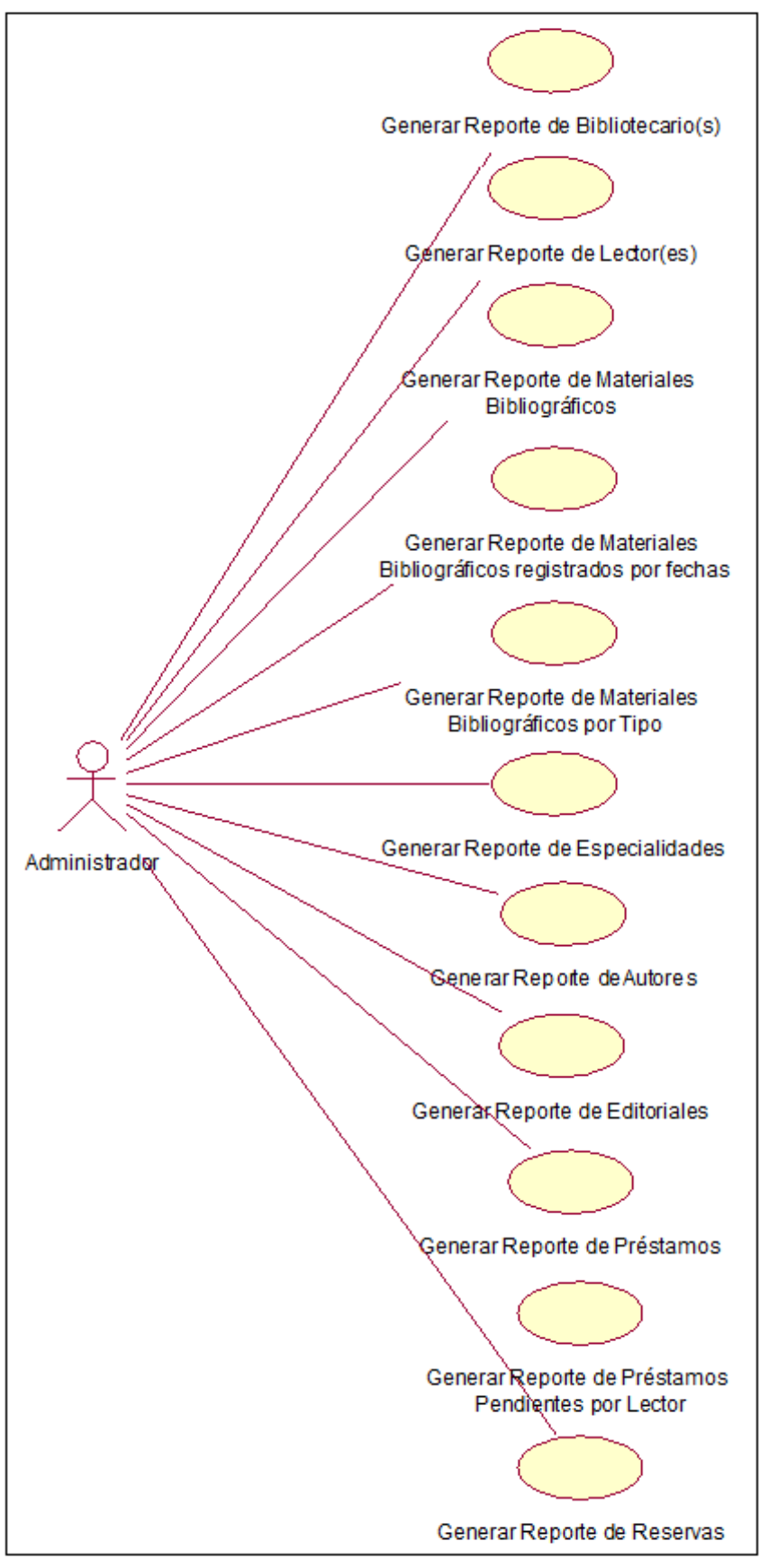

**Figura 22: Diagrama de Caso de Uso Consultas y Reportes** Fuente: Elaboración Propia

## **Diagrama: Caso de Uso Integrado**

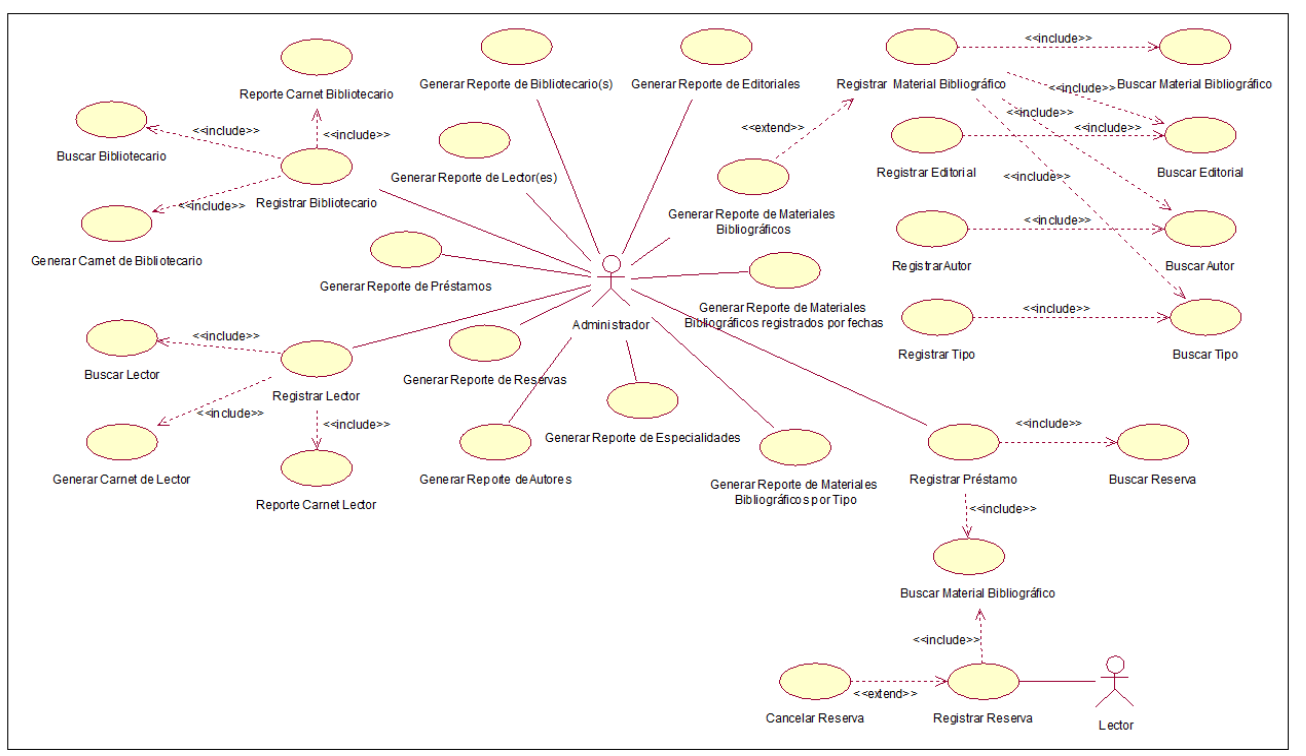

**Figura 23: Diagrama de Caso de Uso Registrar Material Bibliográfico** Fuente: Elaboración Propia

## **ESPECIFICACIÓN DE CASOS DE USO DE NEGOCIO**

## **REGISTRAR DATOS E INFORMACIÓN DEL BIBLIOTECARIO**

## **TABLA 6**

## *ESPECIFICACIÓN DEL CU REGISTRAR BIBLIOTECARIO*

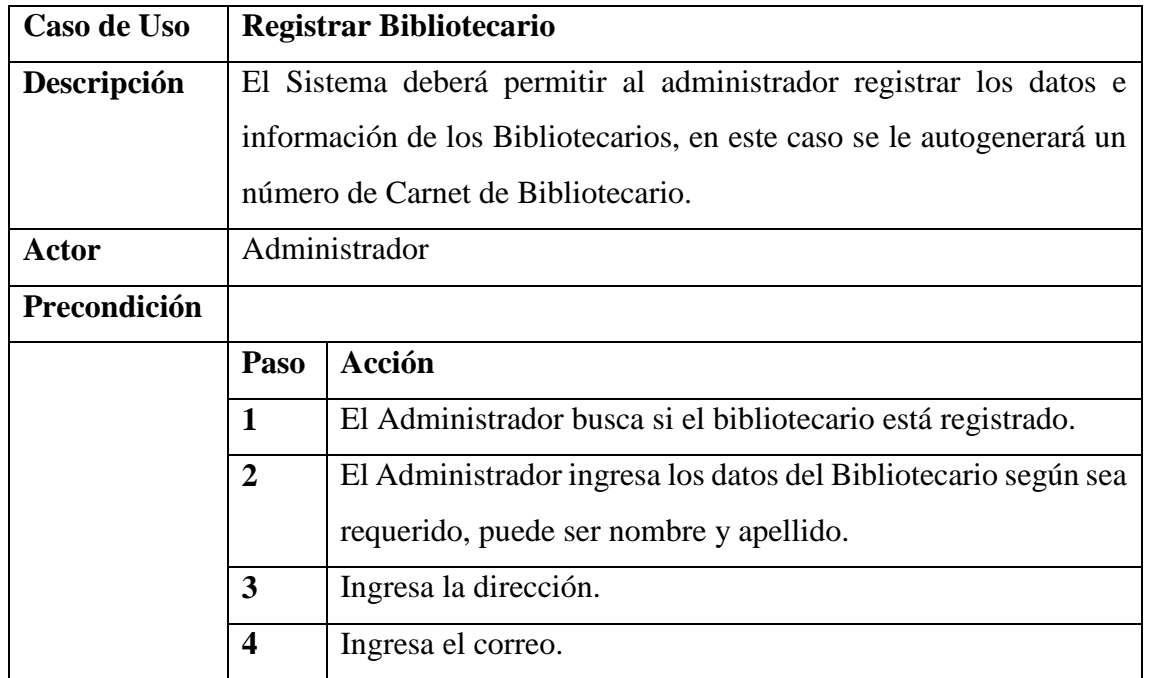

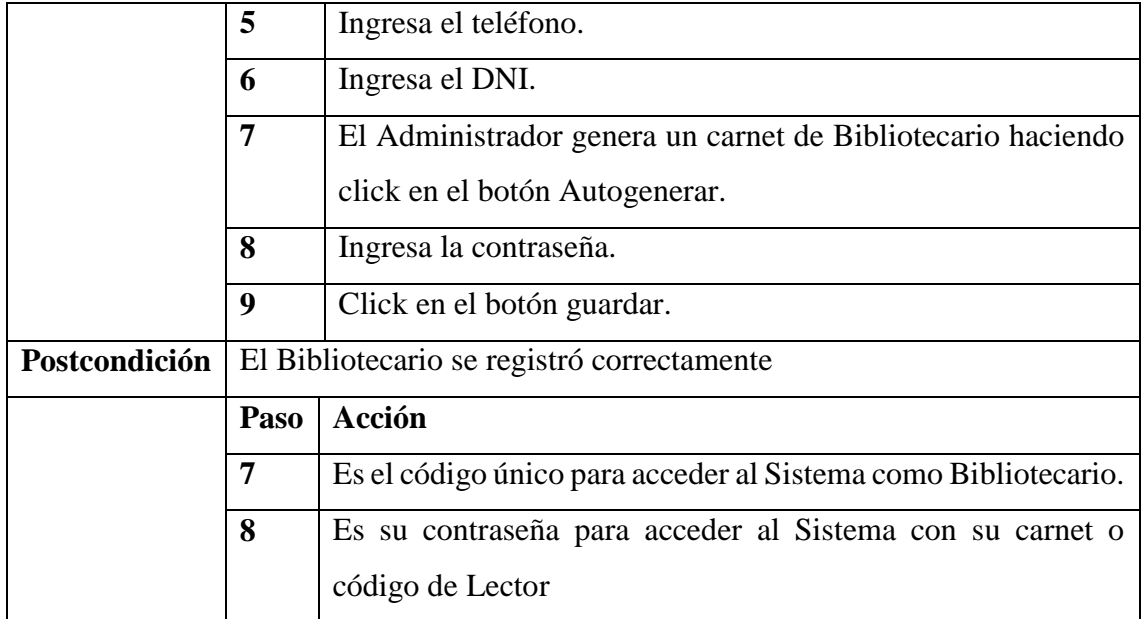

Fuente: Elaboración Propia

# **REGISTRAR DATOS E INFORMACIÓN DEL LECTOR**

## **TABLA 7**

## *ESPECIFICACIÓN DEL CU REGISTRAR LECTOR*

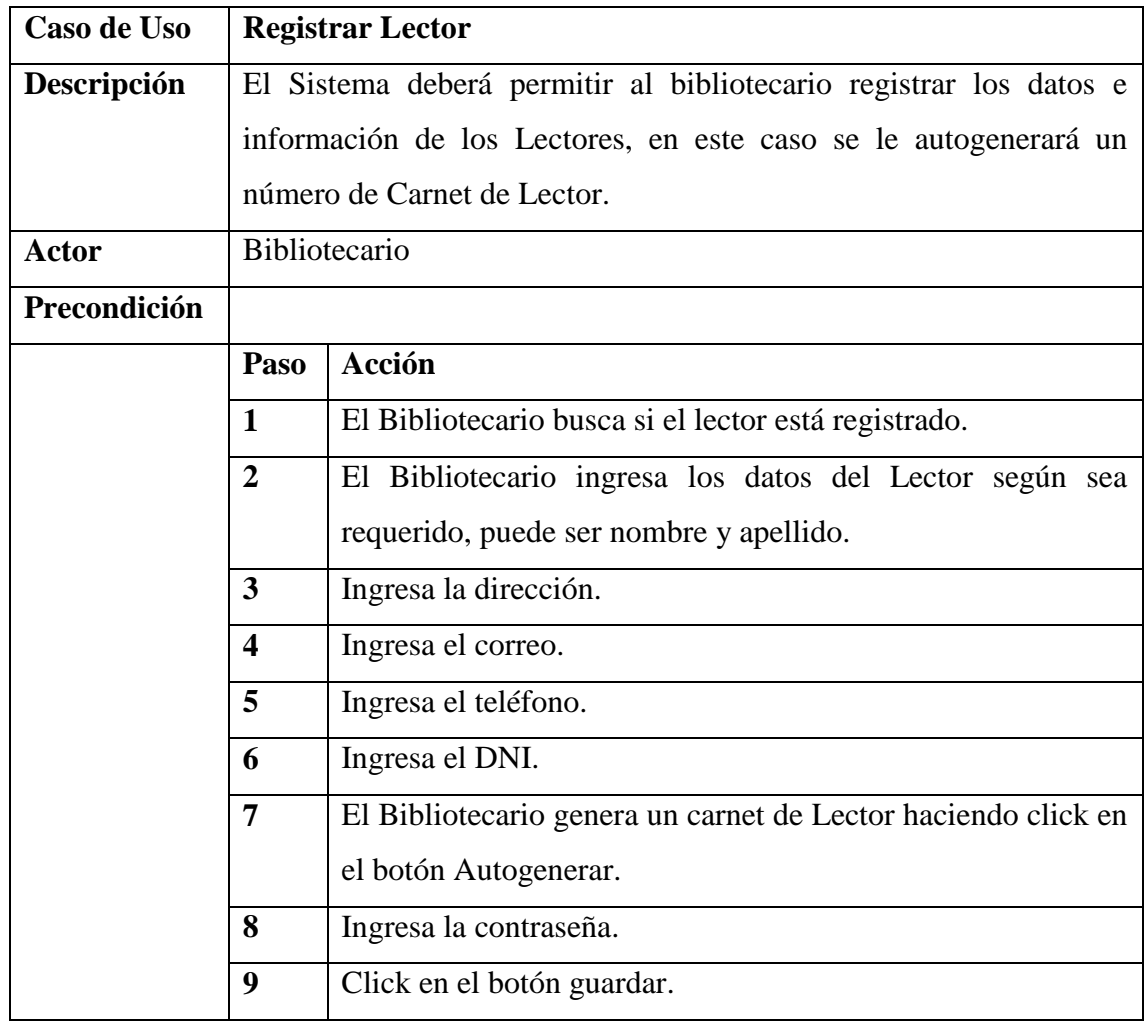

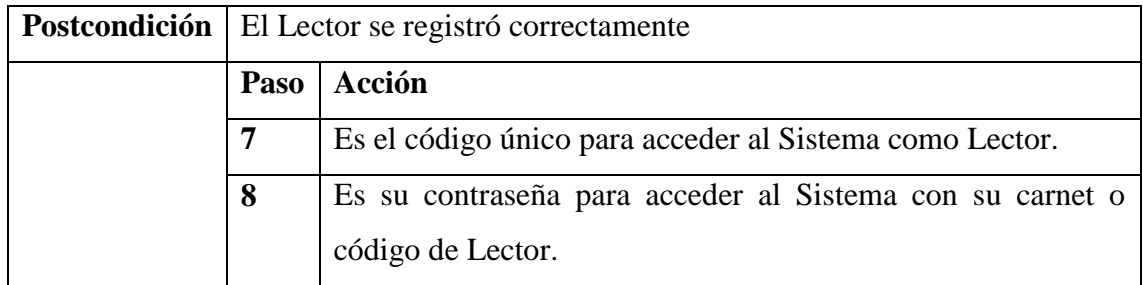

Fuente: Elaboración Propia

# **REGISTRAR MATERIAL BIBLIOGRÁFICO**

## **TABLA 8**

## *ESPECIFICACIÓN DEL CU REGISTRAR AUTOR DE MATERIAL BIBLIOGRÁFICO*

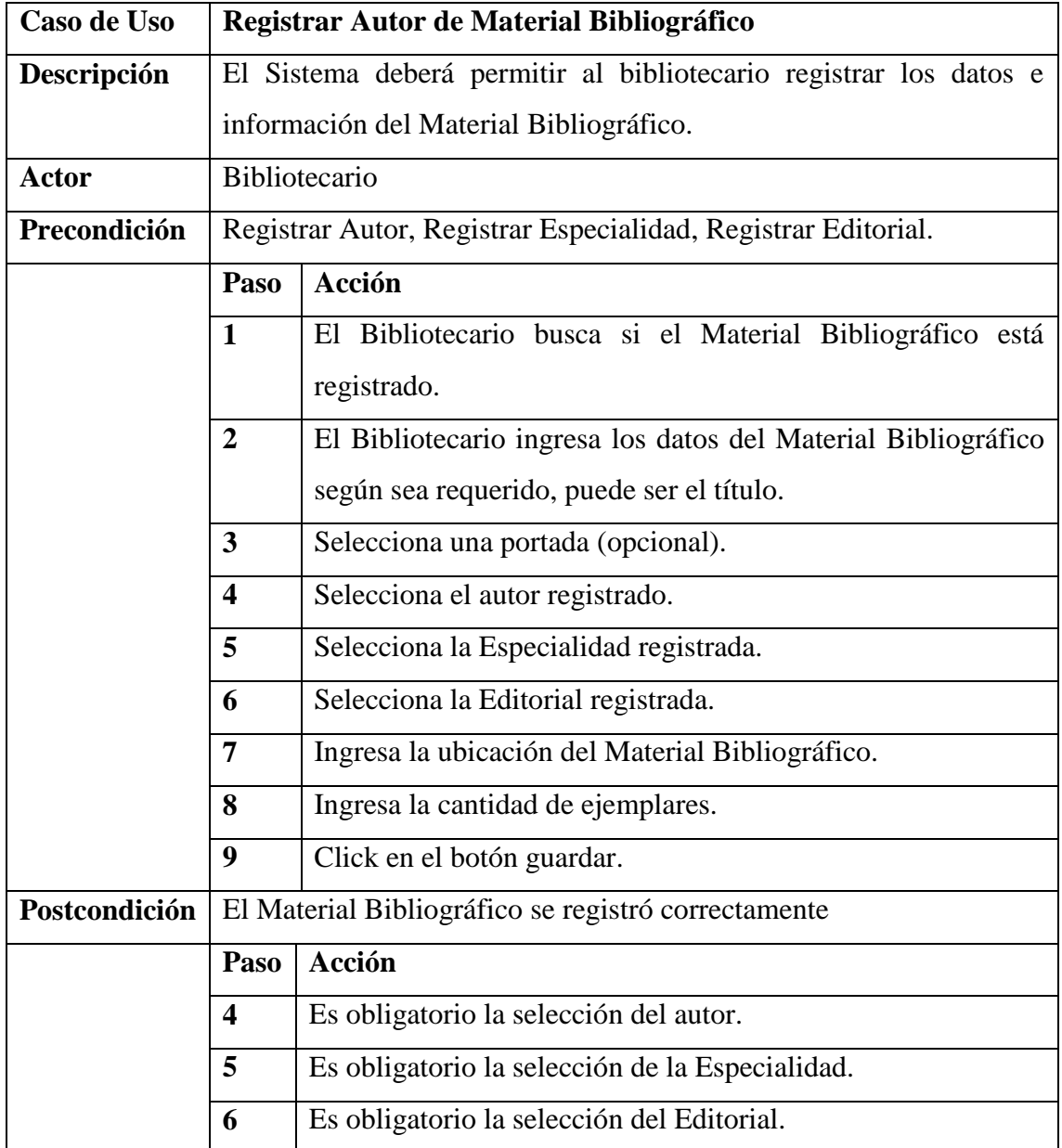

## **REGISTRAR AUTOR**

## **TABLA 9**

## *ESPECIFICACIÓN DEL CU REGISTRAR AUTOR*

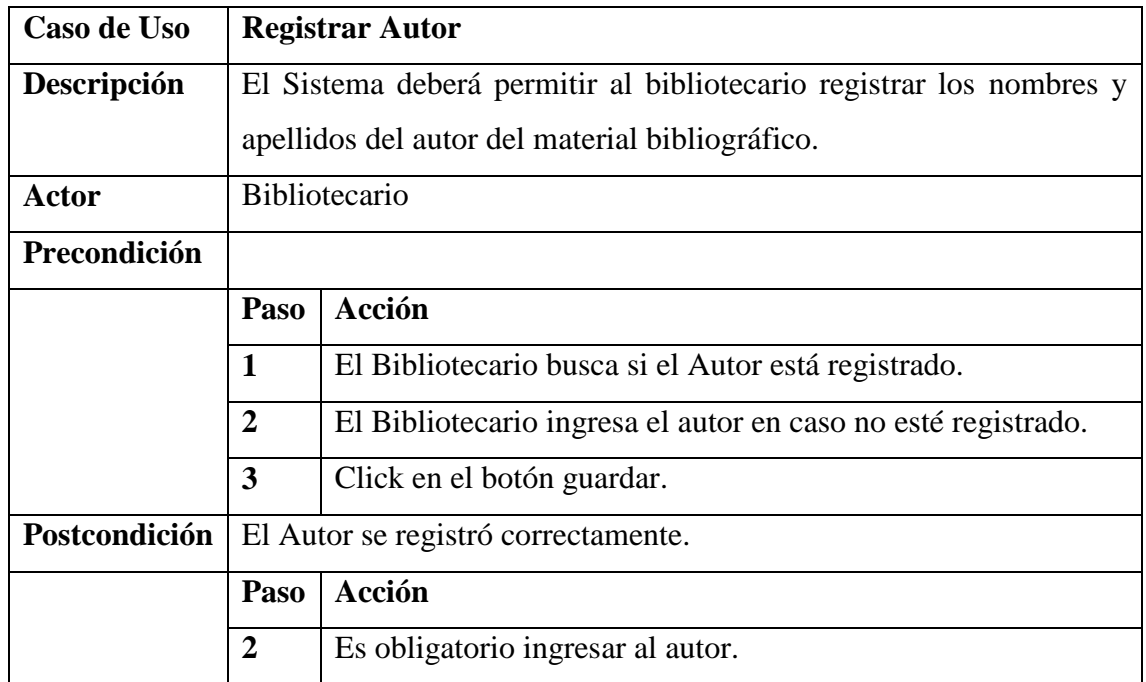

Fuente: Elaboración Propia

## **REGISTRAR ESPECIALIDAD**

## **TABLA 10**

## *ESPECIFICACIÓN DEL CU REGISTRAR ESPECIALIDAD*

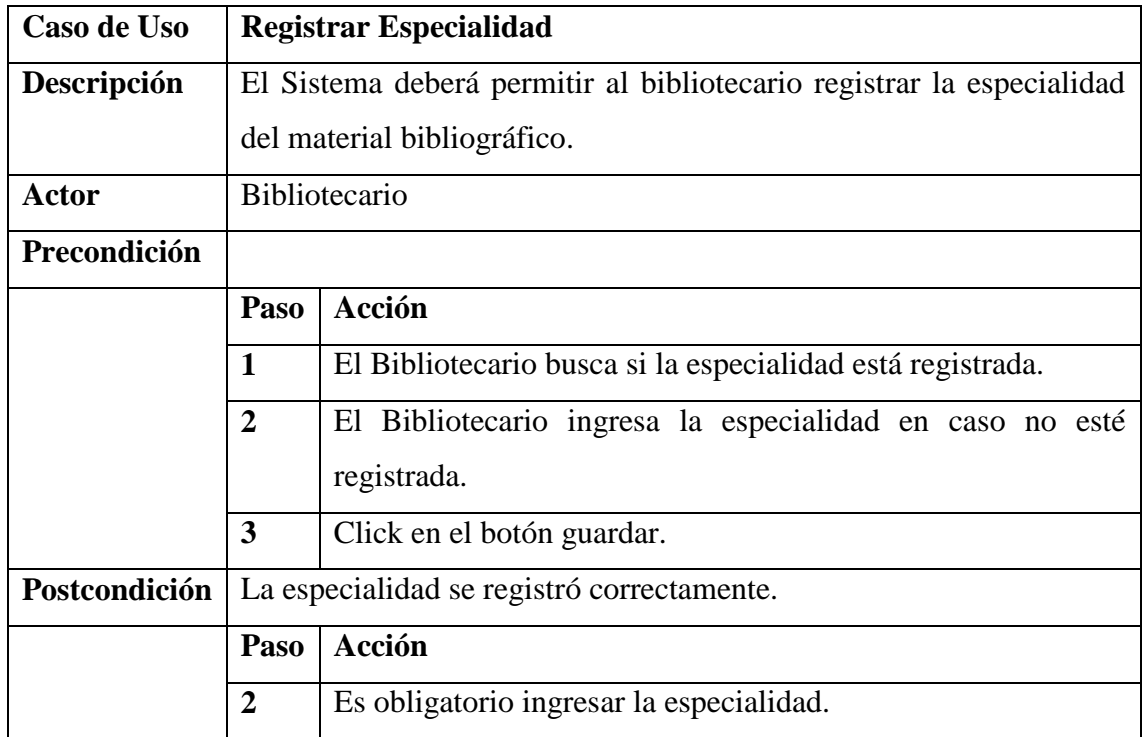

## **REGISTRAR ESPECIALIDAD**

## **TABLA 11**

## *ESPECIFICACIÓN DEL CU REGISTRAR EDITORIAL*

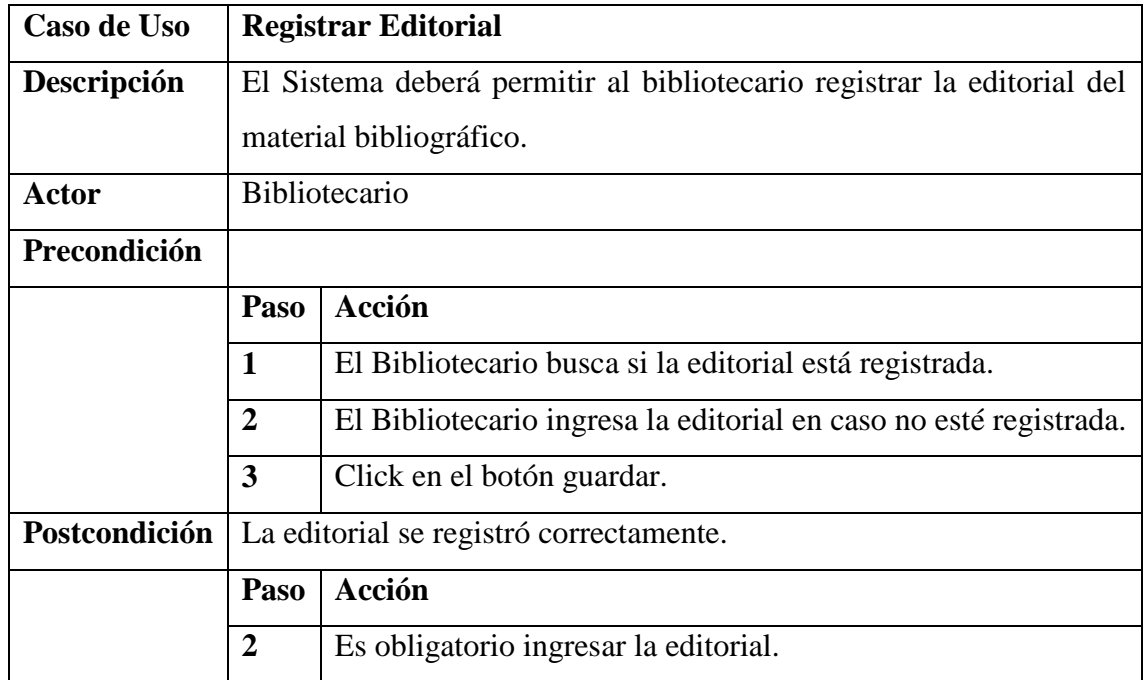

Fuente: Elaboración Propia

## **REGISTRAR RESERVA**

## **TABLA 12**

## *ESPECIFICACIÓN DEL CU REGISTRAR RESERVA*

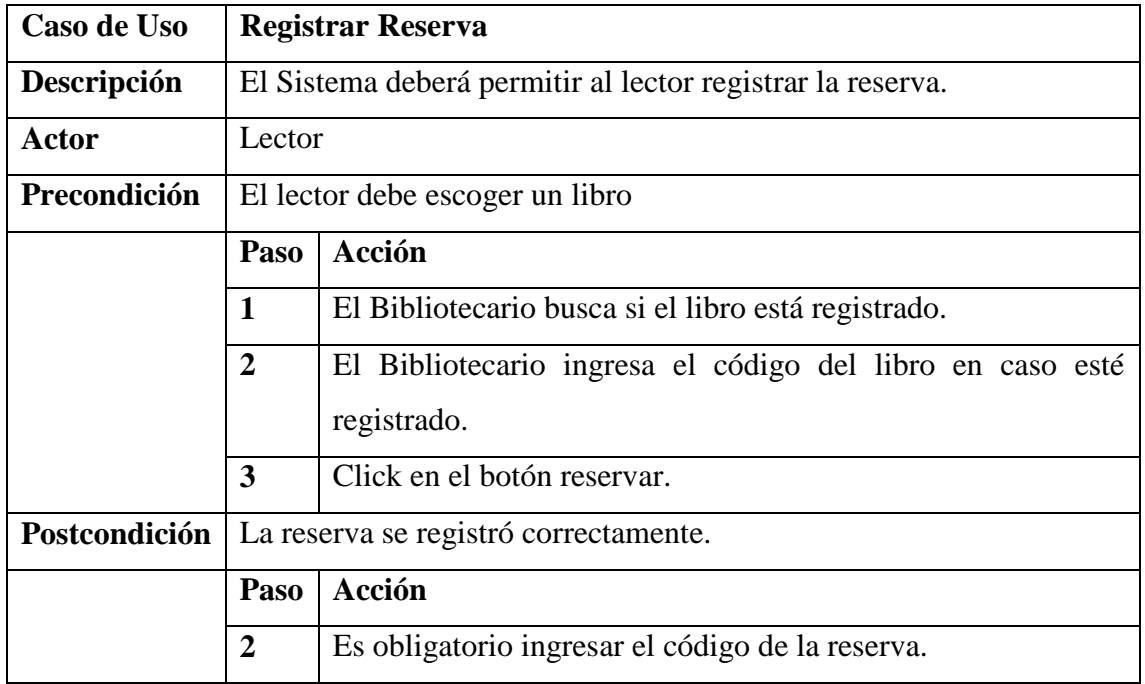

# **REGISTRAR PRÉSTAMO**

## **TABLA 13**

## *ESPECIFICACIÓN DEL CU REGISTRAR PRÉSTAMO*

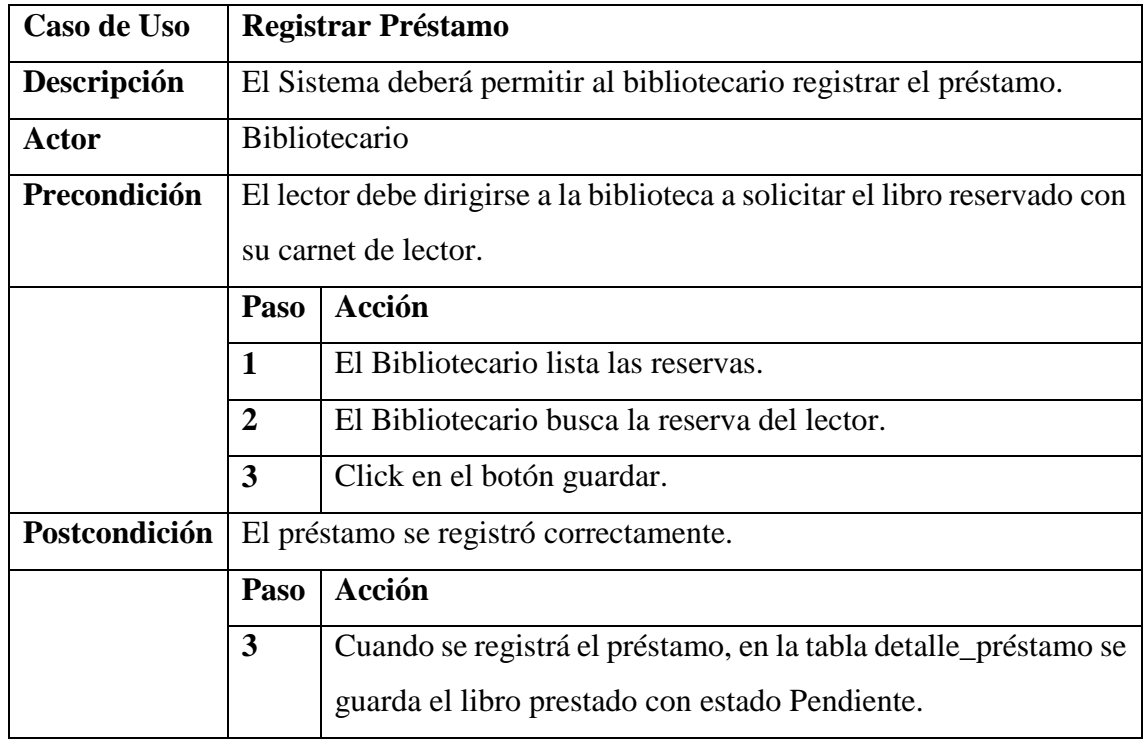

Fuente: Elaboración Propia

# **EDITAR ESTADO DETALLE PRÉSTAMO**

## **TABLA 14**

## *ESPECIFICACIÓN DEL CU RETORNAR LIBRO PRESTADO*

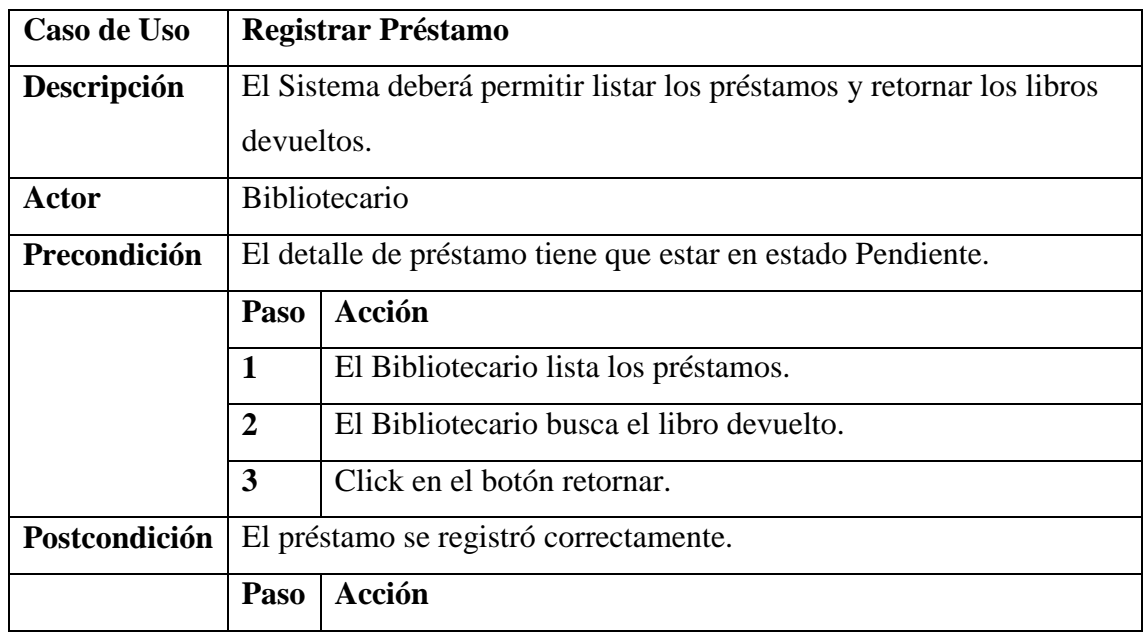

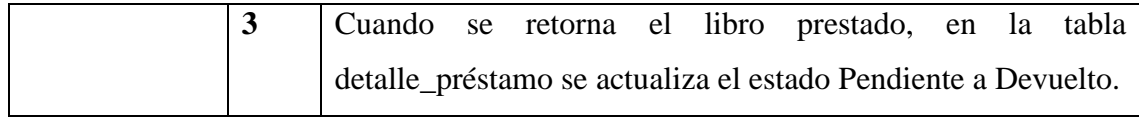

Fuente: Elaboración Propia

# **REPORTE DE PRÉSTAMOS PENDIENTES POR LECTOR**

## **TABLA 15**

## *ESPECIFICACIÓN DEL CU REPORTE DE PRÉSTAMOSPENDIENTES POR LECTOR*

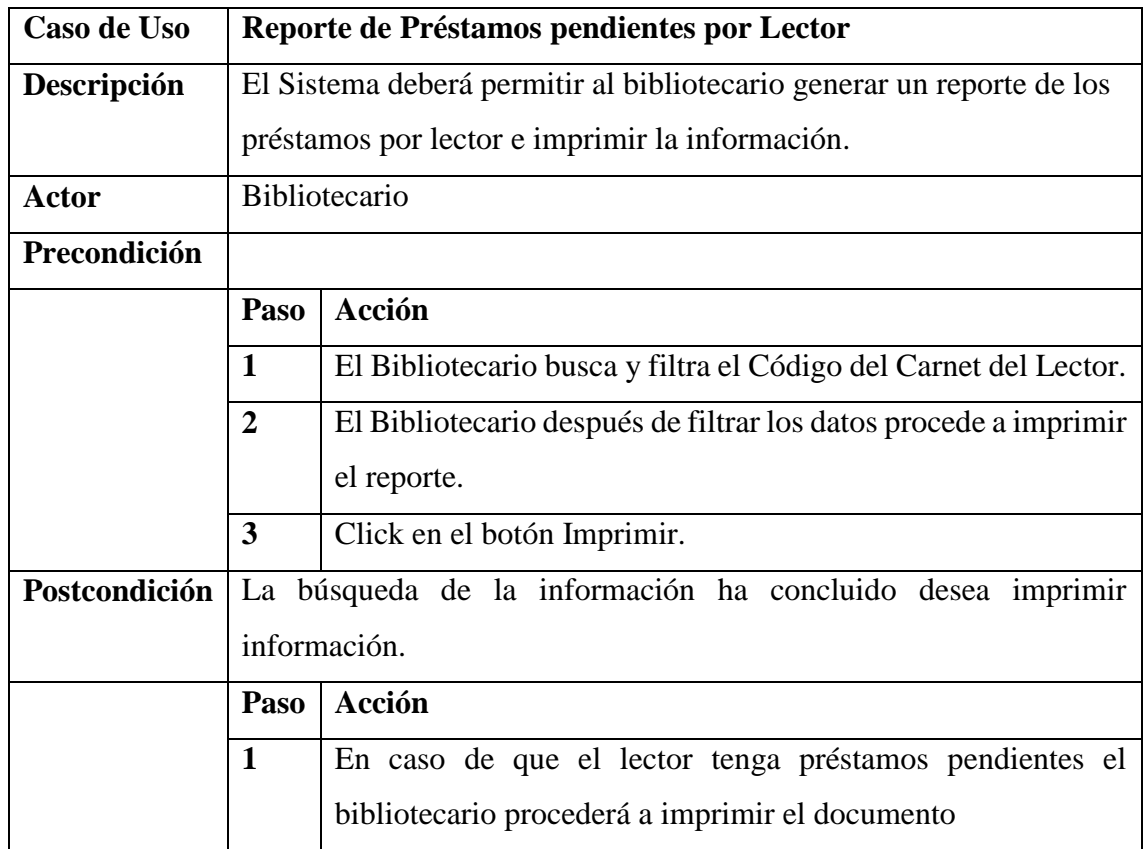

# **DIAGRAMAS DE COLABORACIÓN**

## **DC Registrar Bibliotecario**

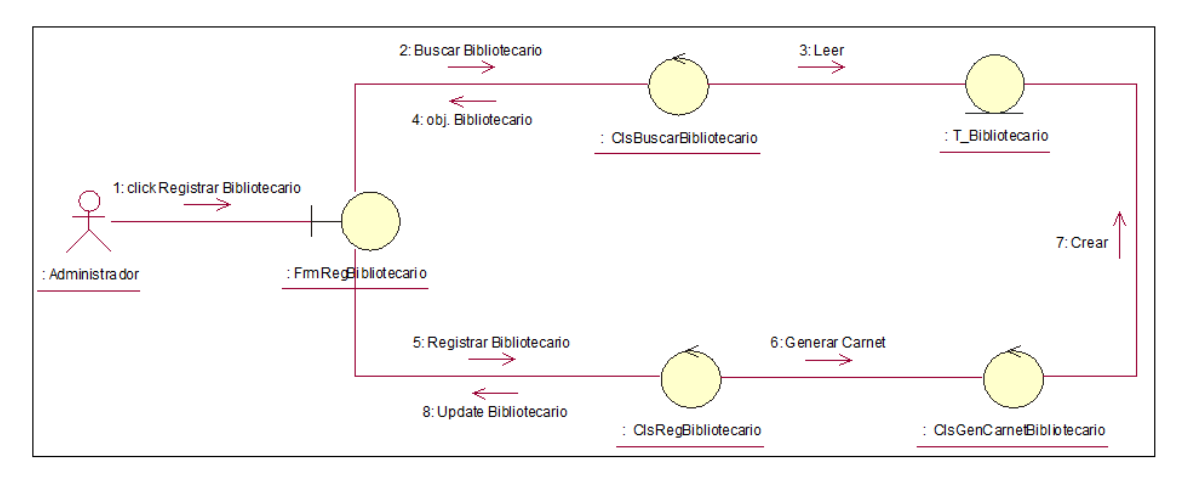

**Figura 24: Diagrama de colaboración Registrar Bibliotecario** Fuente: Elaboración Propia

## **DC Registrar Lector**

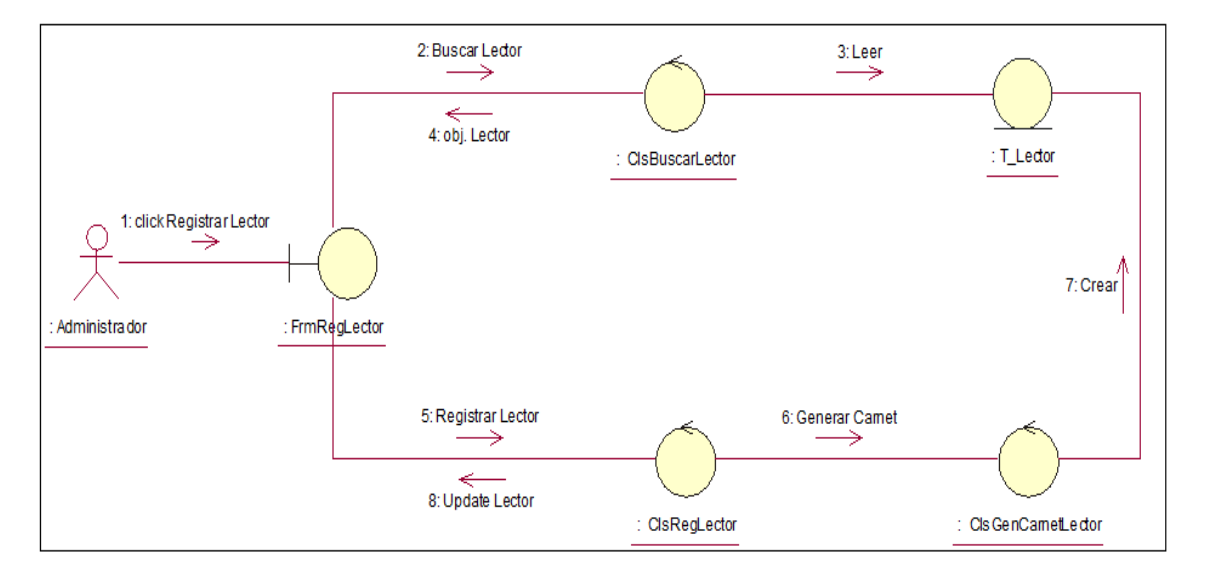

**Figura 25: Diagrama de colaboración registrar lector** Fuente: Elaboración Propia

## **DC Registrar Material Bibliográfico**

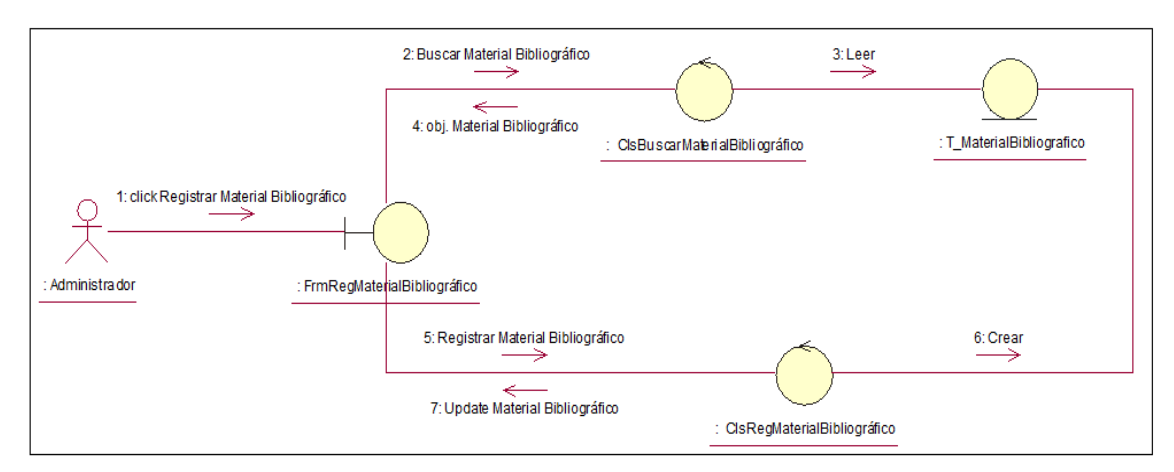

**Figura 26: Diagrama de colaboración registrar material bibliográfico** Fuente: Elaboración Propia

### **DC Registrar Autor**

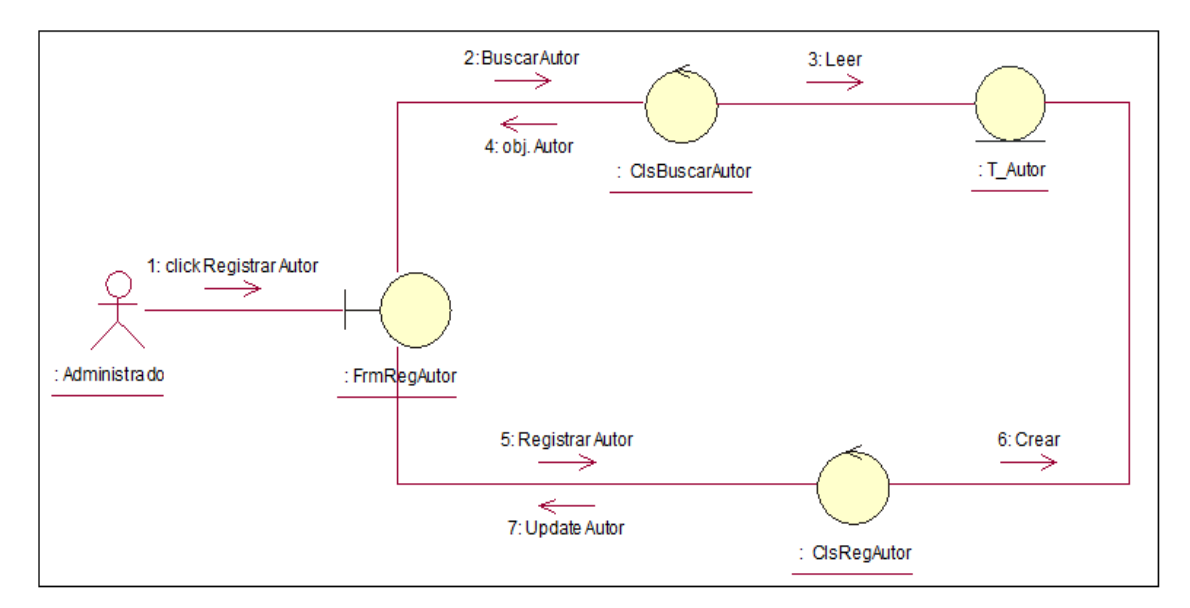

**Figura 27: Diagrama de colaboración registrar autor** Fuente: Elaboración Propia

## **DC Registrar Especialidad**

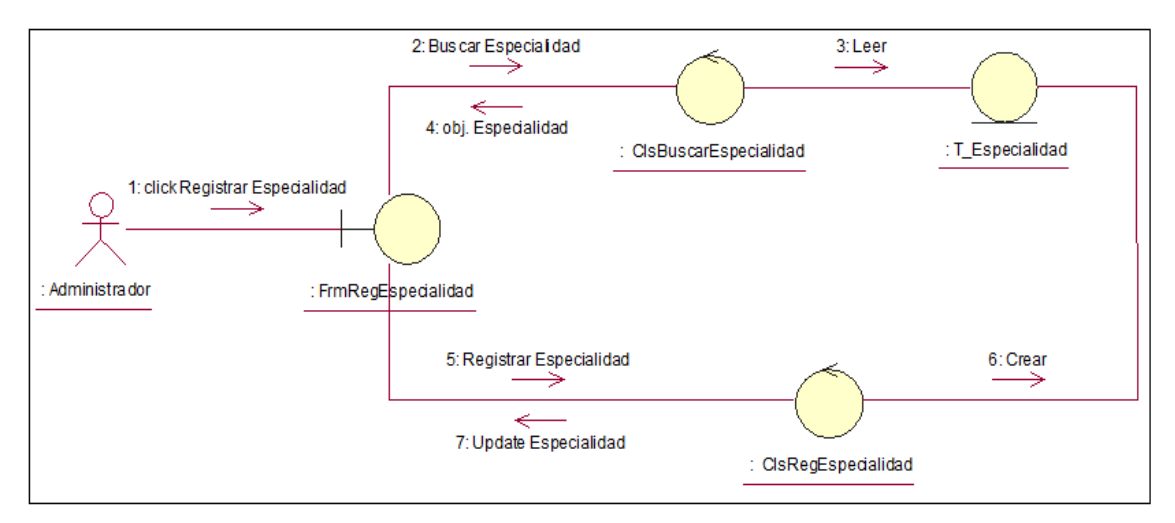

**Figura 28: Diagrama de colaboración registrar especialidad** Fuente: Elaboración Propia

## **DC Registrar Editorial**

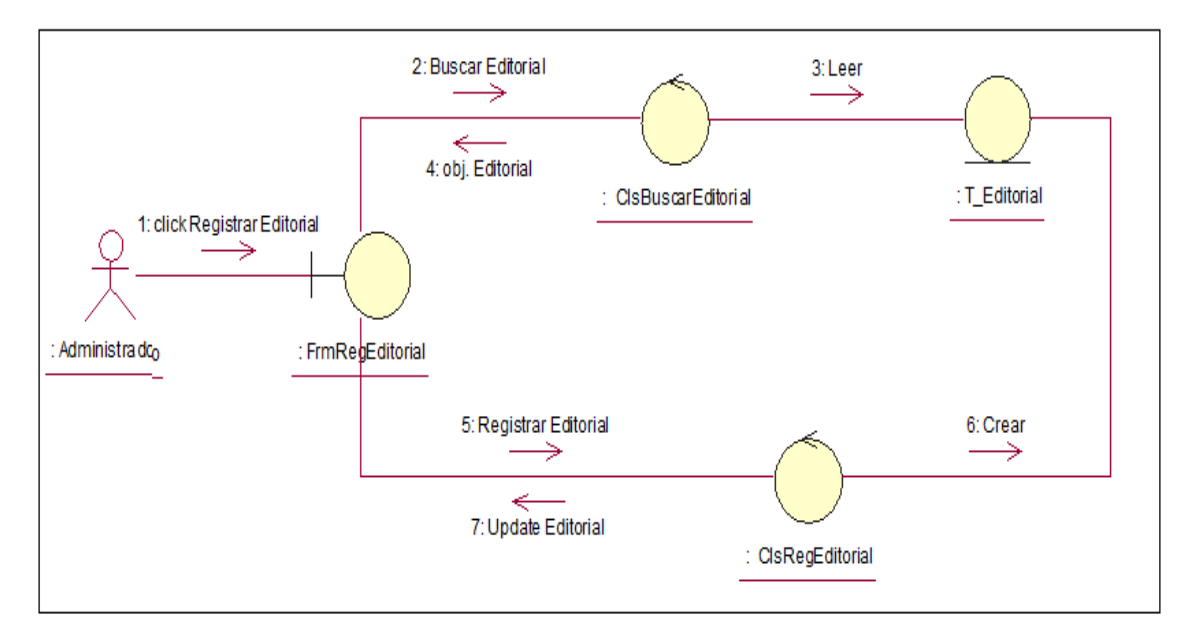

#### **Figura 29: Diagrama de colaboración registrar editorial** Fuente: Elaboración Propia

## **DC Registrar Reserva**

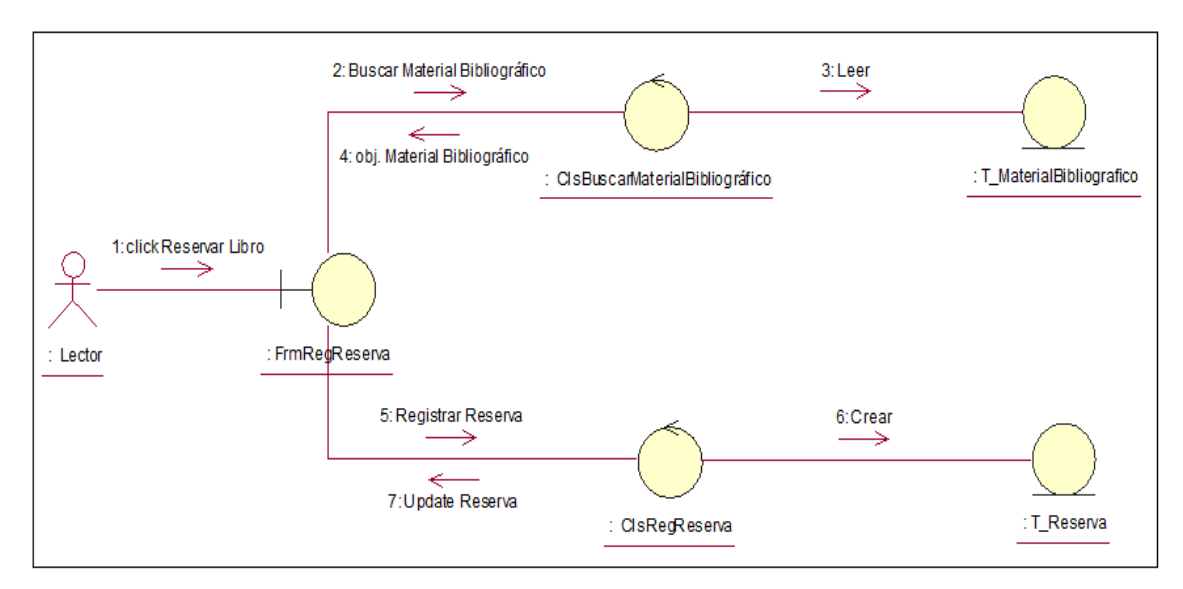

**Figura 30: Diagrama de colaboración registrar reserva** Fuente: Elaboración Propia

## **DC Registrar Préstamo**

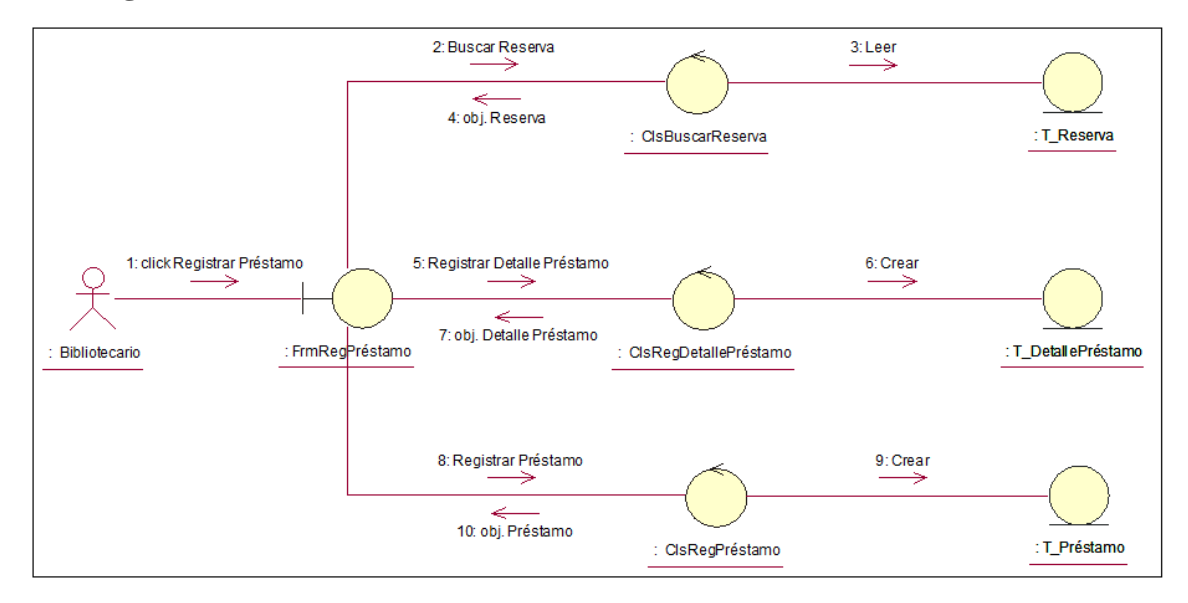

**Figura 31: Diagrama de colaboración registrar préstamo** Fuente: Elaboración Propia

## **DC Retornar Préstamo**

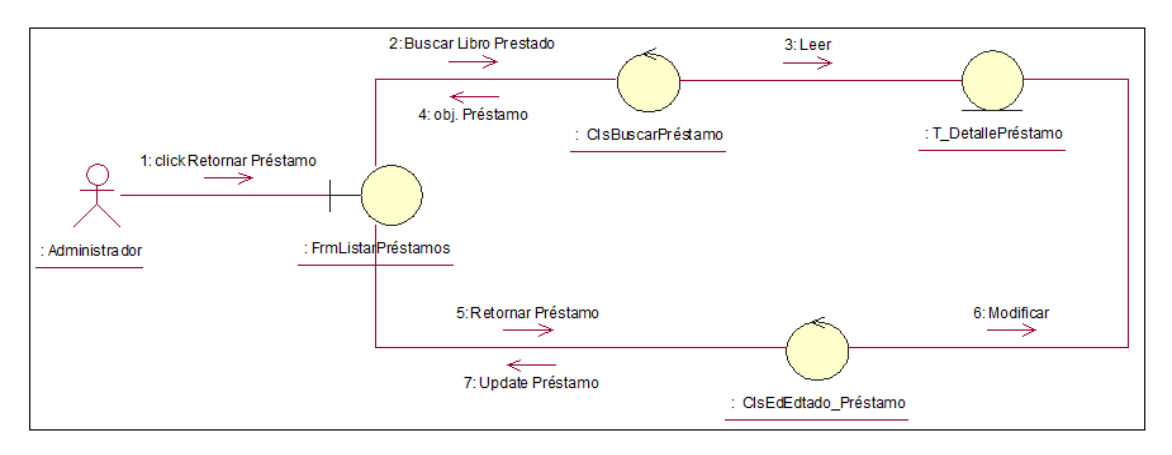

#### **Figura 32: Diagrama de colaboración registrar retorno préstamo** Fuente: Elaboración Propia

## **DC Reporte de Bibliotecarios**

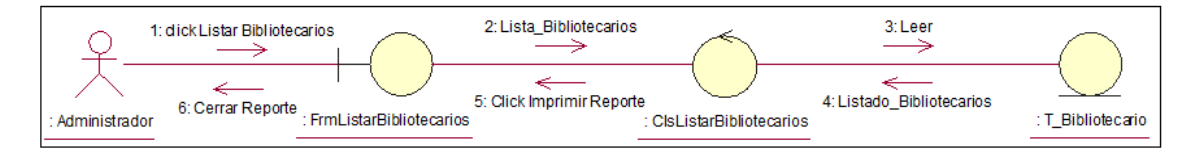

#### **Figura 33: Diagrama de colaboración reporte de bibliotecarios** Fuente: Elaboración Propia

# **DC Reporte de Lectores**

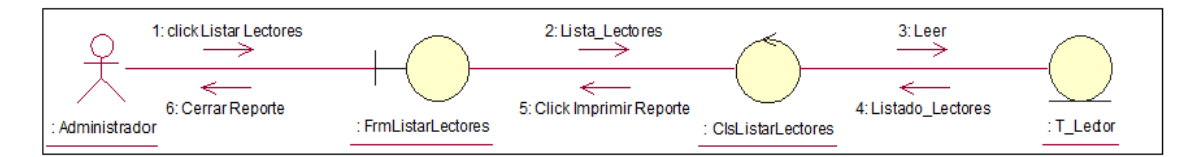

**Figura 34: Diagrama de colaboración reporte de lectores** Fuente: Elaboración Propia

## **DC Reporte de Materiales Bibliográficos**

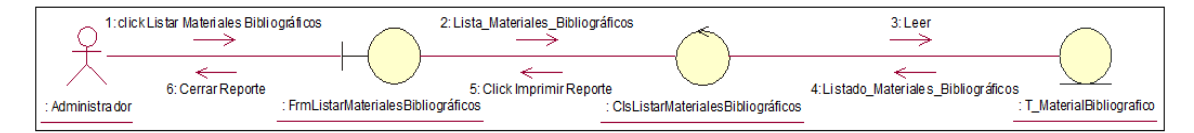

**Figura 35: Diagrama de colaboración reporte de materiales bibliográficos** Fuente: Elaboración Propia

## **DC Reporte de Autores**

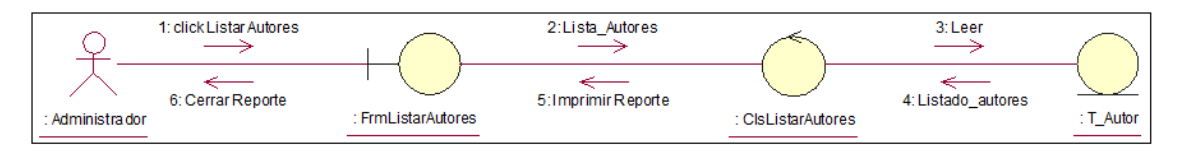

**Figura 36: Diagrama de colaboración reporte de autores**

Fuente: Elaboración Propia

## **DC Reporte de Especialidades**

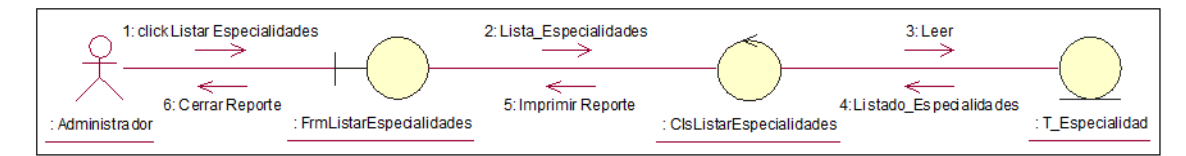

**Figura 37: Diagrama de colaboración reporte de especialidades** Fuente: Elaboración Propia

## **DC Reporte de Editoriales**

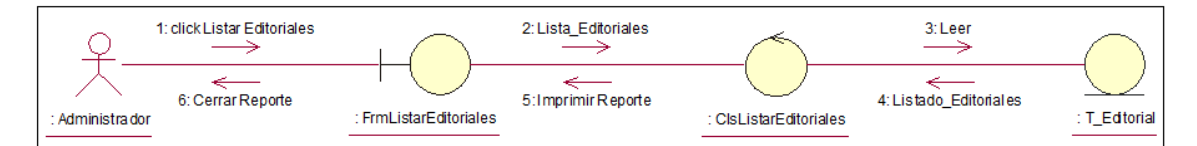

#### **Figura 38: Diagrama de colaboración reporte de editoriales** Fuente: Elaboración Propia

### **DC Reporte de Reservas**

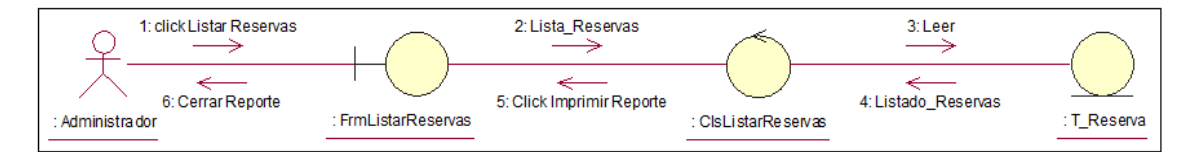

**Figura 39: Diagrama de colaboración reporte de reservas** Fuente: Elaboración Propia

## **DC Reporte de Préstamos**

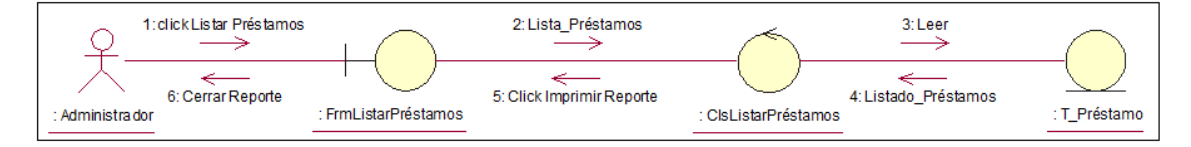

**Figura 40: Diagrama de colaboración reporte de prestamos** Fuente: Elaboración Propia

## **DC Reporte de Materiales Bibliográficos por Tipo**

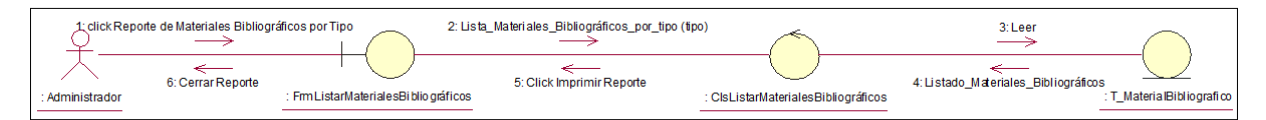

**Figura 41: Diagrama de colaboración reporte de materiales bibliográficos por tipo** Fuente: Elaboración Propia

## **DC Reporte de Materiales Bibliográficos por fechas**

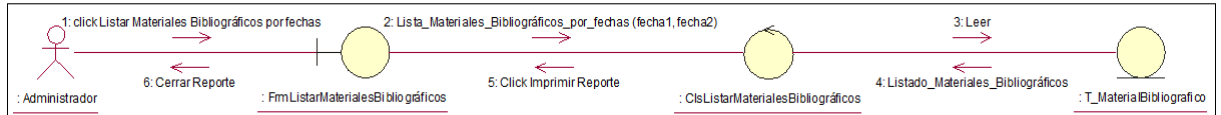

**Figura 42: Diagrama de colaboración reporte de materiales bibliográficos por fecha** Fuente: Elaboración Propia

## **DC Reporte de Préstamos pendientes por Lector**

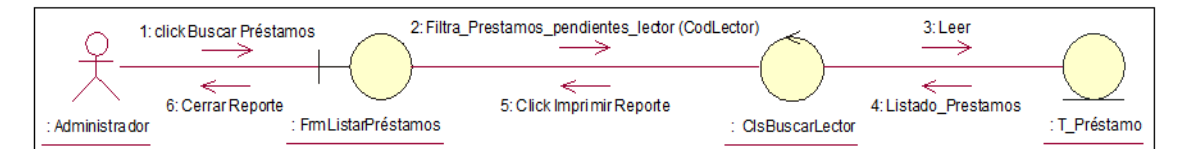

**Figura 43: Diagrama de colaboración reporte de préstamos pendientes por lector** Fuente: Elaboración Propia

## **DIAGRAMAS DE SECUENCIA**

## **DS Registrar Bibliotecario**

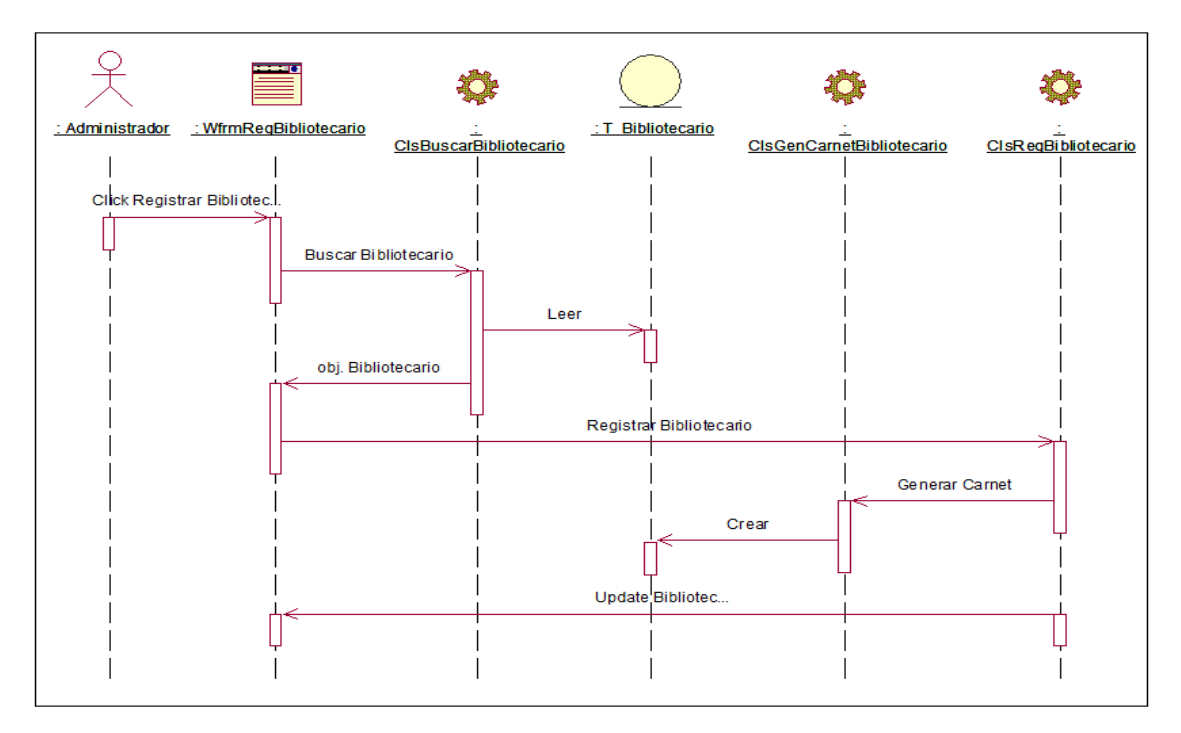

**Figura 44: Diagrama de secuencia registrar bibliotecario** Fuente: Elaboración Propia

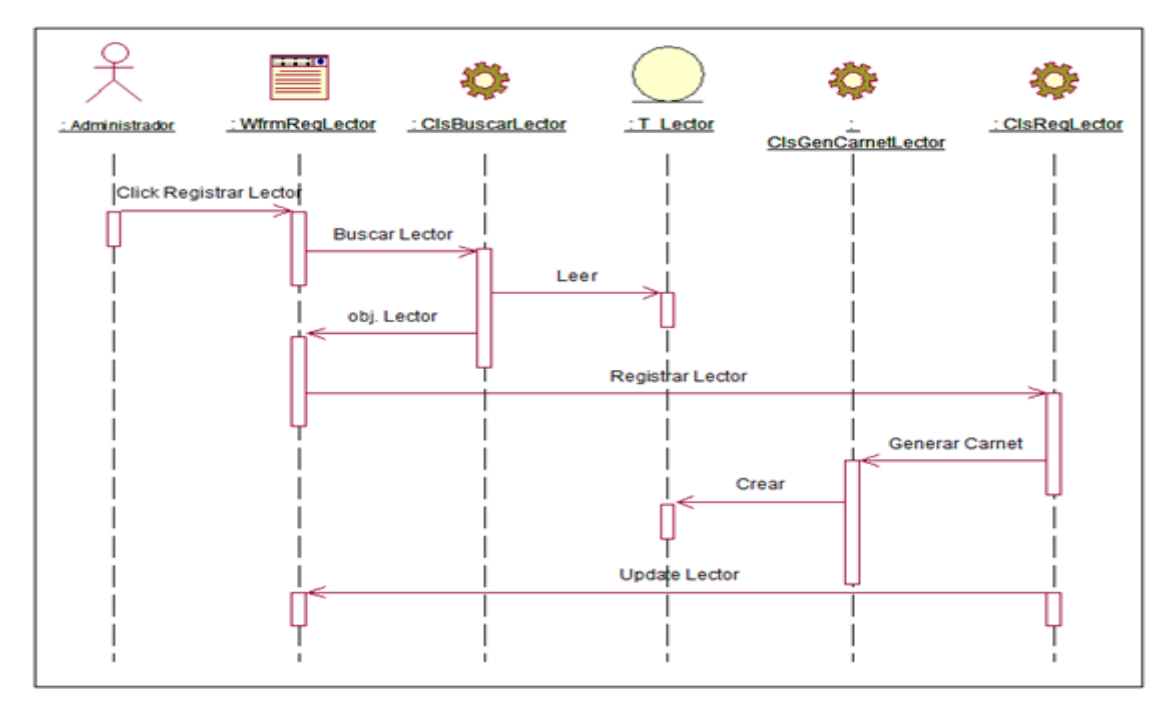

## **DS Registrar Lector**

**Figura 45: Diagrama de secuencia registrar lector** Fuente: Elaboración Propia

## **DS Registrar Material Bibliográfico**

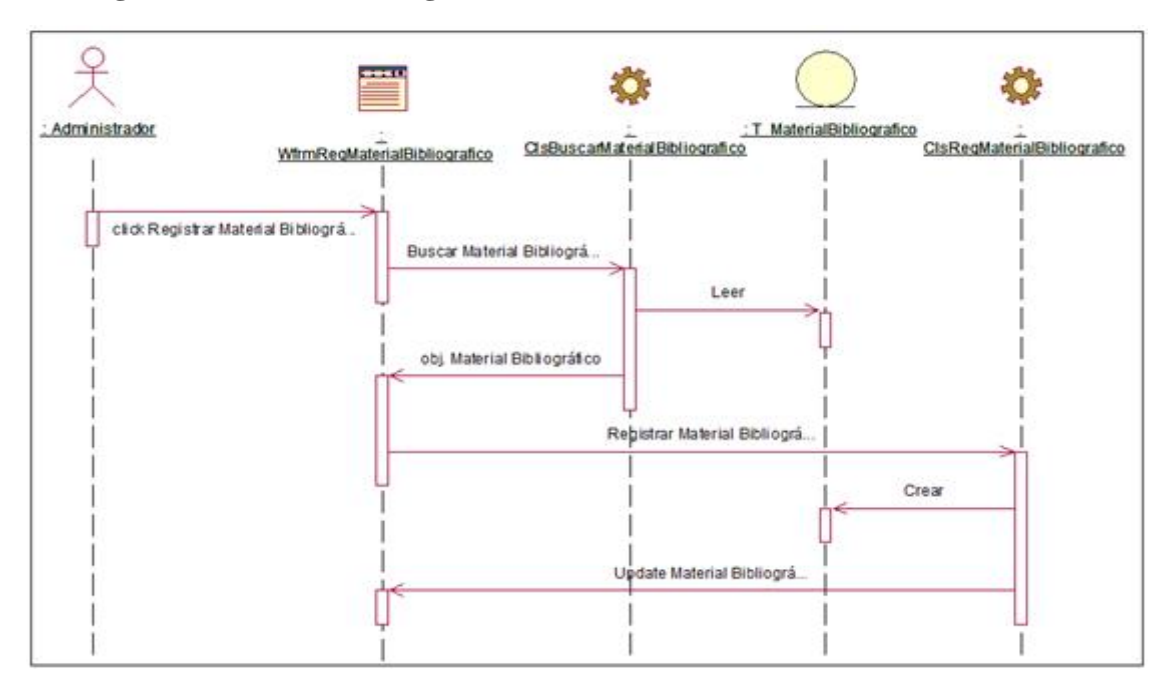

**Figura 46: Diagrama de secuencia registrar material bibliográfico**  Fuente: Elaboración Propia

### **DS Registrar Autor**

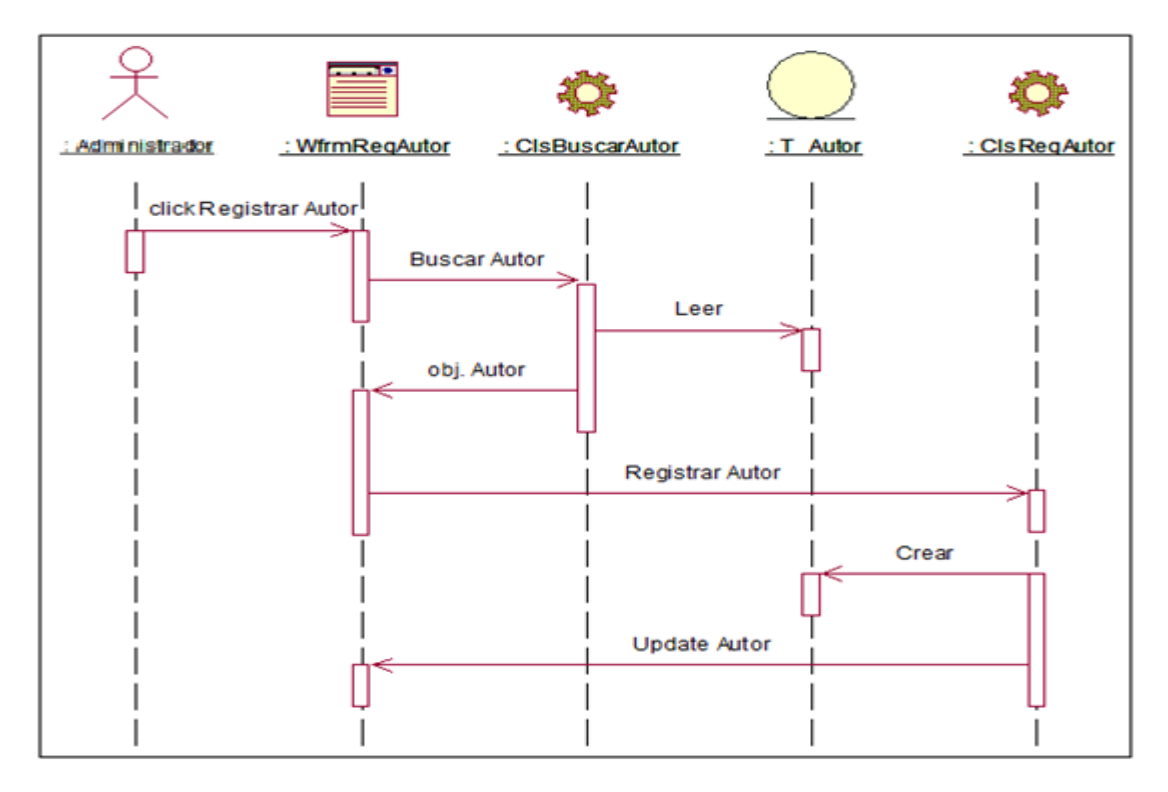

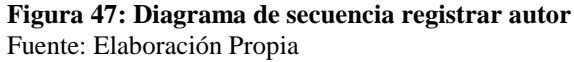

## **DS Registrar Especialidad**

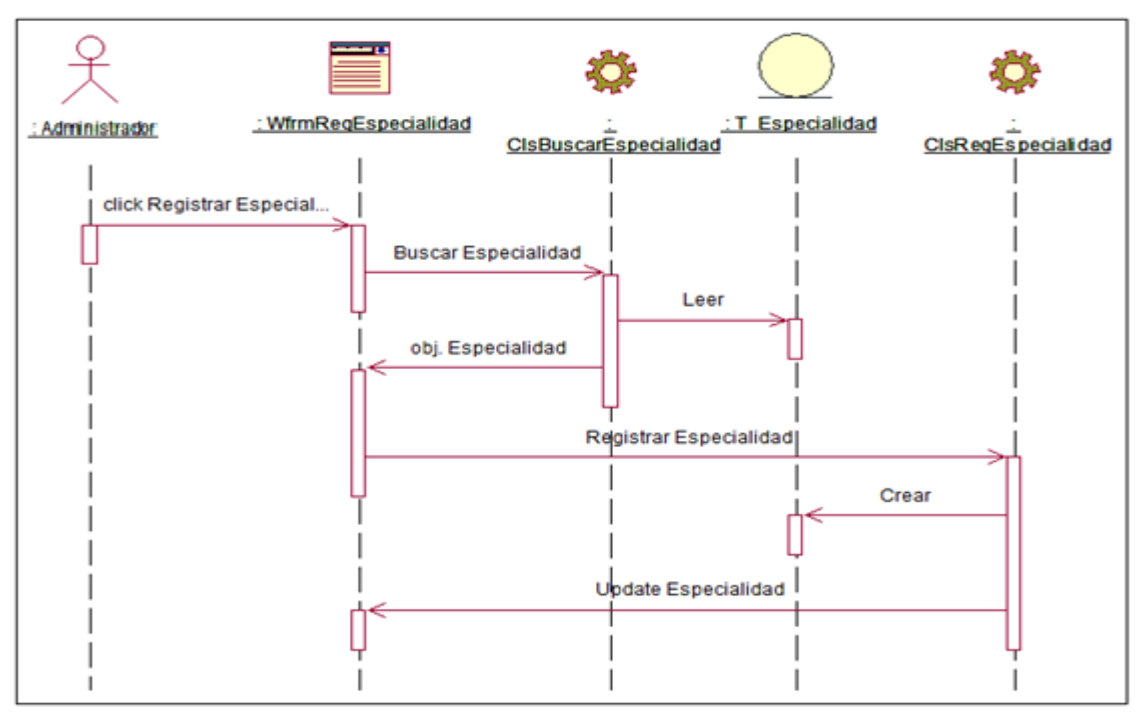

**Figura 48: Diagrama de secuencia registrar especialidad**  Fuente: Elaboración Propia

## **DS Registrar Editorial**

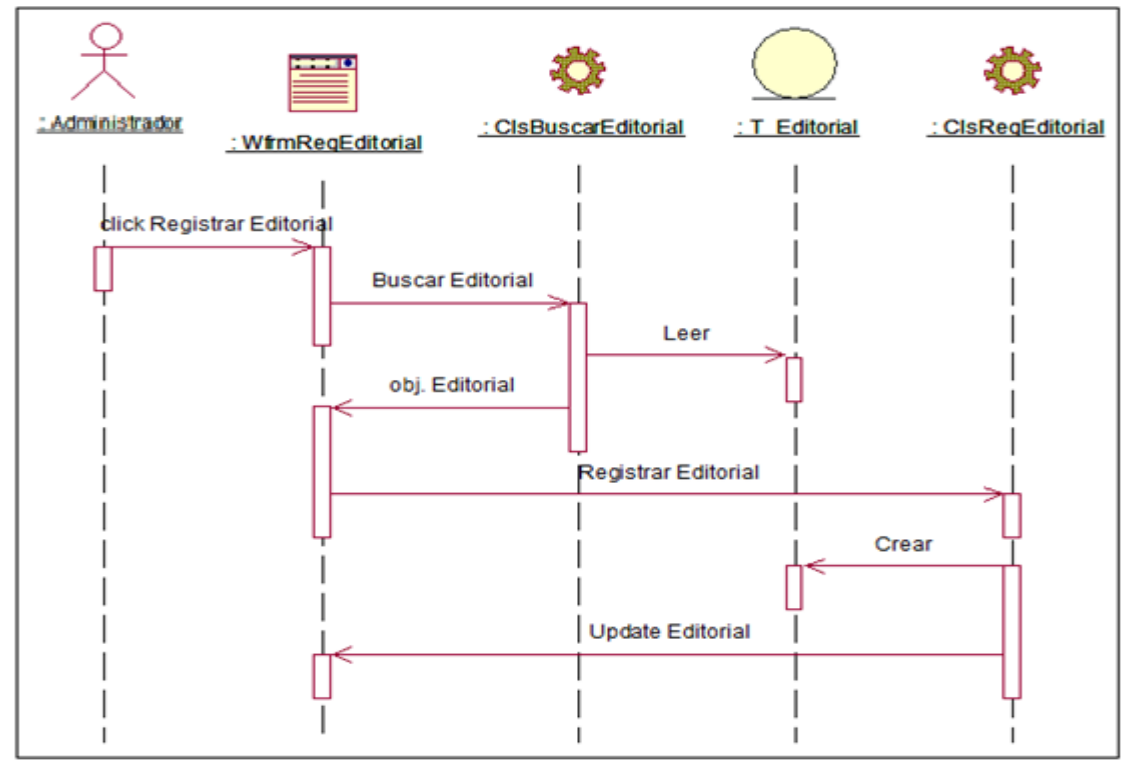

**Figura 49: Diagrama de secuencia registrar editorial** Fuente: Elaboración Propia

## **DS Registrar Reserva**

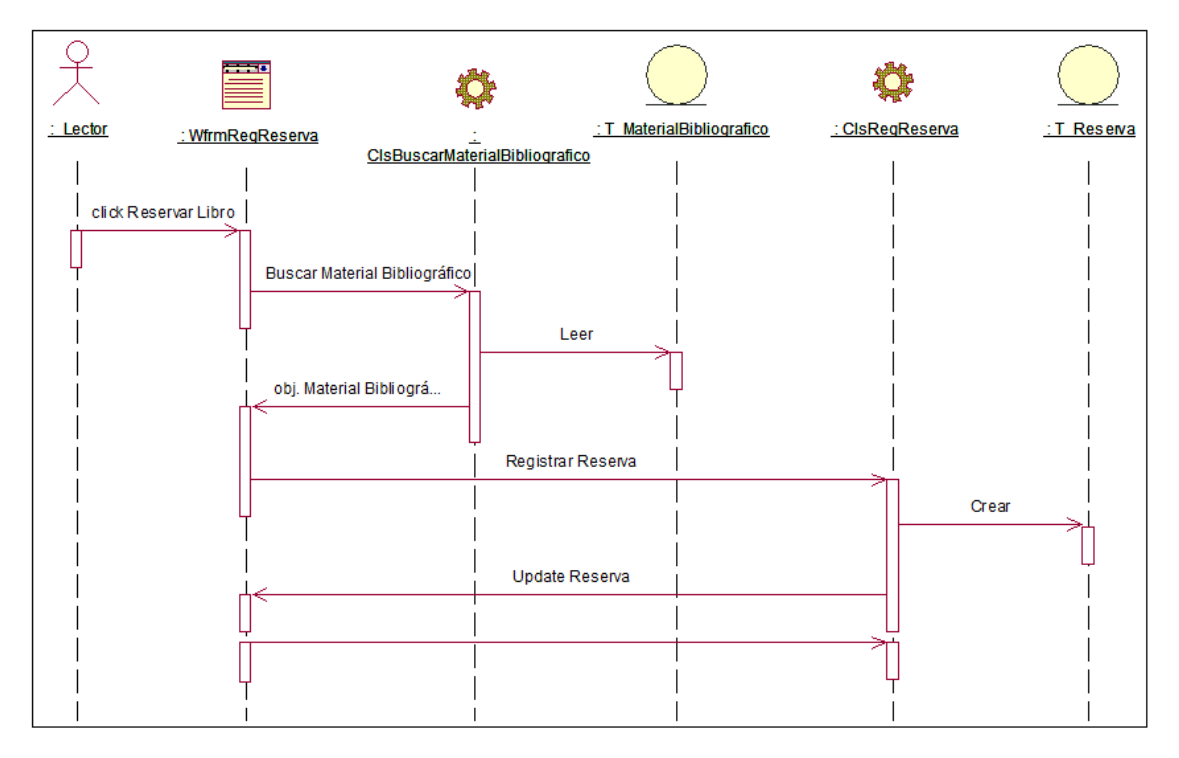

**Figura 50: Diagrama de secuencia registrar reserva** Fuente: Elaboración Propia

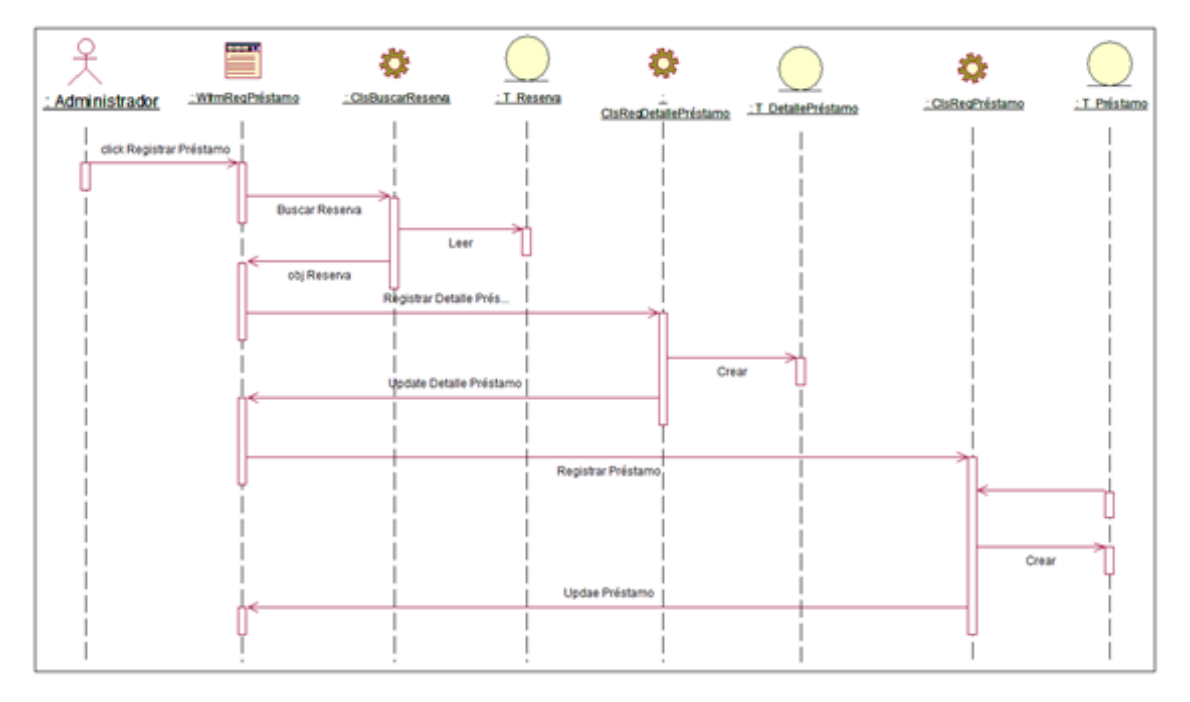

## **DS Registrar Préstamo**

**Figura 51: Diagrama de secuencia registrar préstamo** Fuente: Elaboración Propia

## **DS Retornar Préstamo**

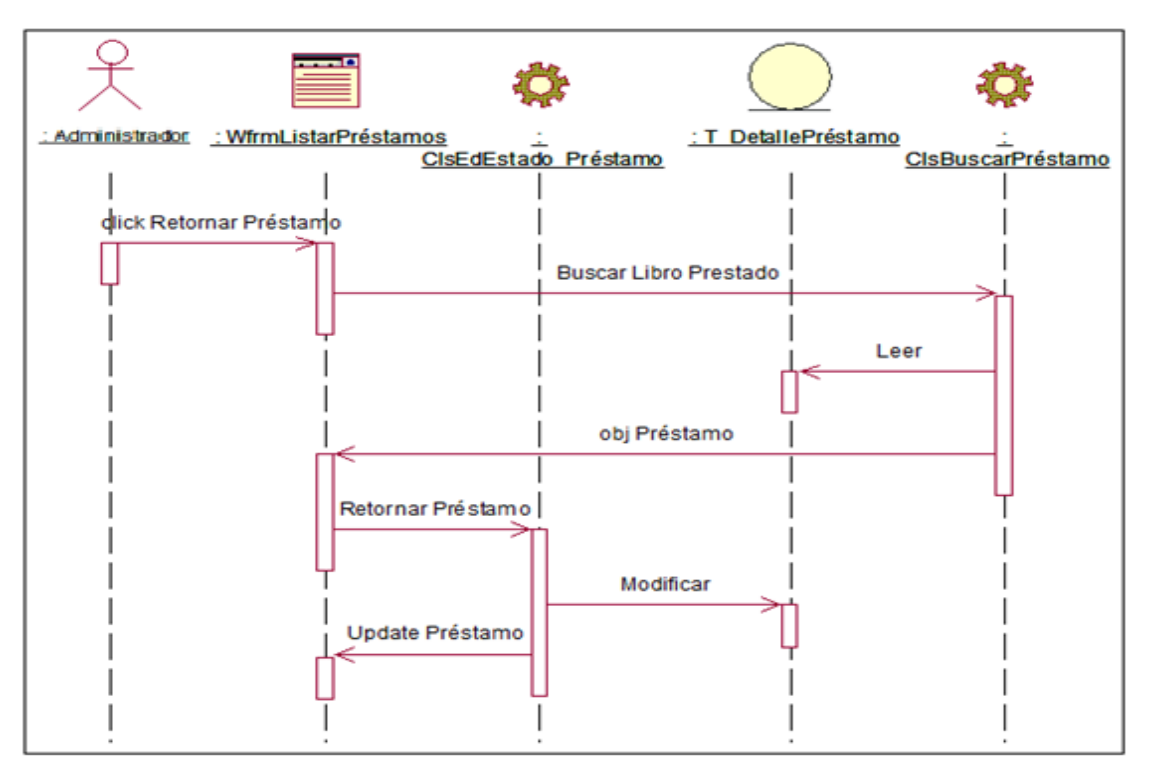

**Figura 52: Diagrama de secuencia retornar préstamo** Fuente: Elaboración Propia

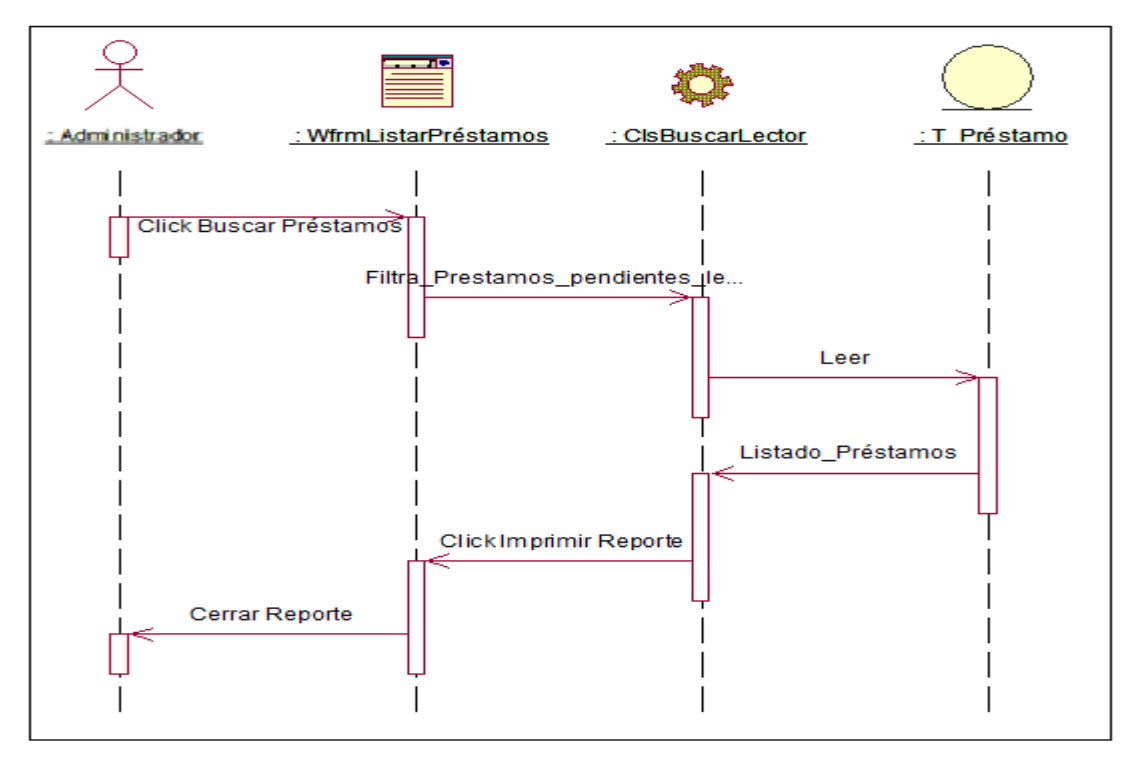

## **DS Reporte de Préstamos por Lector**

**Figura 53: Diagrama de secuencia reporte de préstamo por lector**  Fuente: Elaboración Propia

## **FASE DE CONSTRUCCIÓN**

## **INTERFACES DE USUARIO**

# **INTERFACE DE PRESENTACIÓN DE LA I.E JOSÉ MARÍA RAYGADA GALLO**

## **DIAGRAMAS DE CLASES**

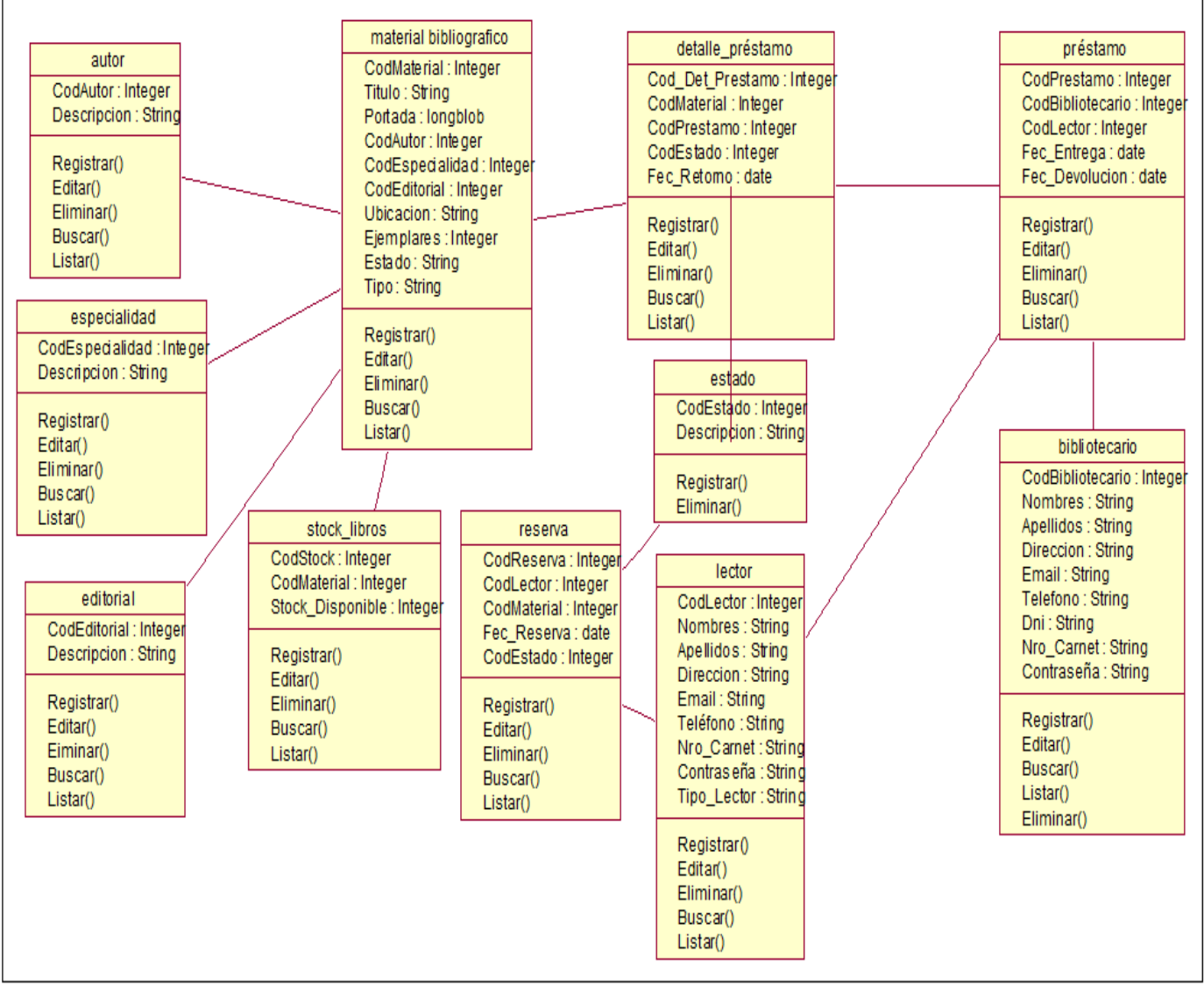

**Figura 54: Diagrama de clase** Fuente: Elaboración Propia

## **DIAGRAMAS DE ESTADO**

### **Diagrama: Estado Bibliotecario**

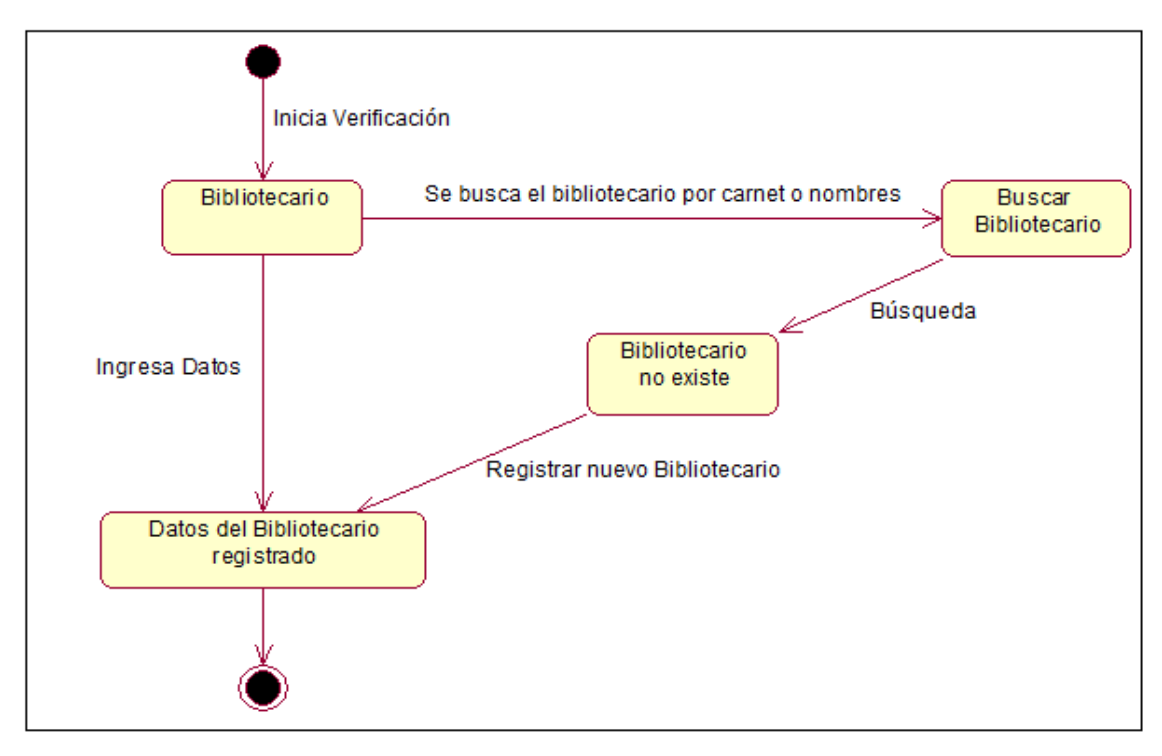

**Figura 55: Diagrama de estado de bibliotecario** Fuente: Elaboración Propia

## **Diagrama: Estado Lector**

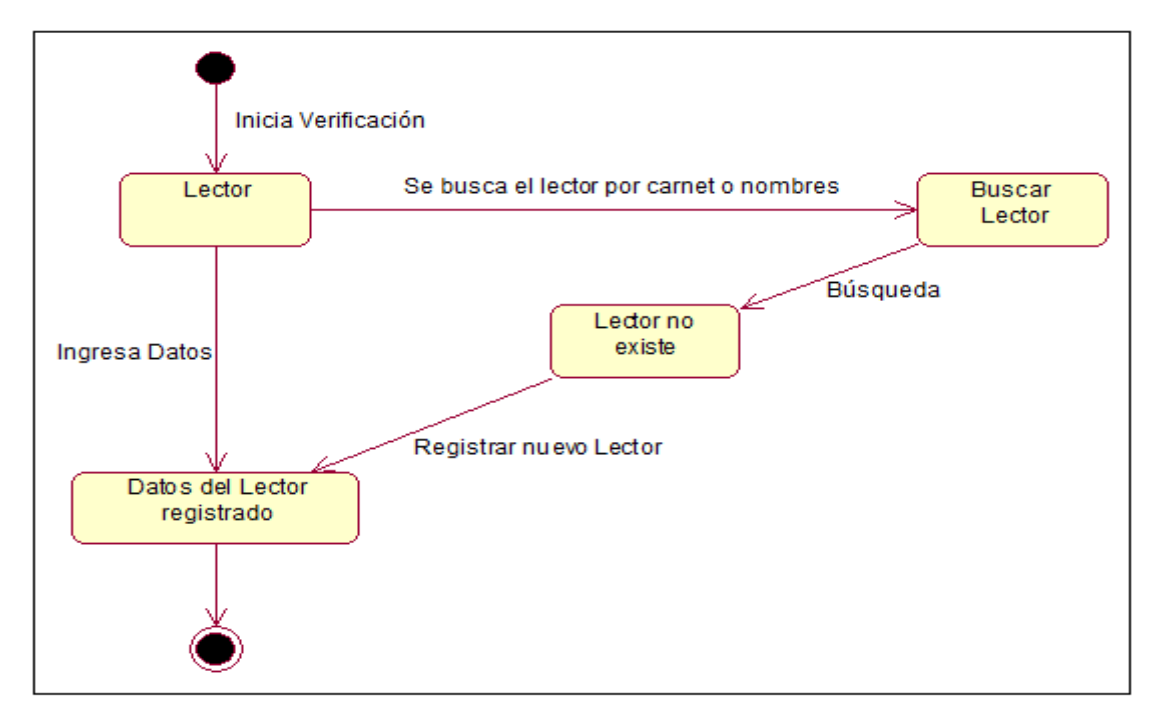

**Figura 56: Diagrama de estado de lector** Fuente: Elaboración Propia

### **Diagrama: Estado Material Bibliográfico**

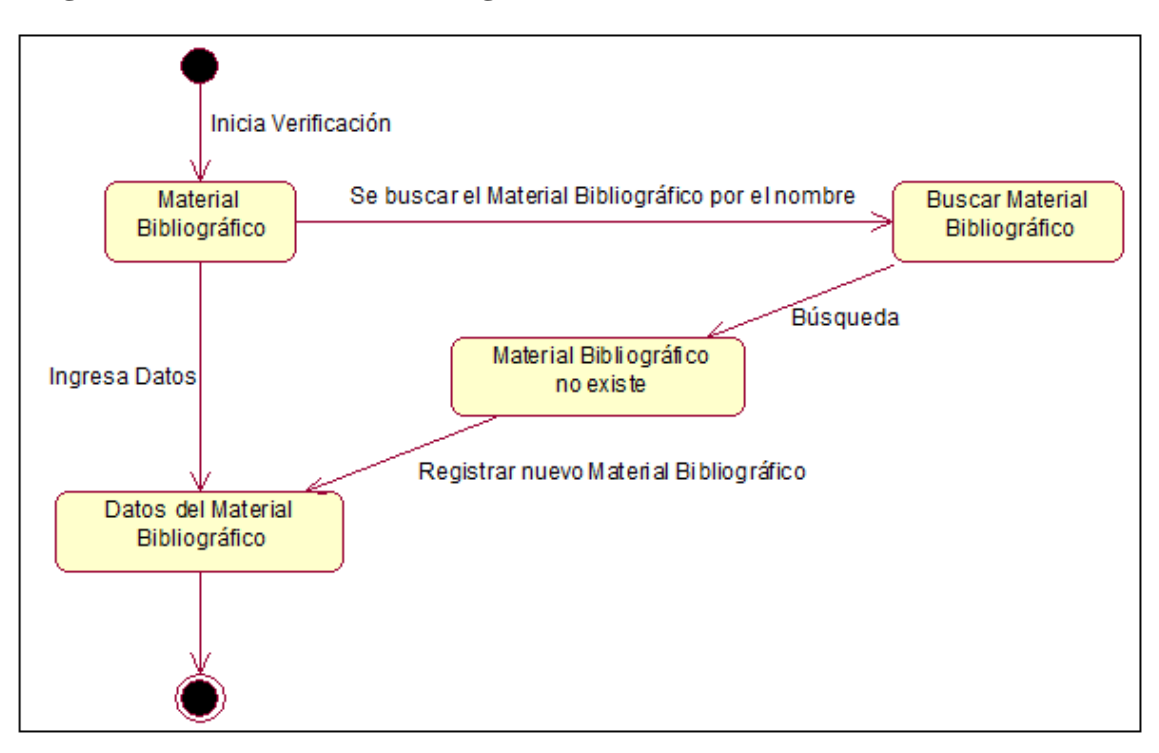

**Figura 57: Diagrama de estado de material bibliográfico**  Fuente: Elaboración Propia

### **Diagrama: Estado Reserva**

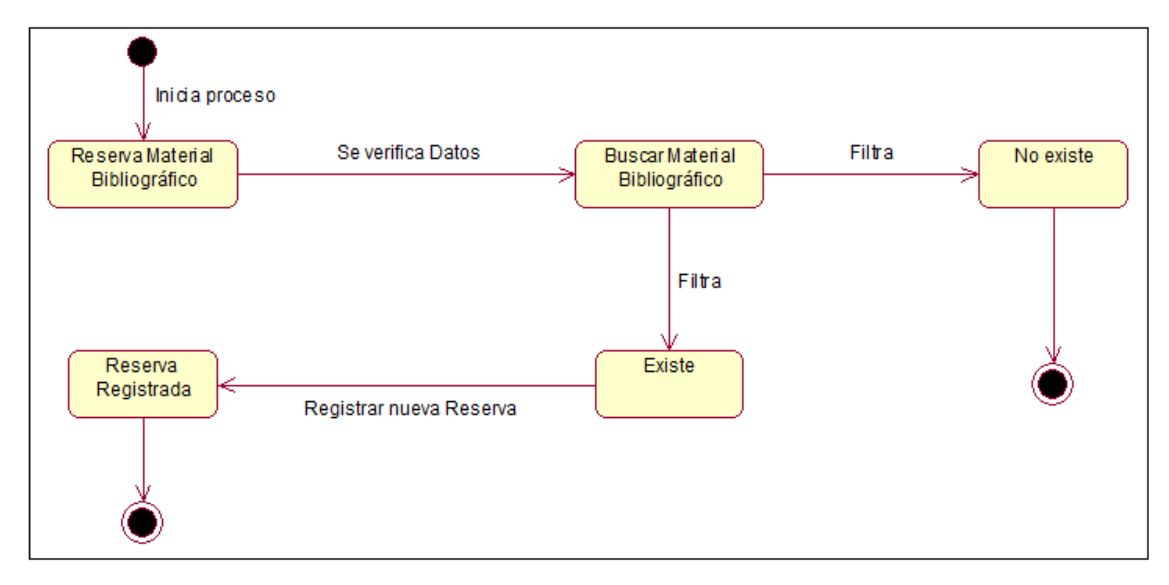

#### **Figura 58: Diagrama de estado de reserva** Fuente: Elaboración Propia

### **Diagrama: Estado Préstamo**

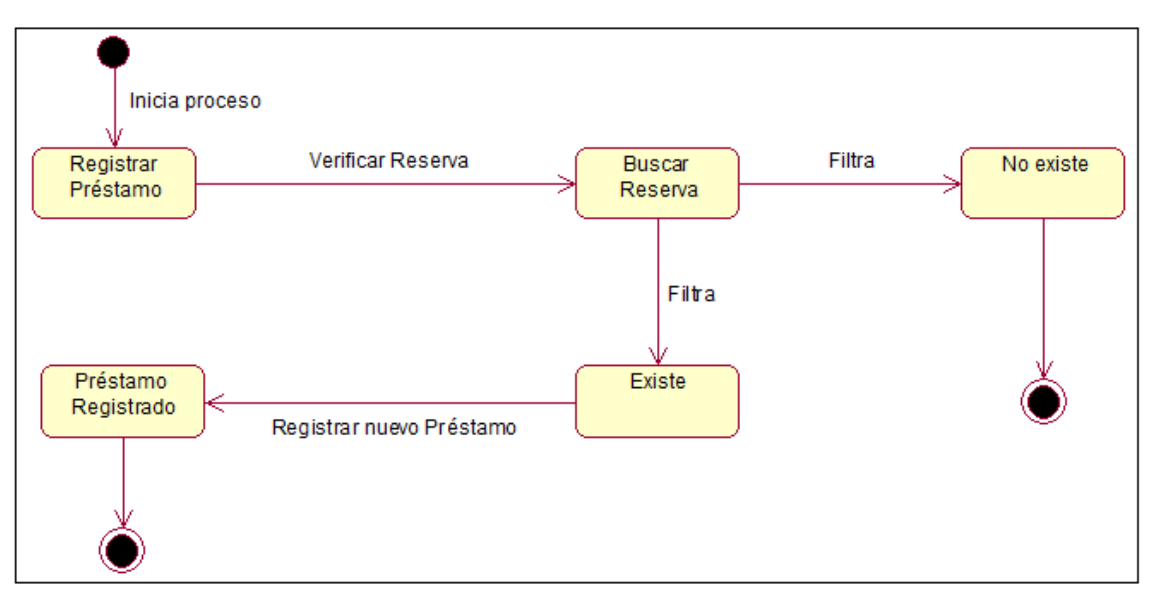

**Figura 59: Diagrama de estado préstamo** Fuente: Elaboración Propia

# **MODELO FÍSICO DE LA BASE DE DATOS (MYSQL SERVER)**

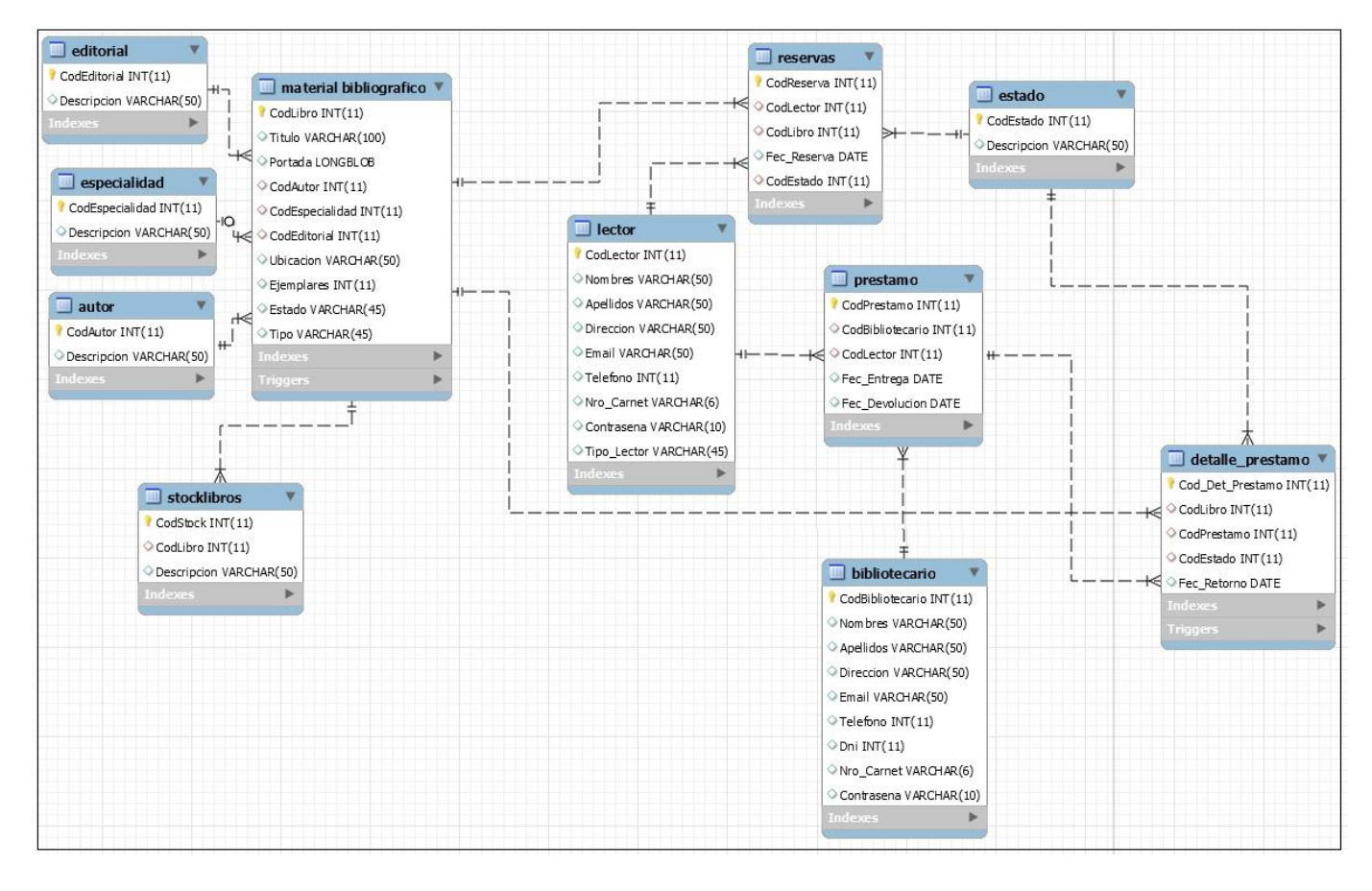

**Figura 60: Modelo físico de la base de datos**  Fuente: Elaboración Propia

## **DIAGRAMA DE COMPONENTES**

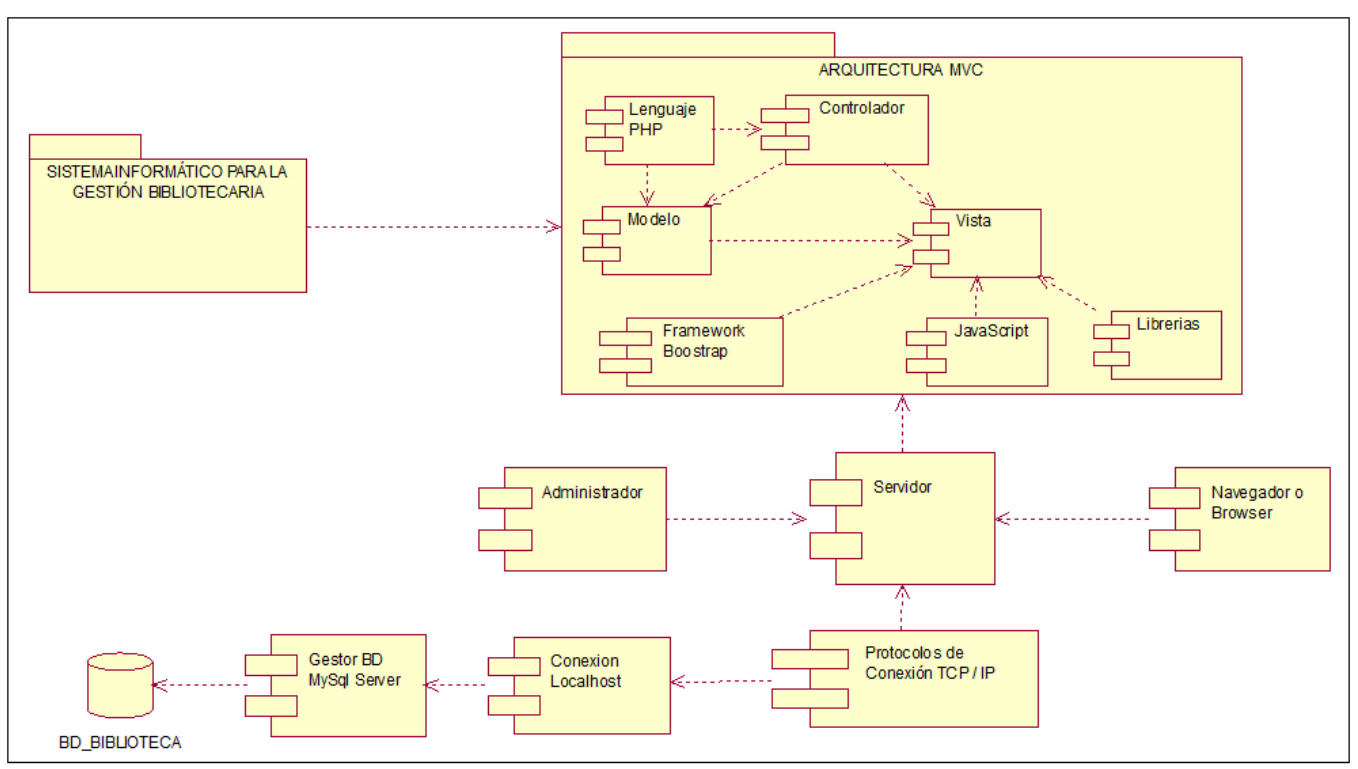

**Figura 61: Diagrama de componentes**  Fuente: Elaboración Propia

## **DIAGRAMA DE DESPLIEGUE**

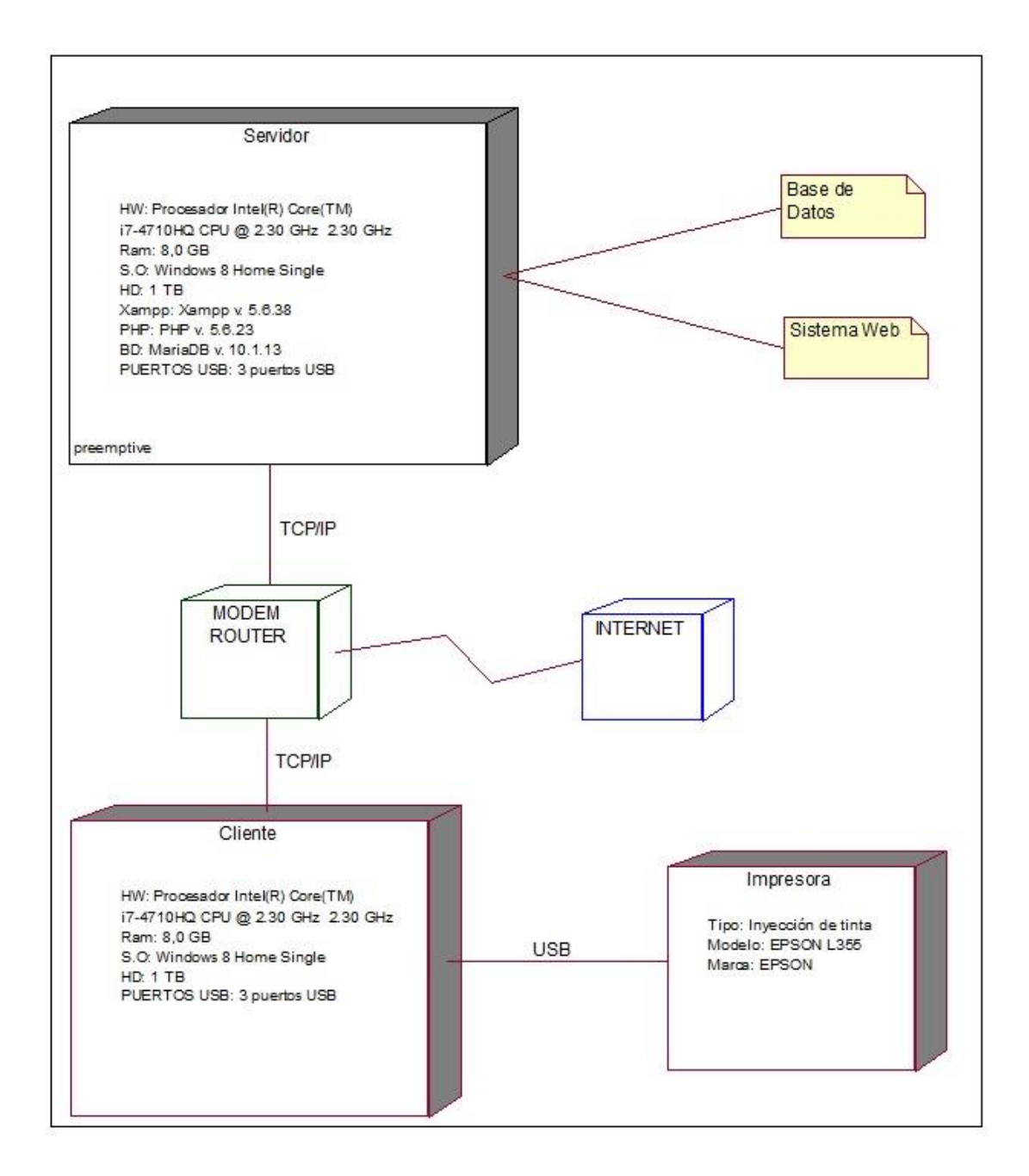

**Figura 62: Diagrama de despliegue**  Fuente: Elaboración Propia

# **FASE DE TRANSICIÓN**

# **PRUEBAS DE SOFTWARE**

## **TABLA 18**

### *PANTALLA REGISTRAR BIBLIOTECARIO*

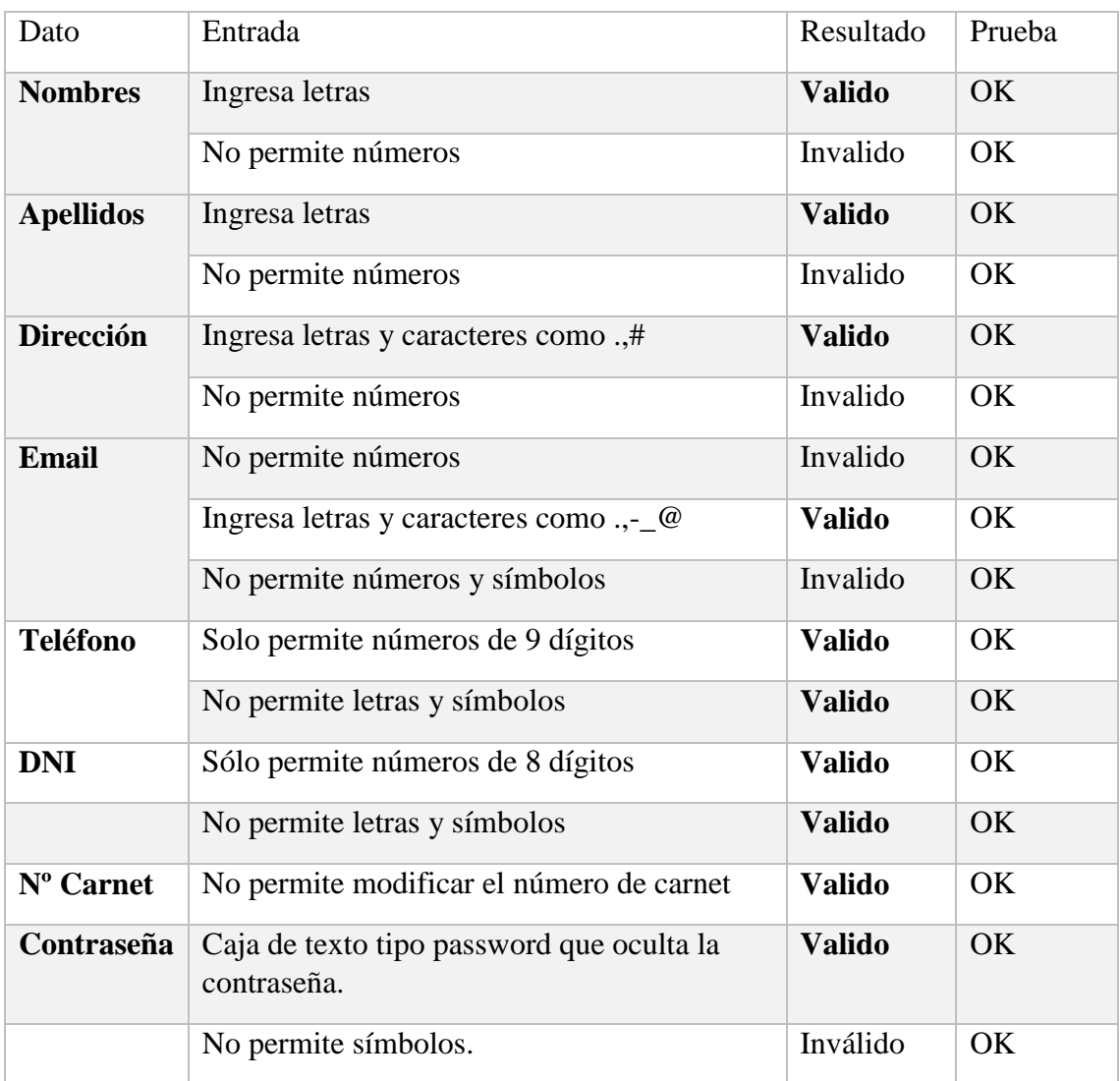

# **INTERFACES DE USUARIO**

# **PANTALLA DE PRESENTACIÓN DEL SISTEMA**

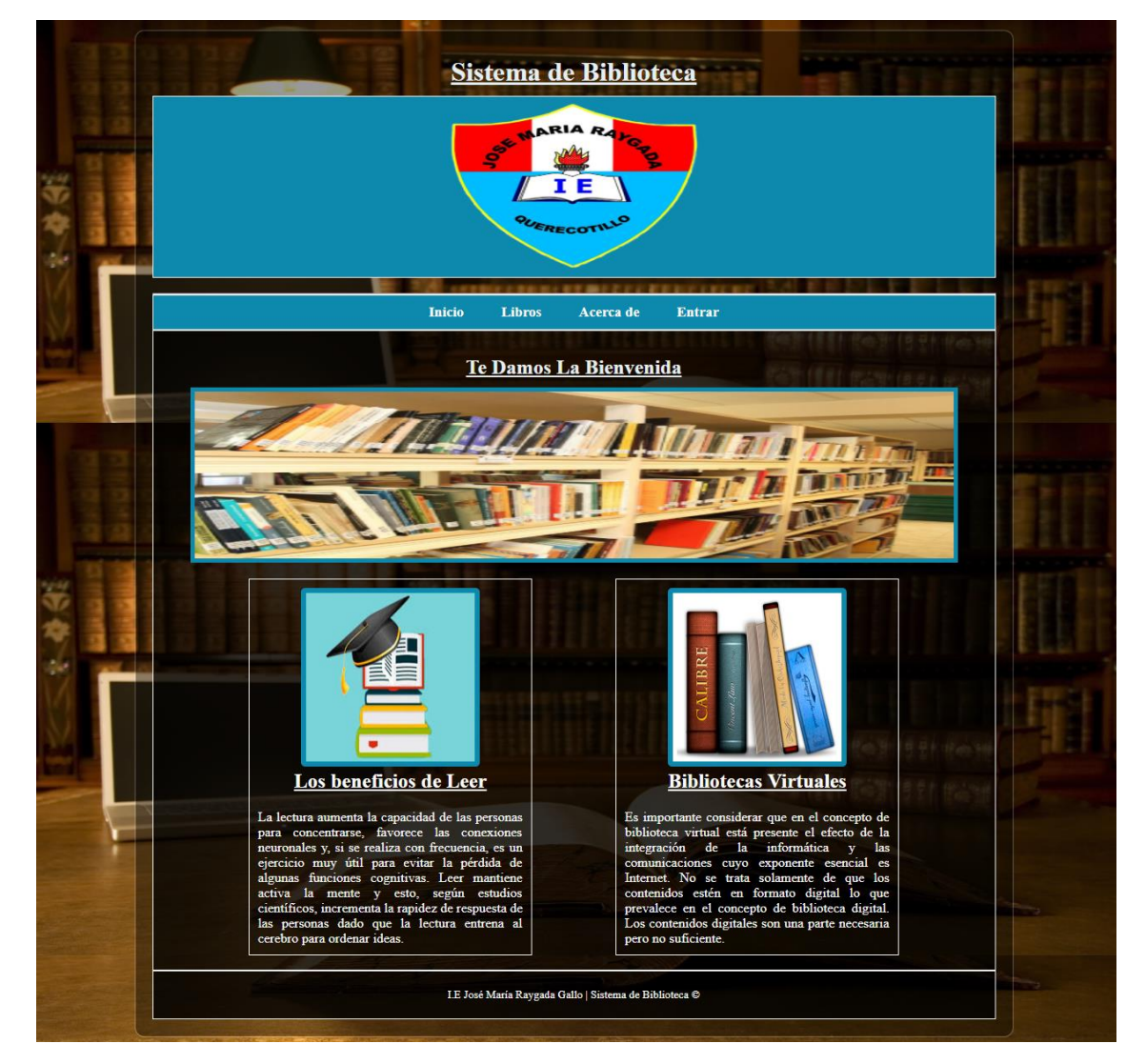

**Figura 62: Pantalla de Presentación del Sistema** Fuente: Elaboración Propia

# **PANTALLA LISTA DE LIBROS**

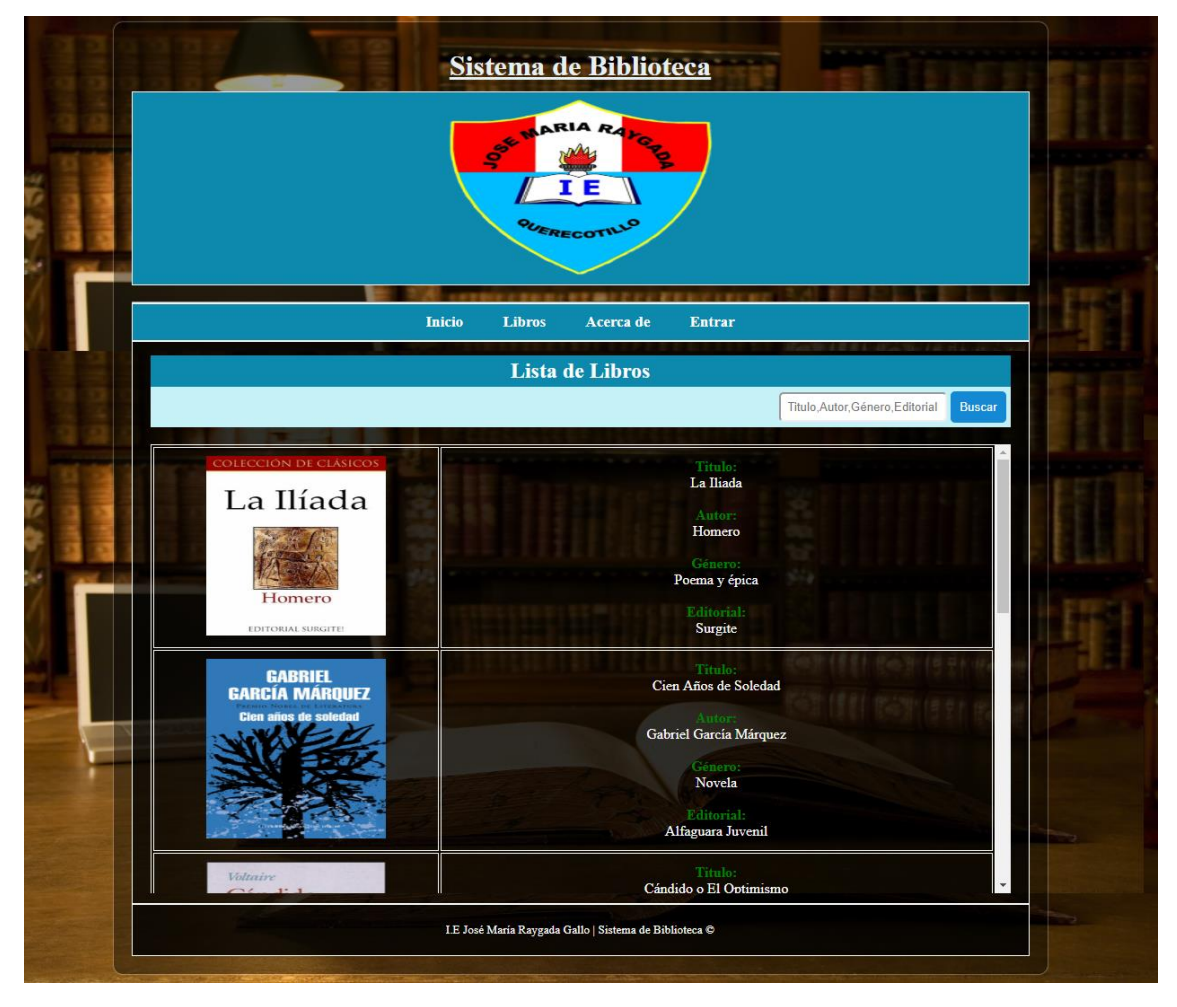

**Figura 63: Pantalla Lista de Libros** Fuente: Elaboración Propia

# **PANTALLA ACERCA DE**

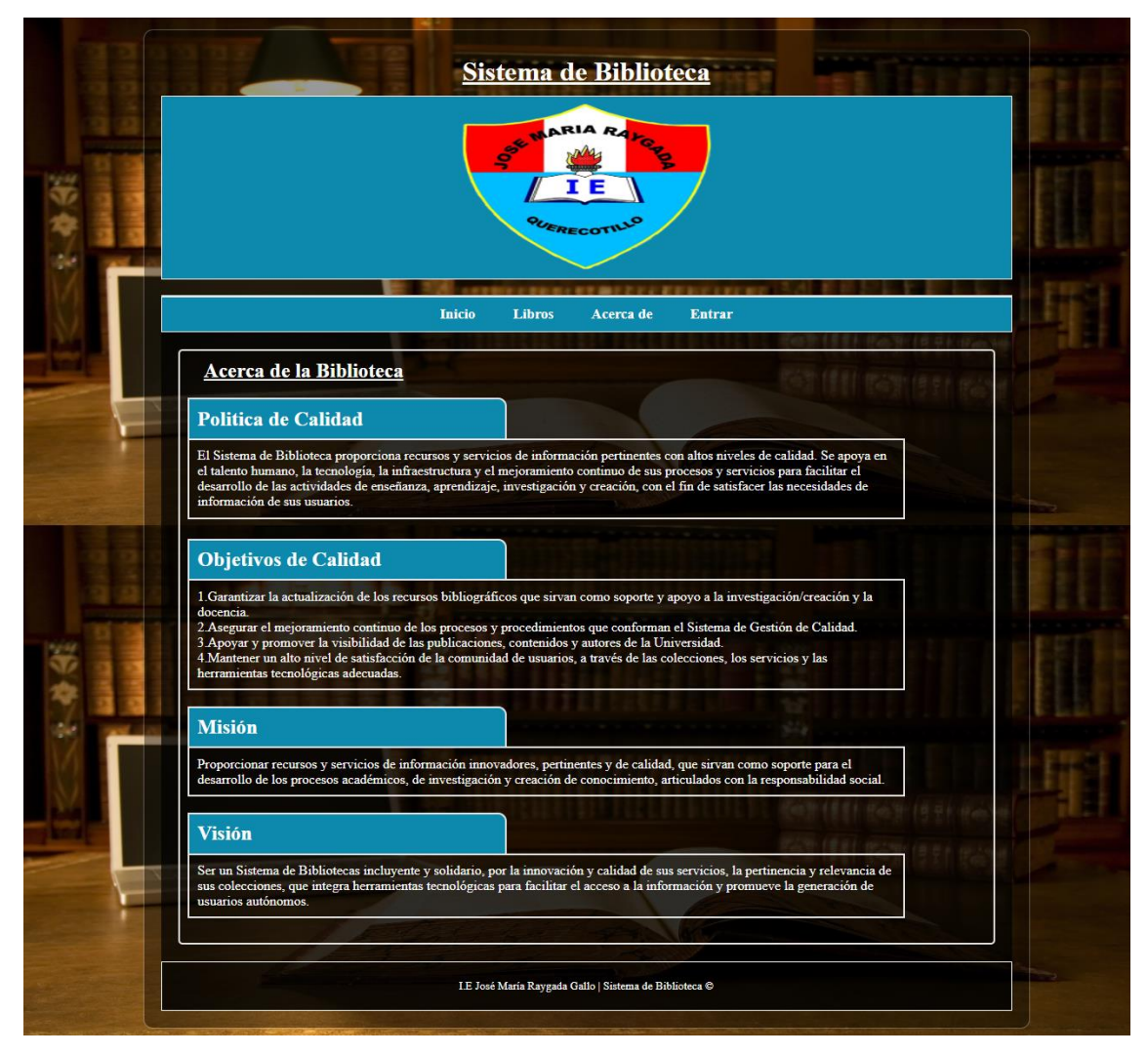

**Figura 64: Pantalla Acerca de** Fuente: Elaboración Propia

# **PANTALLA INICIO DE SESIÓN**

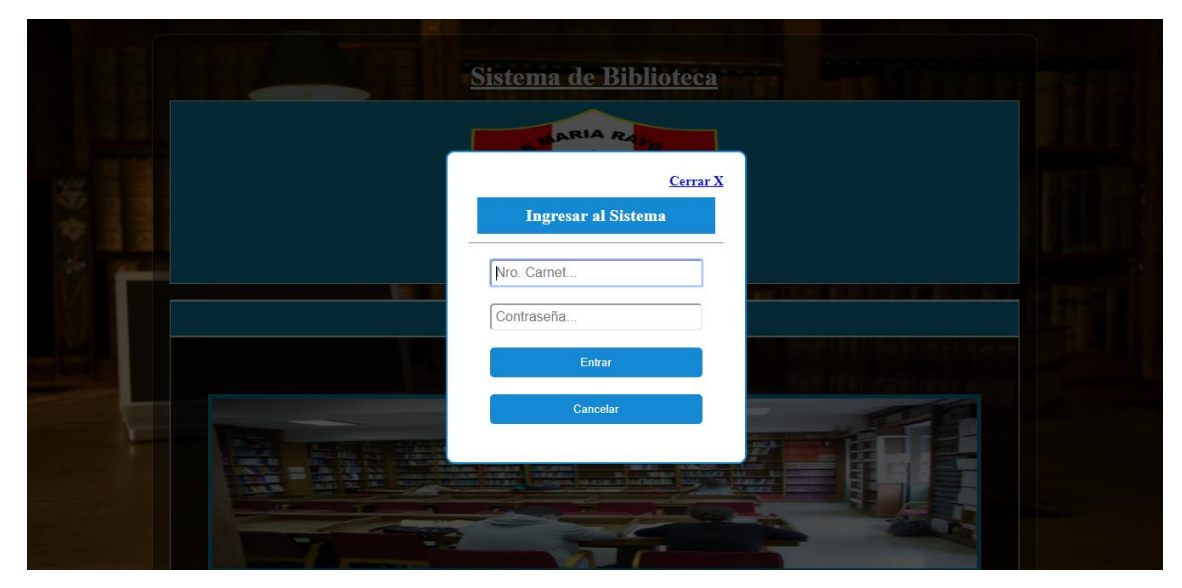

**Figura 65: Pantalla Inicio de Sesión** Fuente: Elaboración Propia

# **PANTALLA MENÚ DE INICIO BIBLIOTECARIO**

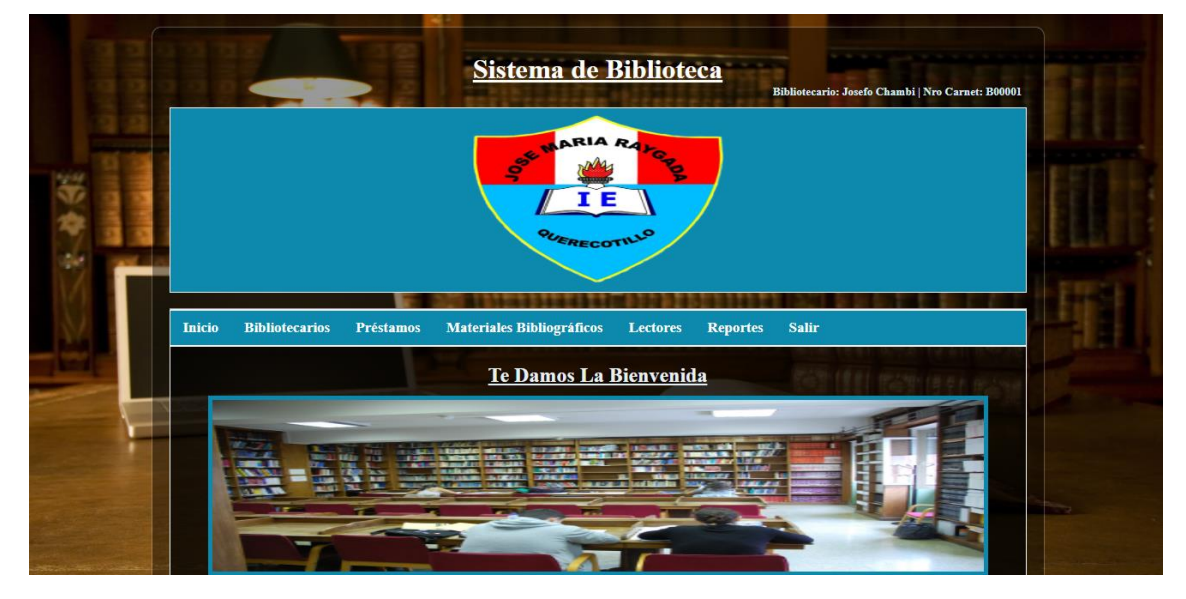

#### **Figura 66: Pantalla Menú de Inicio Bibliotecario** Fuente: Elaboración Propia

# **PANTALLA CONSULTA DE BIBLIOTECARIOS**

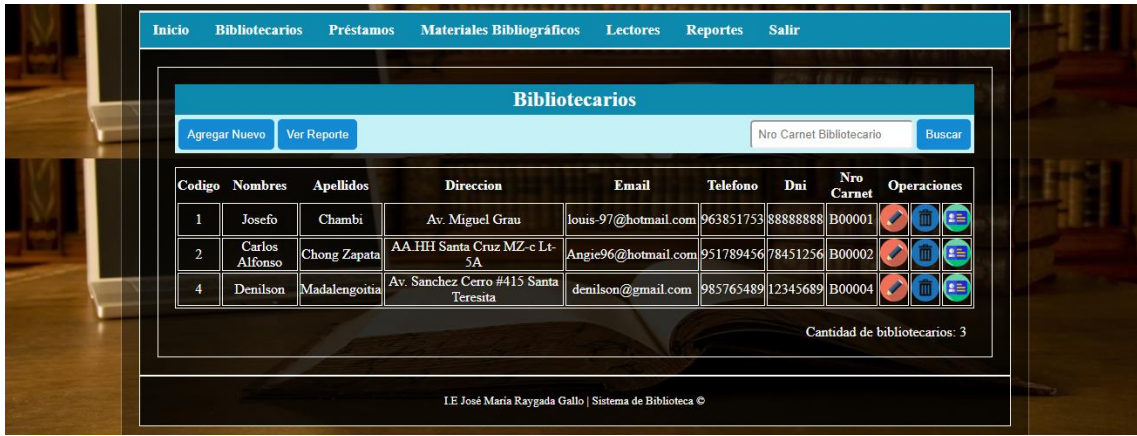

**Figura 67: Pantalla Consulta de Bibliotecario** Fuente: Elaboración Propia

# **PANTALLA CONSULTA DE MATERIAL BIBLIOGRÁFICO**

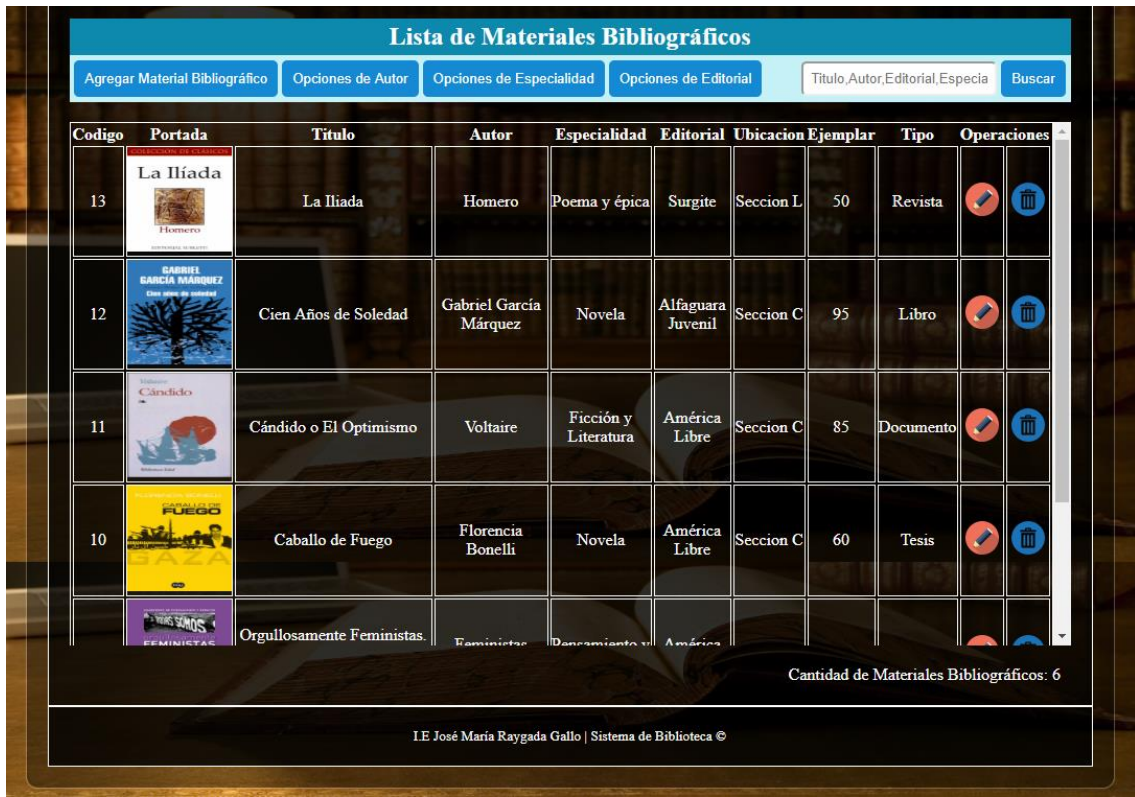

**Figura 68: Pantalla Consulta de Material Bibliográfico** Fuente: Elaboración Propia

# **PANTALLA CONSULTA DE LECTORES**

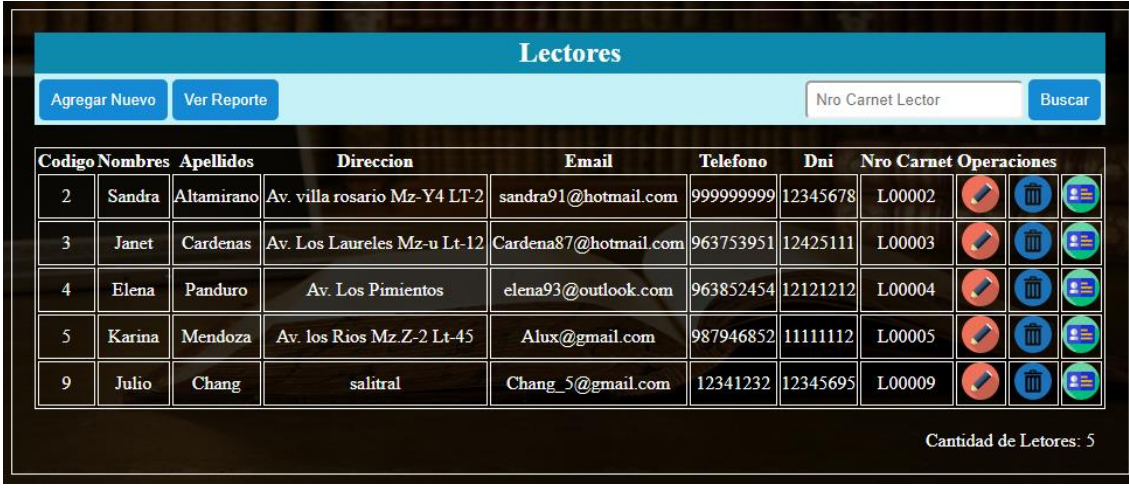

**Figura 69: Pantalla Consulta de Lectores** Fuente: Elaboración Propia

# **PANTALLA LIBROS RESERVADOS**

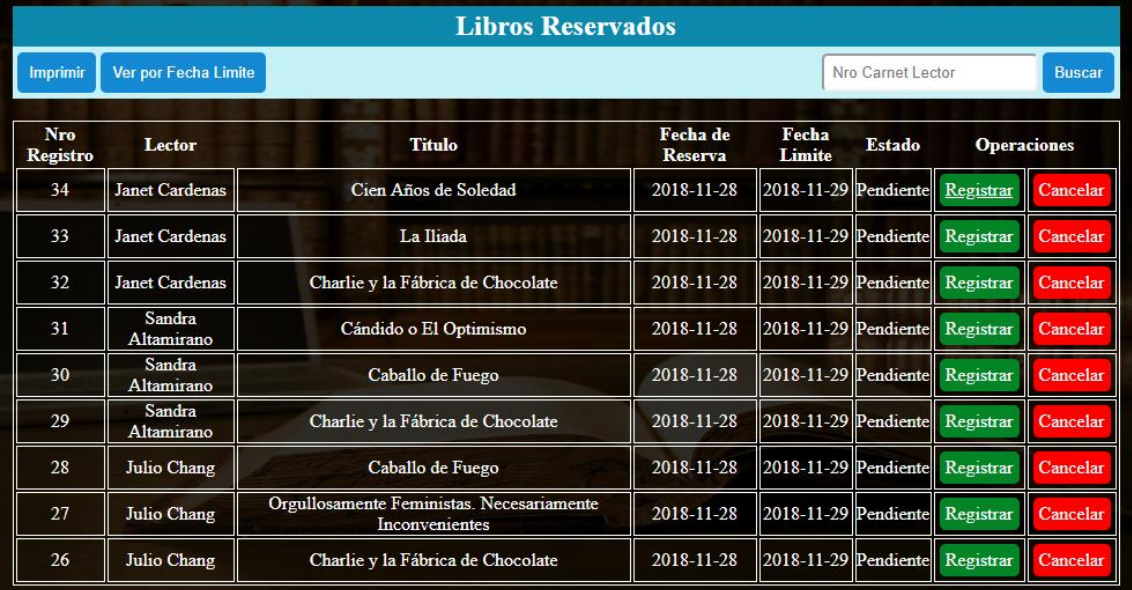

**Figura 70: Pantalla Libros Reservados** Fuente: Elaboración Propia

# **PANTALLA LIBROS PRESTADOS**

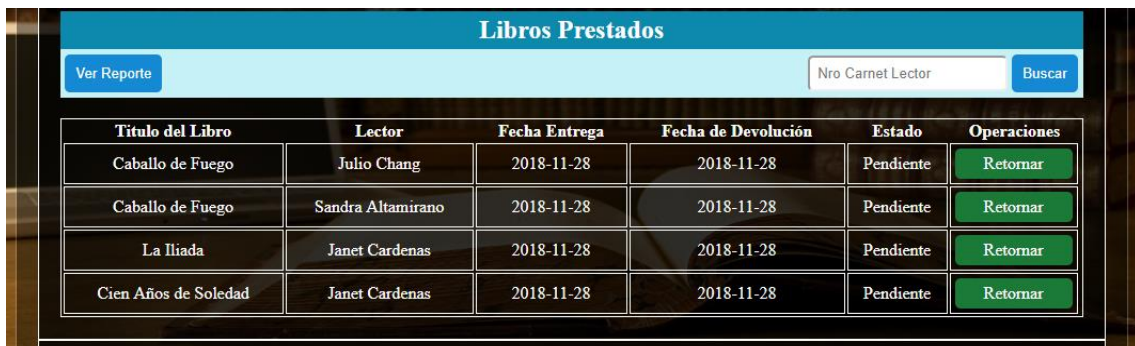

**Figura 71: Pantalla Libros Prestados** Fuente: Elaboración Propia

# **PANTALLA LIBROS DEVUELTOS**

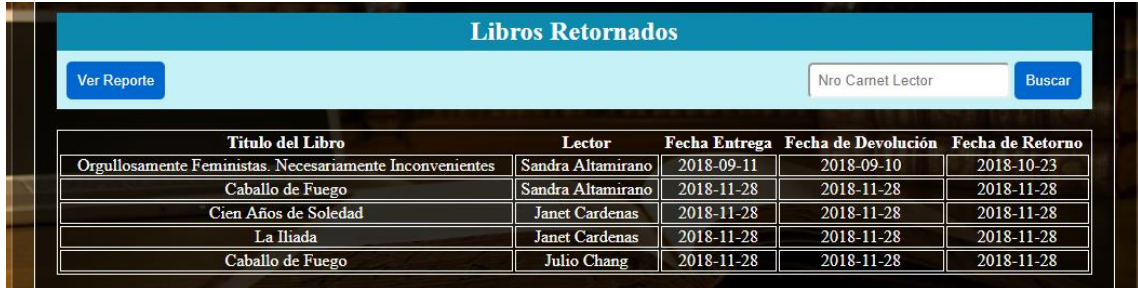

**Figura 72: Pantalla Libros Devueltos** Fuente: Elaboración Propia
## **PANTALLA REGISTRAR BIBLIOTECARIO**

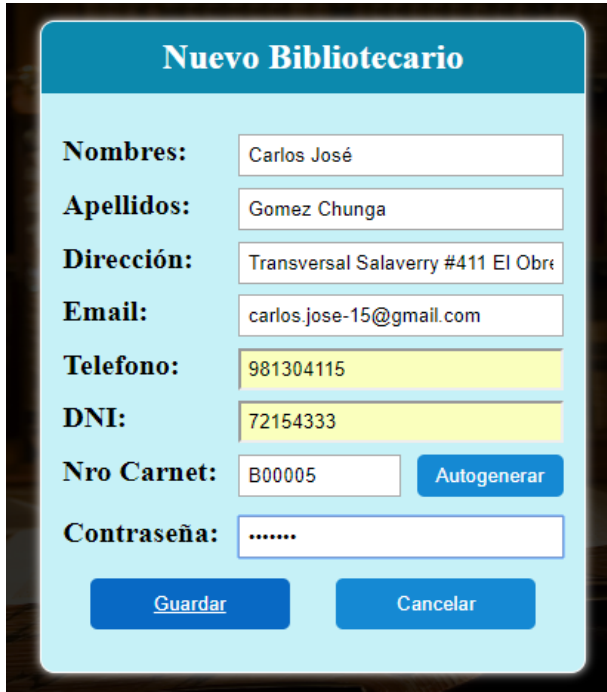

**Figura 73: Pantalla Registrar Bibliotecario** Fuente: Elaboración Propia

## **PANTALLA REGISTRAR LECTOR**

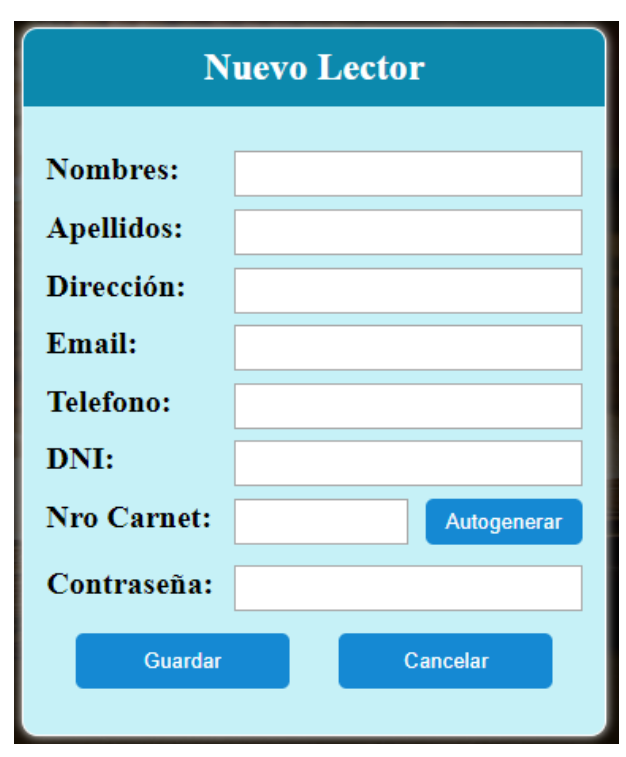

**Figura 74: Pantalla Registrar Lector** Fuente: Elaboración Propia

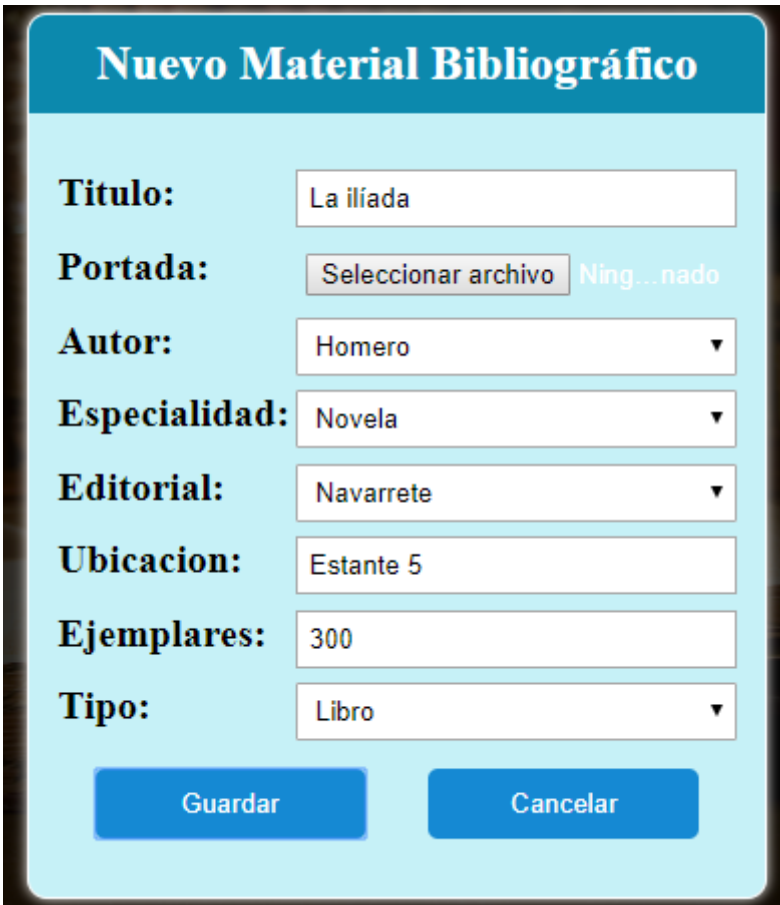

## **PANTALLA REGISTRAR MATERIAL BIBLIOGRAFICO**

**Figura 75: Pantalla Registrar Material Bibliográfico** Fuente: Elaboración Propia

## **PANTALLA REGISTRAR AUTOR**

| Lista de Autores-<br>Nuevo Autor            |                        |  |  |  |  |
|---------------------------------------------|------------------------|--|--|--|--|
|                                             |                        |  |  |  |  |
| Codigo<br><b>Autor</b>                      |                        |  |  |  |  |
| Mario Vargas Llosa                          | <b>Agregar Autor</b>   |  |  |  |  |
| $\overline{2}$<br>Abraham Valdelomar        |                        |  |  |  |  |
| 3<br>Cesar Vallejo                          |                        |  |  |  |  |
| Codigo de Autor<br>Pancho Villa<br>4        | Cambiar Nombre por     |  |  |  |  |
| 5<br>Carlos Cahutecmoc Sanchez              | <b>Modificar Autor</b> |  |  |  |  |
| 9<br>Abelardo Sánchez León                  |                        |  |  |  |  |
| Javier Heraud<br>10                         |                        |  |  |  |  |
| Ingrese Codigo de Autor<br>Roald Dahl<br>15 |                        |  |  |  |  |
| Feministas Inconvenientes<br>16             | <b>Eliminar Autor</b>  |  |  |  |  |
| 17<br><b>Florencia Bonelli</b>              |                        |  |  |  |  |

**Figura 76: Pantalla Registrar Autor** Fuente: Elaboración Propia

#### **Opciones de Especialidad** Lista de Especialidades Nueva Especialidad Especialidad Codigo **Novela**  $\overline{1}$ Agregar Especialidad 5  $\overline{\text{Cuento}}$ Literatura Infantil  $\overline{4}$ Codigo de Especialidad Cambiar Especialidad por Pensamiento y Debates  $\overline{5}$ Ficción y Literatura  $\overline{6}$ Modificar Especialidad Poema y épica 7 Programación  $\overline{\mathbf{8}}$ Ingrese Codigo de Especialidad  $\overline{9}$ Diseño Novela indigenista  $\overline{10}$ **Eliminar Especialidad**  $\overline{11}$ **DRAMA** Volver

## **PANTALLA REGISTRAR ESPECIALIDAD**

**Figura 77: Pantalla Registrar Especialidad** Fuente: Elaboración Propia

## **PANTALLA REGISTRAR EDITORIAL**

| Lista de Editoriales-<br>Codigo | <b>Editorial</b>      | Nueva Editorial             |                            |  |  |
|---------------------------------|-----------------------|-----------------------------|----------------------------|--|--|
|                                 | Seix Barral           | <b>Agregar Editorial</b>    |                            |  |  |
| $\overline{2}$                  | Navarrete             |                             |                            |  |  |
|                                 | Alfaguara Juvenil     |                             |                            |  |  |
|                                 | América Libre         | Codigo de Editorial         | Cambiar Editorial por      |  |  |
| 6                               | Surgite               |                             | <b>Modificar Editorial</b> |  |  |
|                                 | Oreilly               |                             |                            |  |  |
| 8                               | Ediciones de la Torre |                             |                            |  |  |
| 10                              | <b>UNIVERSAL</b>      | Ingrese Codigo de Editorial |                            |  |  |
| 11                              | <b>Toei Animation</b> | <b>Eliminar Editorial</b>   |                            |  |  |

**Figura 78: Pantalla Registrar Editorial** Fuente: Elaboración Propia

## **PANTALLA REGISTRAR RESERVA**

| Nro Carnet:                           | L00009                            | Codigo Libro: 11          |                   | Reservar              |               |                    |  |  |
|---------------------------------------|-----------------------------------|---------------------------|-------------------|-----------------------|---------------|--------------------|--|--|
| Exito! Su Reserva fue Agregada        |                                   |                           |                   |                       |               |                    |  |  |
|                                       |                                   |                           |                   |                       |               |                    |  |  |
| <b>LISTA DE LIBROS</b>                |                                   |                           |                   |                       |               |                    |  |  |
| Titulo, Autor, Editorial, Especialida |                                   |                           |                   |                       | <b>Buscar</b> |                    |  |  |
| <b>Cod Libro</b>                      | <b>Titulo</b>                     | Autor                     | Editorial         | <b>Especialidad</b>   | <b>Tipo</b>   | <b>Disponibles</b> |  |  |
| 13                                    | La Iliada                         | Homero                    | Surgite           | Poema y épica         | Revista       | 47                 |  |  |
| 12                                    | Cien Años de Soledad              | Gabriel García Márquez    | Alfaguara Juvenil | Novela                | Libro         | 93                 |  |  |
| 11                                    | Candido o El Optimismo            | Voltaire                  | Oreilly           | Ficción y Literatura  | Documento     | 83                 |  |  |
| 10                                    | Caballo de Fuego                  | Florencia Bonelli         | América Libre     | Novela                | <b>Tesis</b>  | 58                 |  |  |
| 9                                     | Orgullosamente Feministas         | Feministas Inconvenientes | América Libre     | Pensamiento y Debates | Revista       | 99                 |  |  |
| ς                                     | Charlie y la Fabrica de Chocolate | Roald Dahl                | Alfaguara Juvenil | Literatura Infantil   | Libro         | 117                |  |  |
|                                       |                                   |                           |                   |                       |               |                    |  |  |

**Figura 79: Pantalla Registrar Reserva** Fuente: Elaboración Propia

## **PANTALLA REGISTRAR PRÉSTAMO**

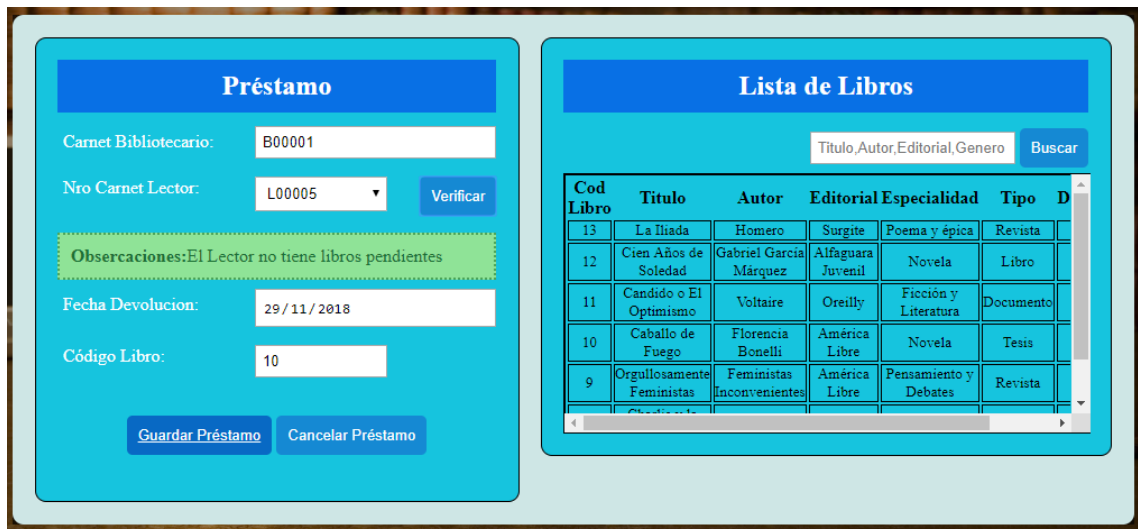

**Figura 80: Pantalla Registrar Préstamo** Fuente: Elaboración Propia

# **PANTALLA MENÚ DE INICIO LECTOR**

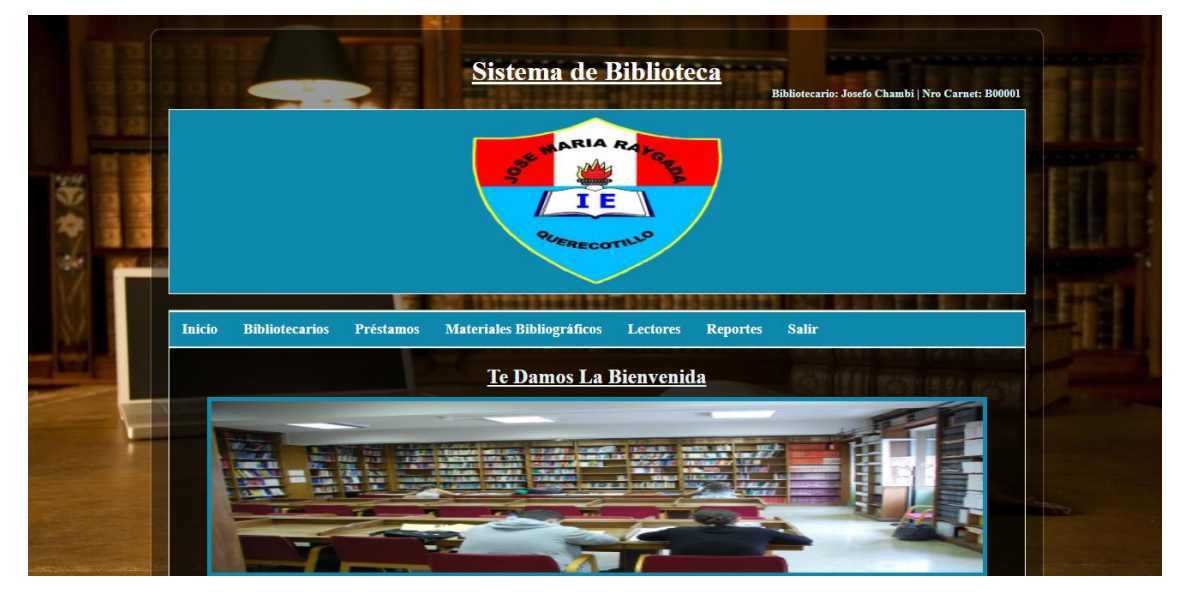

**Figura 81: Pantalla Menú de Inicio Lector** Fuente: Elaboración Propia

## **PANTALLA LISTA DE LIBROS DISPONIBLES PARA RESERVAR**

| Nro Carnet:                                                                      | Codigo Libro:<br>1.00009                                    |                              | Reservar             |                                 |             |                    |  |
|----------------------------------------------------------------------------------|-------------------------------------------------------------|------------------------------|----------------------|---------------------------------|-------------|--------------------|--|
| <b>LISTA DE LIBROS</b><br>Titulo, Autor, Editorial, Especialida<br><b>Buscar</b> |                                                             |                              |                      |                                 |             |                    |  |
| Cod<br>Libro                                                                     | <b>Titulo</b>                                               | Autor                        | <b>Editorial</b>     | <b>Especialidad</b>             | <b>Tipo</b> | <b>Disponibles</b> |  |
| 13                                                                               | La Iliada                                                   | Homero                       | Surgite              | Poema y épica                   | Revista     | 47                 |  |
| 12                                                                               | Cien Años de Soledad                                        | Gabriel García Márquez       | Alfaguara<br>Juvenil | Novela                          | Libro       | 94                 |  |
| 11                                                                               | Cándido o El Optimismo                                      | Voltaire                     | América Libre        | Ficción y Literatura            | Documento   | 84                 |  |
| 10                                                                               | Caballo de Fuego                                            | Florencia Bonelli            | América Libre        | Novela                          | Tesis       | 58                 |  |
| 9                                                                                | Orgullosamente Feministas. Necesariamente<br>Inconvenientes | Feministas<br>Inconvenientes | América Libre        | Pensamiento y<br><b>Debates</b> | Revista     | 98                 |  |
| 8                                                                                | Charlie y la Fábrica de Chocolate                           | Roald Dahl                   | Alfaguara<br>Juvenil | Literatura Infantil             | Libro       | 117                |  |

**Figura 82: Pantalla Lista de Libros Disponibles para reservar** Fuente: Elaboración Propia

## **PANTALLA MIS LIBROS RESERVADOS**

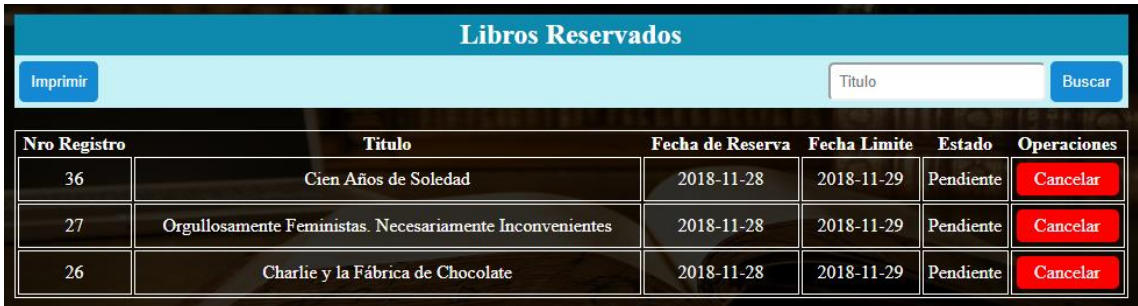

**Figura 83: Pantalla Mis Libros Reservados** Fuente: Elaboración Propia

## **PANTALLA MIS LIBROS PRESTADOS**

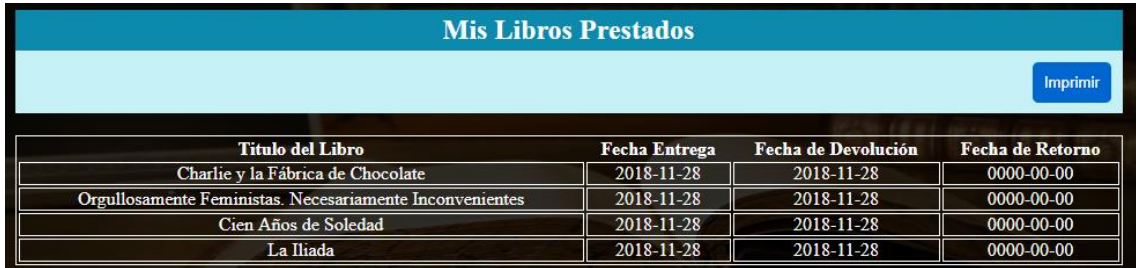

**Figura 84: Pantalla Mis Libros Prestados** Fuente: Elaboración Propia

## **PANTALLA REPORTE DE BIBLIOTECARIOS**

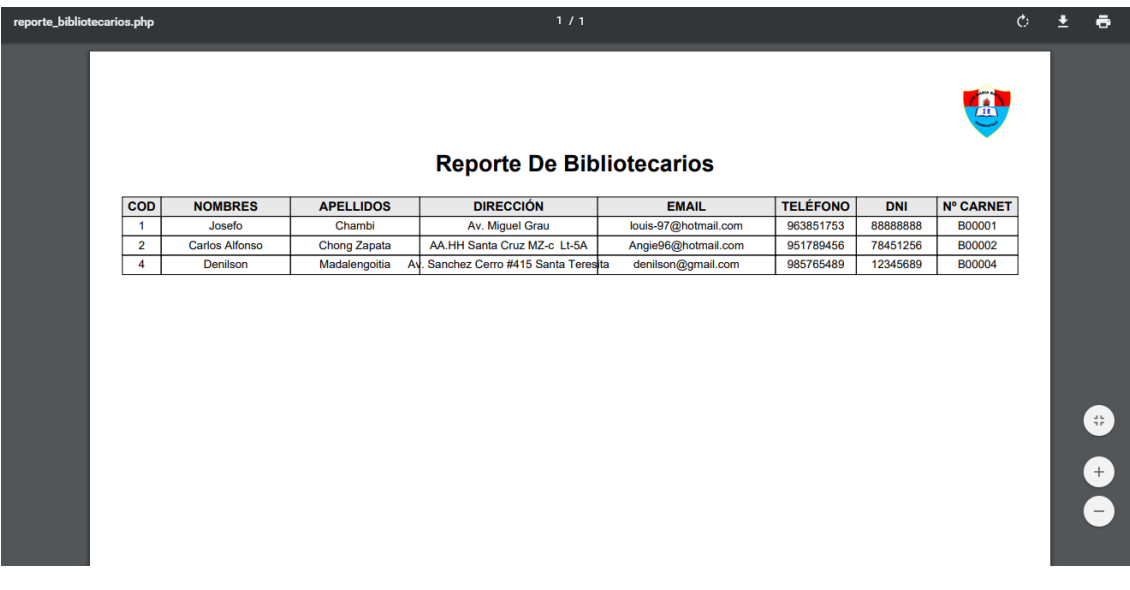

**Figura 85: Pantalla Reporte de Bibliotecarios** Fuente: Elaboración Propia

## **PANTALLA REPORTE DE LECTORES**

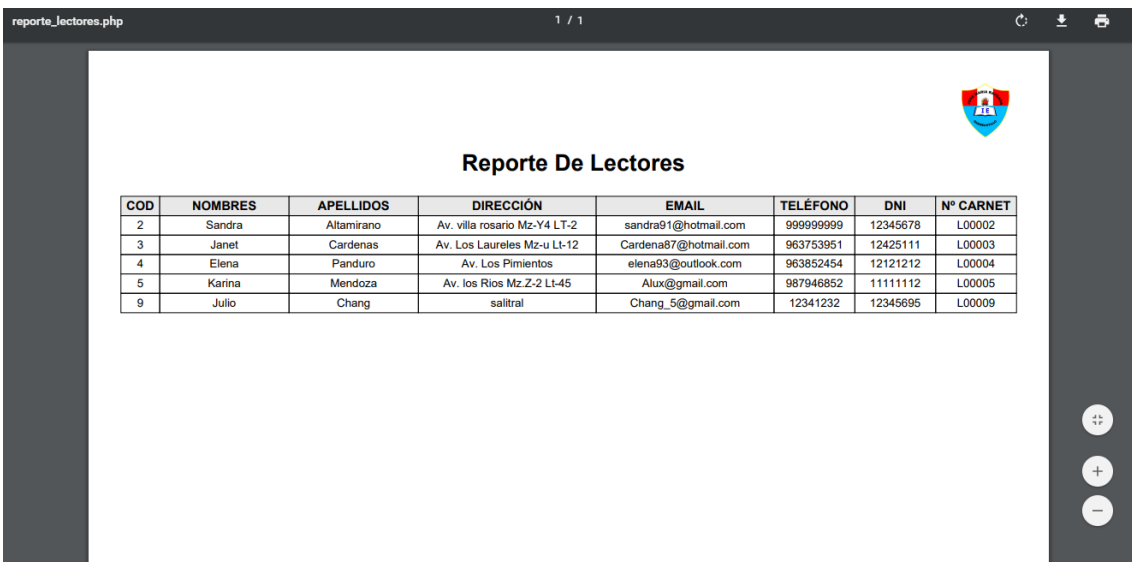

**Figura 86: Pantalla Reporte de Lectores** Fuente: Elaboración Propia

## **PANTALLA REPORTE DE PRÉSTAMOS**

| reporte_libros_prestados.php      |                       | 1/1                         |                         |               | $\circ$ | 포 | ē                  |
|-----------------------------------|-----------------------|-----------------------------|-------------------------|---------------|---------|---|--------------------|
|                                   |                       | <b>Reporte De Préstamos</b> |                         | A             |         |   |                    |
| <b>TÍTULO DEL LIBRO</b>           | <b>LECTOR</b>         | <b>FECHA ENTREGA</b>        | <b>FECHA DEVOLUCIÓN</b> | <b>ESTADO</b> |         |   |                    |
| Charlie y la Fabrica de Chocolate | <b>Julio Chang</b>    | 2018-11-28                  | 2018-11-28              | Pendiente     |         |   |                    |
| Orgullosamente Feministas         | <b>Julio Chang</b>    | 2018-11-28                  | 2018-11-28              | Pendiente     |         |   |                    |
| Charlie y la Fabrica de Chocolate | Sandra Altamirano     | 2018-11-28                  | 2018-11-28              | Pendiente     |         |   |                    |
| Candido o El Optimismo            | Sandra Altamirano     | 2018-11-28                  | 2018-11-28              | Pendiente     |         |   |                    |
| Charlie y la Fabrica de Chocolate | <b>Janet Cardenas</b> | 2018-11-28                  | 2018-11-28              | Pendiente     |         |   |                    |
| Cien Años de Soledad              | <b>Julio Chang</b>    | 2018-11-28                  | 2018-11-28              | Pendiente     |         |   |                    |
| La Iliada                         | <b>Julio Chang</b>    | 2018-11-28                  | 2018-11-28              | Pendiente     |         |   |                    |
|                                   |                       |                             |                         |               |         |   | B.<br>$+$<br>$ \,$ |

**Figura 87: Pantalla Reporte de Préstamos** Fuente: Elaboración Propia

## **PANTALLA REPORTE DE LIBROS DEVUELTOS**

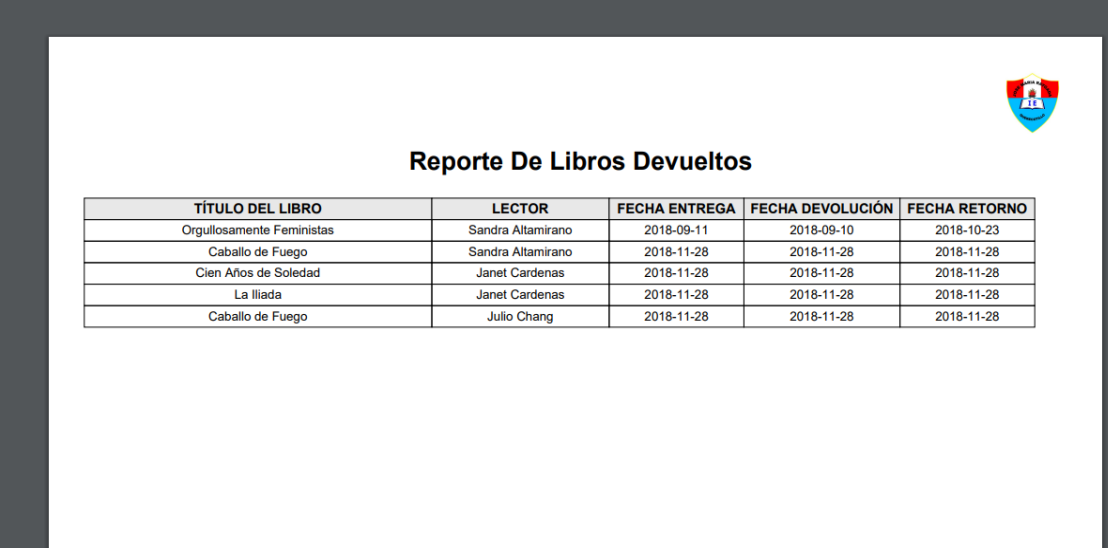

**Figura 88: Pantalla Reporte de Libros Devueltos** Fuente: Elaboración Propia

## **PANTALLA CARNET DE BIBLIOTECARIO**

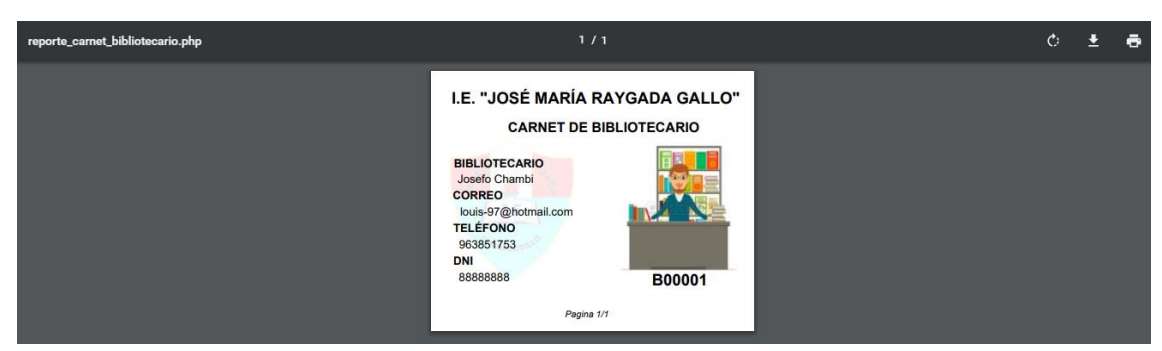

**Figura 89: Pantalla Carnet de Bibliotecario** Fuente: Elaboración Propia

## **PANTALLA CARNET DE LECTOR**

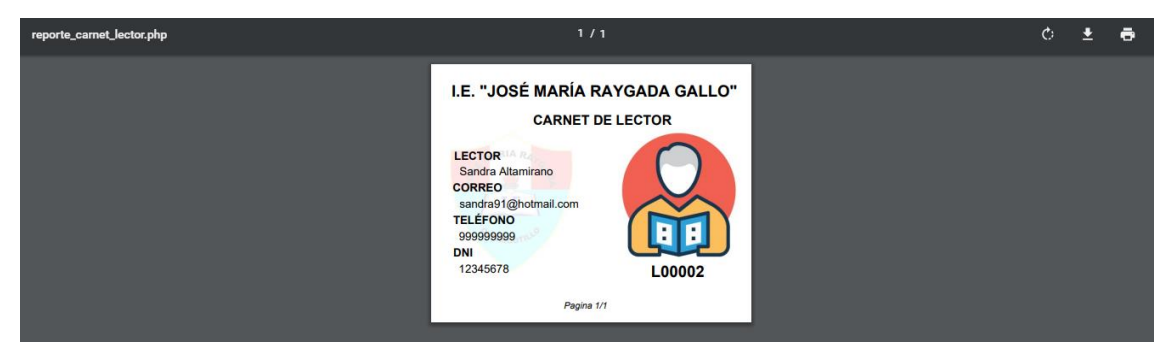

**Figura 90: Pantalla Carnet de Lector**

## **IV.- ANÁLISIS Y DISCUSION**

De los resultados obtenidos, podemos resumirlos en que existe personal capacitado para el manejo de programas ofimáticos, lo cual es importante ante la necesidad de implementarlos para dar solución a la problemática de la institución y más aún si se trata de la tecnología con la que cuenta actualmente el área de biblioteca desperdiciando su potencial ante la posibilidad de utilizarlo en el uso de un sistema informático, teniendo la aceptación de los trabajadores del área quienes actualmente desarrollan su trabajo con ciertas deficiencias al no contar ni siquiera con reportes automatizados que permitan un mejor control en el ingreso, préstamo y estado de Los libros, lo que ocasiona severas demoras en la toma de decisiones.

Luego de obtener los resultados producto de la aplicación de los instrumentos podemos indicar que el 100 % de los usuarios opina que es eficiente (de los cuales 17 % es excelente, 33 % es muy bueno y 50 % bueno) la implementación de un sistema informático en su área de trabajo, lo cual me hace tener la conclusión de que estoy de acuerdo con la tesis de David Chang, Alan Lozano (2013), en la que concluye que la implementación de un sistema informático para la gestión bibliotecaria tiene muchas ventajas, además de ser relativamente sencillo y práctico.

Así mismo nuestros resultados coinciden con la tesis de Magari y Quintanilla (2013), la tesis de Fombellida (2012) y la tesis de Caricote y Yépez (2013), en su búsqueda por implementar un sistema de software capaz de prestar servicios de información, comunicación y préstamos de libros, utilizando las últimas y más avanzadas tecnologías de información, para así solucionar problemas de servicio de control de préstamos de materiales bibliográficos y tener un eficiente control sobre estos para mejorar la gestión, ya que el 100 % de los usuarios considera que los mecanismos que existen en biblioteca para gestionar la información son muy deficientes lo que conlleva a la pérdida de libros, revistas u otros materiales bibliográficos por parte de los alumnos de la Institución, además de que la totalidad de los usuarios opina que los reportes que se manejan en su ámbito laboral y los resultados que se obtienen de ellos son muy deficientes. Y por otro lado, promover y facilitar la expansión de la cultura en la comunidad tal como lo indica Quispé (2018), quien concluye que la implementación del sistema permite tomar acciones acertadas que favorecen la calidad educativa, utilizando la metodología RUP como desarrollo del proyecto.

Por otro lado, el 100 % de los usuarios se encuentra de acuerdo con el desarrollo del sistema informático ya que se convierte en buen apoyo para optimizar el tiempo de espera y procesos laborales, así como lo menciona **Pecho (2014),** que concluye que el sistema ayudó a mejorar la gestión en el servicio de atención a los estudiantes del Colegio Mariscal Castilla y de esta forma los alumnos obtengan de manera rápida los libros que están buscando, además de utilizar la metodología RUP en el desarrollo del proyecto.

## **V.- CONCLUSIONES Y RECOMENDACIONES**

### **CONCLUSIONES:**

Se logró recopilar información relevante a la investigación, a través de los cuestionarios, análisis y de los documentos de texto donde se describe los procesos que se realizan en la biblioteca de la institución educativa para poder realizar los préstamos de libros y/o materiales bibliográficos, con los cuales se planteó el diseño y la construcción del sistema.

Para el análisis y diseño se aplicó la metodología RUP el cual nos permitió el desarrollo de todos los diagramas y diseños necesarios del sistema, de forma segura, ágil, eficiente y en un lapso rápido de tiempo.

El sistema informático de gestión bibliotecaria para la institución educativa José María Raygada Gallo Querecotillo - 2018. se construyó utilizando como gestor de base de datos MySQL, el lenguaje de programación fue PHP y editor SublimeText.

#### **RECOMENDACIONES:**

Si existen nuevos requerimientos que genere una ampliación del sistema, se recomienda tomar como punto de partida, la lista de requerimientos ya existentes del sistema informático.

Se recomienda que para el análisis y diseño del sistema informático se aplique la metodología RUP, siempre y cuando se tenga muy claro el objetivo a alcanzar y se tenga una completa idea del sistema a desarrollar y esto es debido a que la metodología RUP es una metodología extensa y didáctica.

## **AGRADECIMIENTOS**

En primer Lugar, agradecer a Dios protegernos y fortalecernos en cada momento de nuestras vidas.

A nuestros padres y hermanos, por ser nuestro principal soporte e inspiración por ser mejores cada día.

También agradecer a aquellas personas que me brindaron su apoyo, a cada uno de los ingenieros a cargo del curso de titulación para que el proyecto cumpla los objetivos trazados.

### **REFERENCIA BIBLIOGRAFICA**

- Augusto Miguel Q. M. (2018). *Implementación de un Sistema Informático bibliotecario virtual en la Institución Educativa San José Cerro Alegre-Cañete para la mejora de la calidad educativa.* Universidad Católica los Ángeles de Chimbote del Perú, Facultad de Ingeniería, Chimbote, Perú.
- David, Ch. y Alan, L. (2013). *Desarrollo e Implementación de un Sistema para el Control e Inventario continuo, utilizando tecnología RFID, para la Biblioteca de la UPS Sede Guayaquil*. Escuela de Electrónica Industrial, Guayaquil, Ecuador.
- Henry, M. V; Ricardo Q. (2013).*Diseño de un sistema de control bibliotecario para la biblioteca pública Santa Ana*. Tesis de Titulo. Escuela Especializada en Ingeniería ITCA, El Salvador.
- Javier Fombellida M. (2012). *Sistema de Gestión y Control de préstamo de libros en bibliotecas para teléfonos móviles Android*. Facultad de Ingeniería Informática, Madrid, España.
- Rafael, C. G. y Zaira, Y. C. (2013). *Desarrollo de un Sistema de Control de Libros para la Biblioteca del Centro Educativo de la asociación de profesores de la Universidad Central de Venezuela (CEAPUCV) utilizando la tecnología de Identificación por radiofrecuencia (RFID).* Facultad de Ciencias, Escuela de Computación, Caracas, Venezuela.
	- Raúl Fernando P. O. (2014), *Desarrollo de un Sistema de Gestión de Biblioteca para mejorar la atención en el Colegio Mariscal Castilla – El Tambo*. Universidad Nacional del Centro del Perú, Facultad de Ingeniería de Sistemas, El Tambo, Perú.

## **ANEXOS**

**ANEXO 1: INSTRUMENTO**

## UNIVERSIDAD SAN PEDRO FACULTAD DE INGENIERÍA ESCUELA PROFESIONAL DE INGENIERIA INFORMATICA Y DE SISTEMAS

## **ENCUESTA AL PERSONAL DEL ÁREA BIBLIOTECA DE LA I.E JOSÉ MARÍA RAYGADA GALLO**

**PROYECTO:** SISTEMA INFORMÁTICO DE GESTIÓN BIBLIOTECARIA PARA LA INSTITUCION EDUCATIVA "JOSÉ MARÍA RAYGADA GALLO – QUERECOTILLO, 2018

**OBJETIVO:** Recolectar información confiable y confidencial del personal encuestado que permita el desarrollo de un Sistema Informático eficiente para la gestión del trámite documentario y bibliotecario.

### **CUESTIONARIO AL PERSONAL DE BIBLIOTECA**

**Instrucción:** Sírvase por favor responder con sinceridad a cada pregunta formulada para el estudio, marcando con una (X) la alternativa de la pregunta que Usted considere conveniente. En tal sentido, agradecemos su colaboración y le invocamos ser objetivo y honesto en sus apreciaciones, la encuesta es anónima.

#### **(NOTA: aquí las preguntas están de acuerdo a las variables ver anexo 1)**

### **Pregunta 1: ¿Cómo calificaría usted la propuesta en desarrollar un sistema**

### **informático para optimizar el tiempo de espera y procesos laborares en su área de trabajo?**

- a) Excelente
- b) Muy Buena
- c) Buena
- d) Regular
- e) Muy Deficiente

### **Pregunta 2: ¿Cómo considera usted la implementación de un sistema informático en su área de trabajo?**

- a) Excelente
- b) Muy Buena
- c) Buena
- d) Regular
- e) Muy Deficiente

## **Pregunta 3: ¿Cómo califica el nivel de equipamiento tecnológico con que cuenta el área de Biblioteca?**

- a) Excelente
- b) Muy Buena
- c) Buena
- d) Regular
- e) Muy Deficiente

## **Pregunta 4: ¿Cómo califica los mecanismos que existen en la biblioteca para gestionar la información en las actividades de trabajo?**

- a) Excelente
- b) Muy Buena
- c) Buena
- d) Regular
- e) Muy Deficiente

## **Pregunta 5: ¿Cómo considera los reportes que maneja actualmente en el área de biblioteca?**

- a) Excelente
- b) Muy Buena
- c) Buena
- d) Regular
- e) Muy Deficiente

### **Pregunta 6: ¿Cómo considera los resultados de los reportes que se obtienen actualmente en el área de biblioteca?**

- a) Excelente
- b) Muy Buena
- c) Buena
- d) Regular
- e) Muy Deficiente

## **Pregunta 7: ¿Cómo califica Usted el desempeño de las actividades que se realizan para la gestión en consultar, registrar y preservar libros?**

- a) Excelente
- b) Muy Buena
- c) Buena
- d) Regular
- e) Muy Deficiente

## **Pregunta 8: ¿En qué nivel de conocimientos maneja usted los programas ofimáticos?**

- a) Excelente
- b) Muy Buena
- c) Buena
- d) Regular
- e) Muy Deficiente

### **ANEXO 2: MATRIZ DE CONSISTECIA**

**Tabla 19**

*Matriz de consistencia*

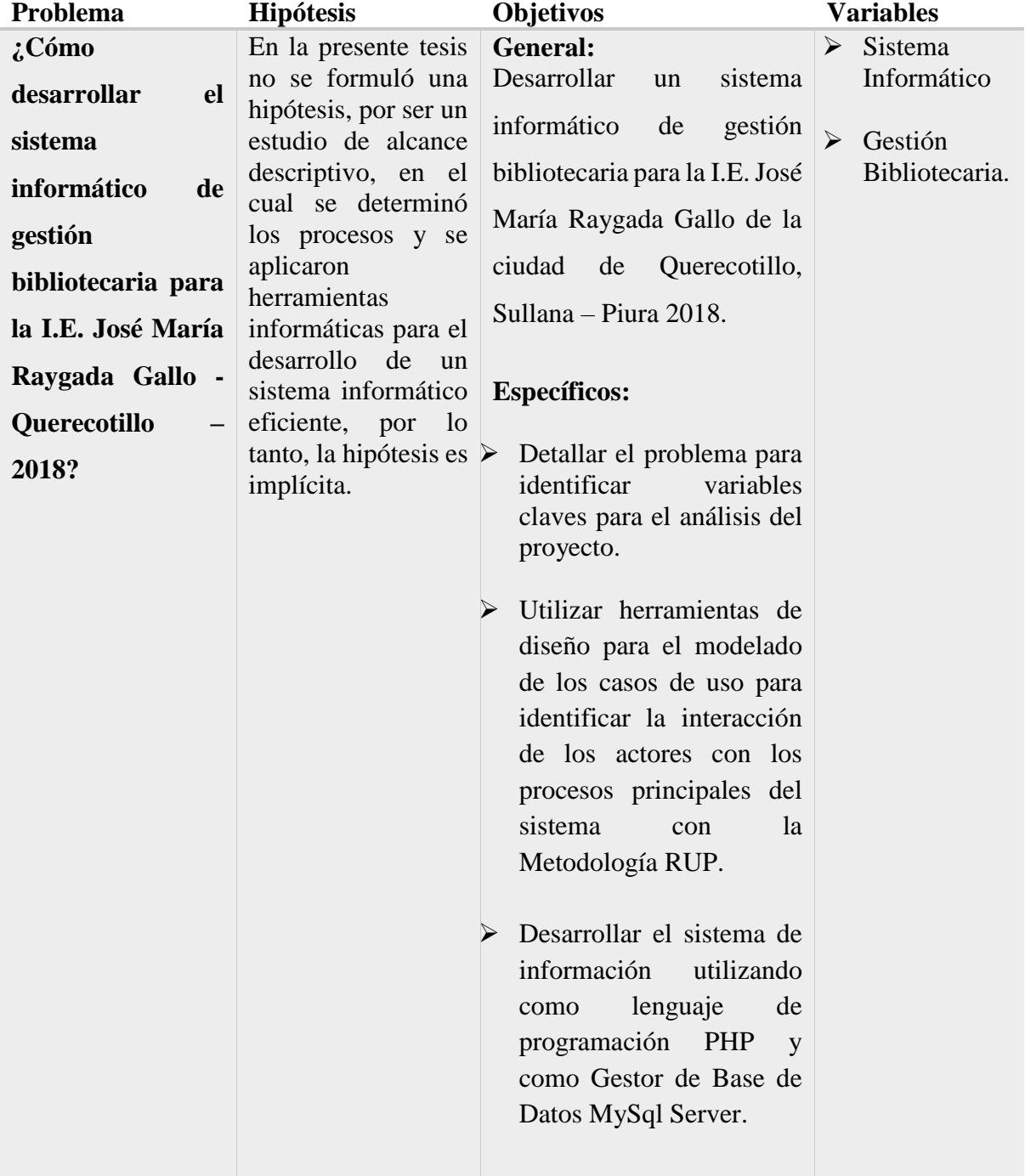

### **ANEXO 3: PRESUPUESTOS**

### **BIENES DE INVERSION**

**Tabla 20**

#### *Presupuesto de bienes de inversión en equipos*

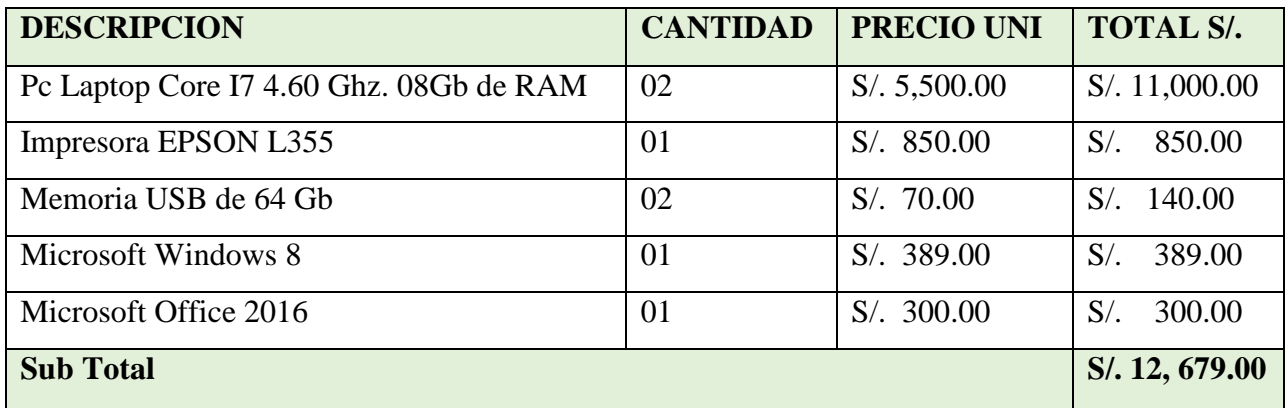

Fuente: Elaboración Propia

### **BIENES DE CONSUMO**

### **Tabla 21**

*Presupuesto de bienes de consumo*

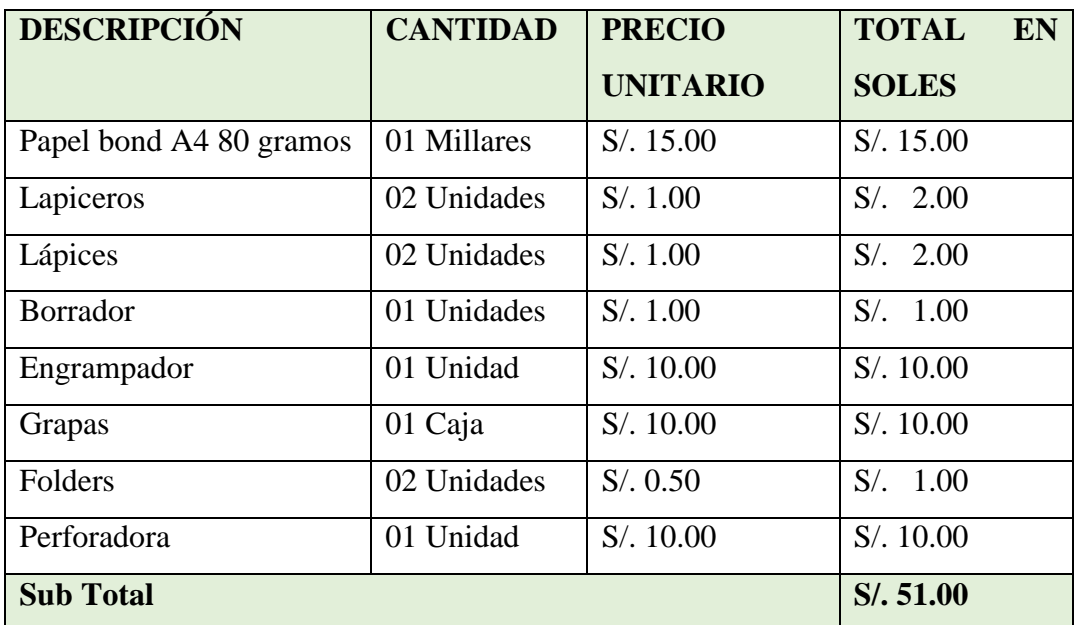

### **PRESUPUESTO DE SERVICIOS**

### **Tabla 22**

*Presupuesto de servicios personales*

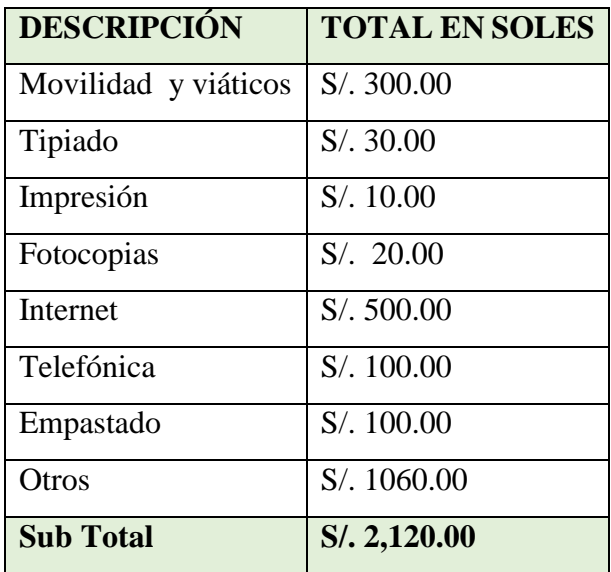

Fuente: Elaboración Propia

### **CONSOLIDADO TOTAL**

### **Tabla 23**

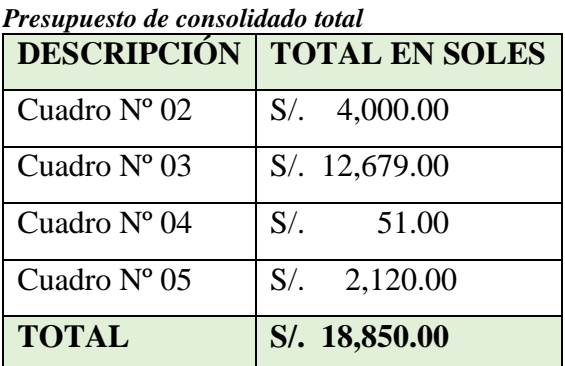